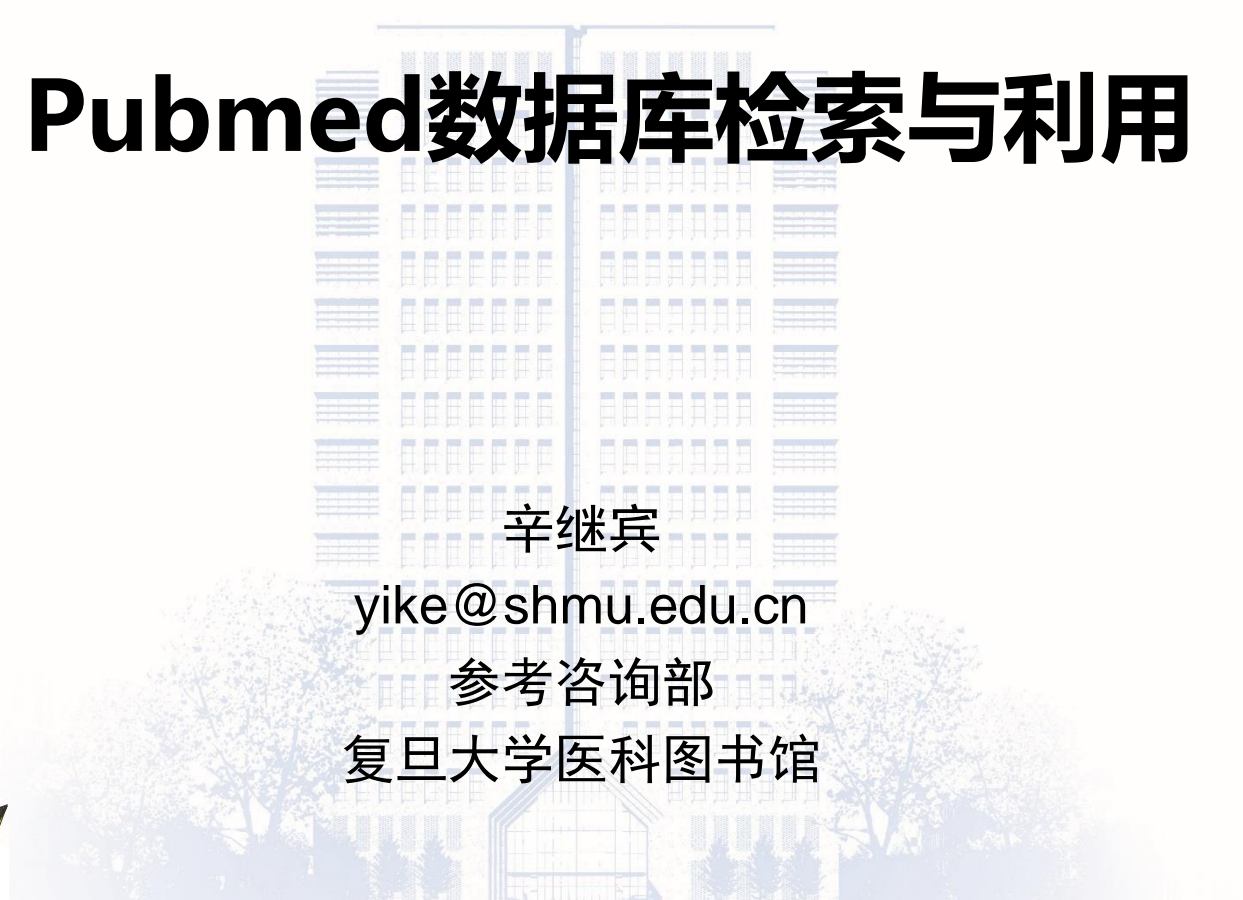

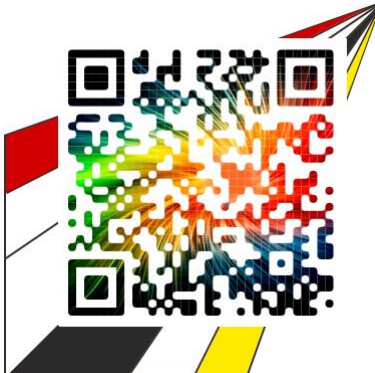

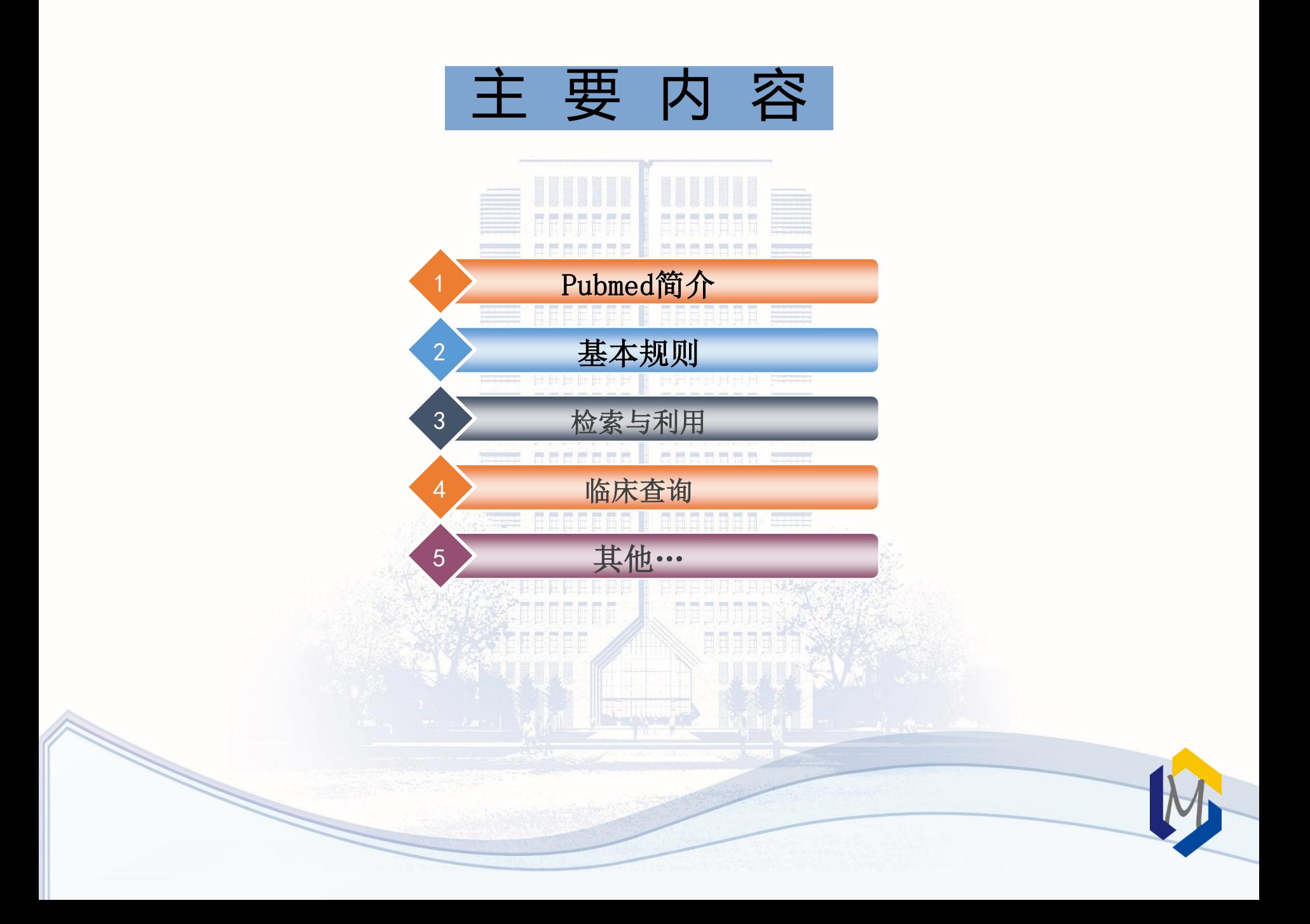

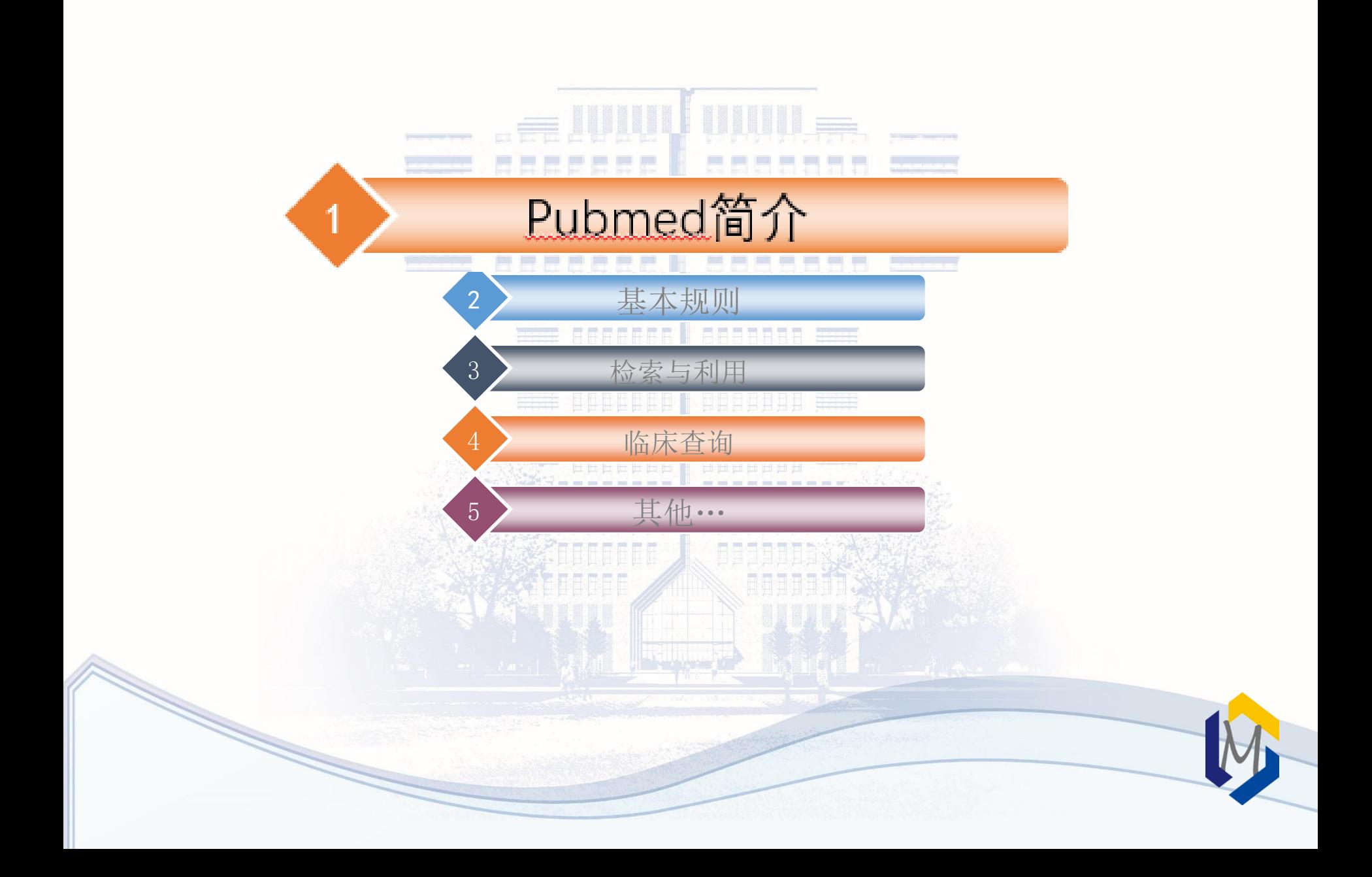

# 简介

- Pubmed是美国国立医学图书馆(NLM)所属的国家生物技术信息中心 (NCBI)于2000年4月开发的基于WEB的免费的MEDLINE检索系统。 MEDLINE是美国国立医学图书馆生产的国际性综合生物医学信息书目数据库,是 当前国际上最权威的生物医学文献数据库。
- Pubmed提供与综合分子生物学数据库的链接。
	- 内容包括:DNA与蛋白质序列,基因图谱数据,3D蛋白构象等
- PubMed 免费提供题目和文摘, 部分文章提供指向全文提供者的链接。
- [http://www.pubmed.gov](http://www.pubmed.gov/)
- <http://www.ncbi.nlm.nih.gov/pubmed/>

### 1.1 特点

◼能获取到当月当日甚至还未正式出版的最新文献;以及1966年以前 的文献。

◼具有强大的词语自动匹配转换功能,能对意义相同或相近的词或词 组进行全面搜索,并自动转换后再检索。 ◼把相关的期刊文献、数据、事实、图书连接在一起,形成相互贯通 的信息链,方便进行追溯性检索。

■能在线获取部分免费电子版全文。

### 1.2 数据来源

#### **1. MEDLINE (1966~**至今**)**

- 收录了全世界70多个国家和地区1940年以来的9000余种生物医学期刊(其中约1600种免费期
	- 刊),英文刊物约占90%;75%的文献有英文摘要,每天更新。
- 内容涉及: 医学、药学、牙医学、护理学、卫生保健、兽医学等专业。
- 记录标注[PubMed indexed for MEDLINE]

#### **2. PreMEDLINE**

- ●是一个临时性医学文献数据库。它每天都在不断地接受新数据,可为用户提供基本的文献条目 和文摘,其文献条目在标引和加工后每天向MEDLINE移动一次。
- MeSH terms; publication types; Genbank accession numbers, other indexing...

#### **3. Publisher supplied citations**

- 出版商直接向PubMed递送的电子文献。
- 每天都在不停地向PreMEDLINE数据库中传送, 但其中有些条目由于超出了MEDLARS数据库 的收录范围,将永远不会被PreMEDLINE或MEDLINE条目所取代,例如在综合性的科学杂志 (Science或Nature)上发表的地理学文章等。
- 记录标注[Epub ahead of print]

#### **4. OldMedline(1951~1965)**

未标引的数据

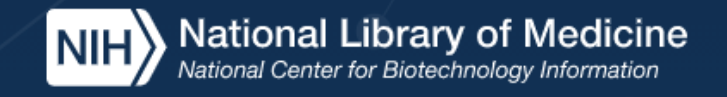

**Search** 

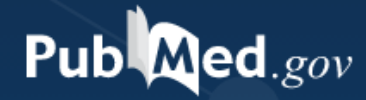

Advanced

PubMed® comprises more than 33 million citations for biomedical literature from MEDLINE, life science journals, and online books. Citations may include links to full text content from PubMed Central and publisher web sites.

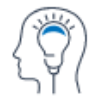

Learn

About PubMed FAQs & User Guide Finding Full Text

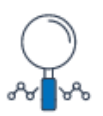

**Find** Advanced Search **Clinical Queries** Single Citation Matcher

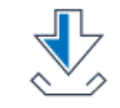

**Download** 

E-utilities API **FTP Batch Citation Matcher** 

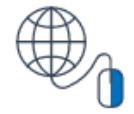

**Explore** 

MeSH Database Journals

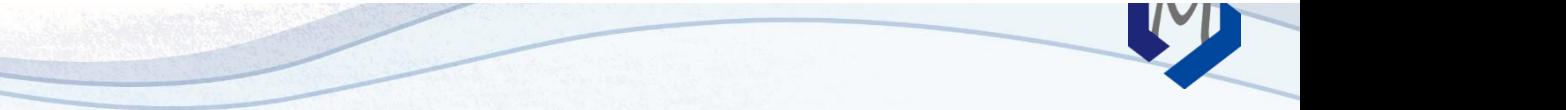

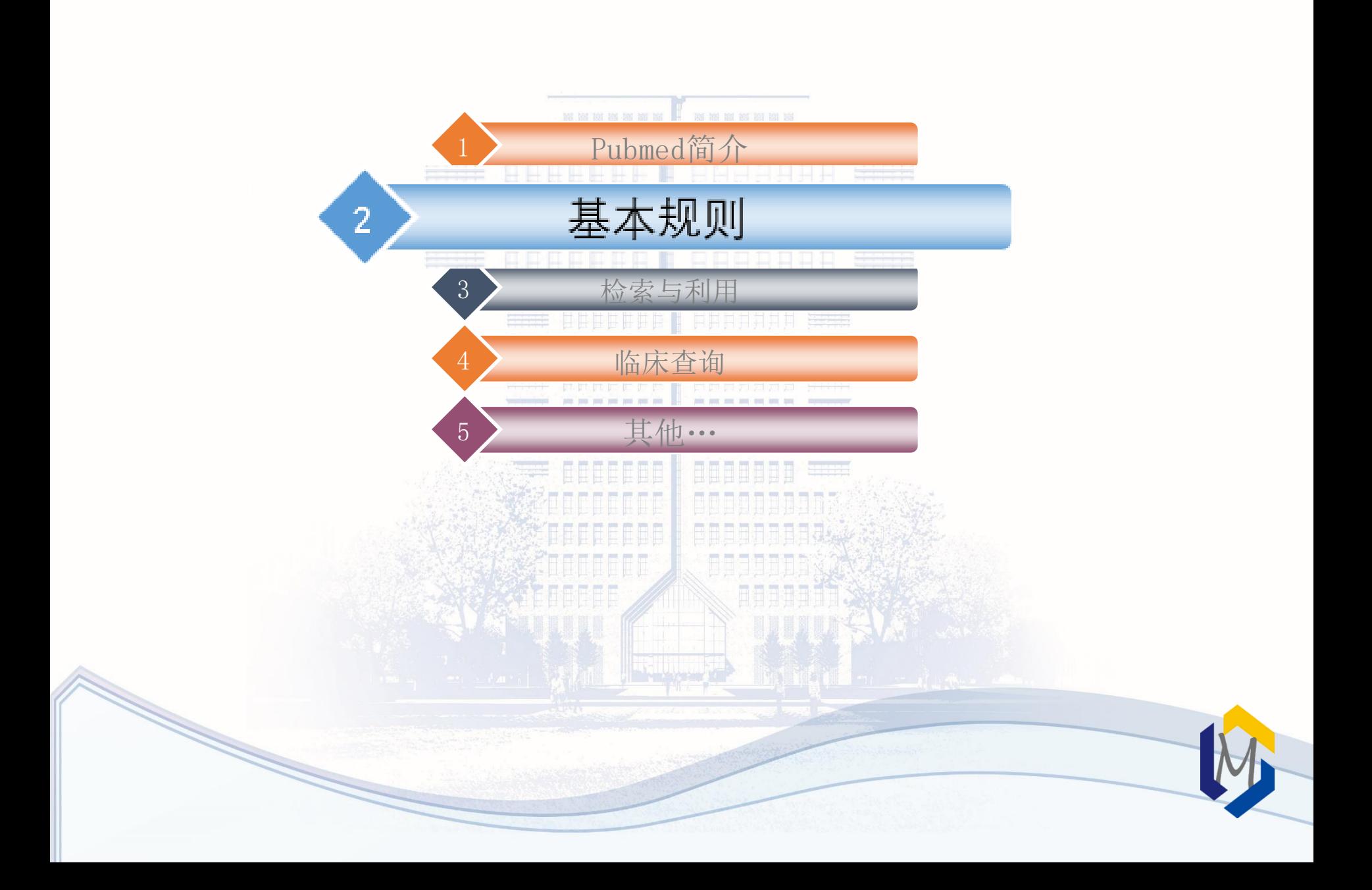

#### 儿水于仅仰俗人

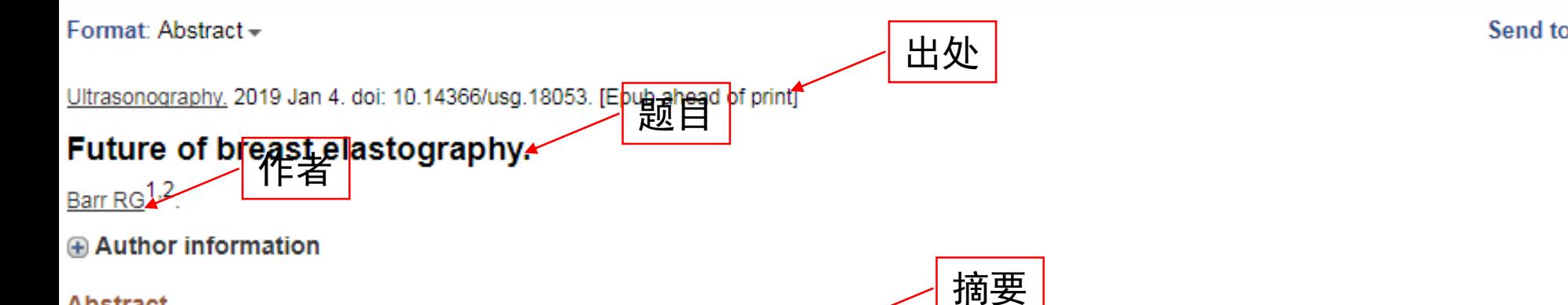

#### **Abstract**

Both strain elastography and shear wave elastography have been shown to have high sensitivity and specificity for characterizing breast lesions as benign or malignant. Training is important for both strain and shear wave elastography. The unique feature of benign lesions measuring smaller on elastography than B-mode imaging and malignant lesions appearing larger on elastography is an important feature for characterization of breast masses. There are several artifacts which can contain diagnostic information or alert to technique problems. Both strain and shear wave elastography continue to have improvements and new techniques will soon be available for clinical use that may provide additional diagnostic information. This paper reviews the present state of breast elastography and discusses future techniques that are not yet in clinical practice.

KEYWORDS: Breast; Breast neoplasms; Elasticity imaging techniques; Shear wave; Strain; Strain ratio

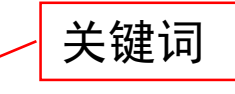

PMID: 30884636 DOI: 10.14366/usg.18053 **Free full text** 

### 2.1 字段标识符(共52个)

Affiliation [AD] Article Identifier [AID] All Fields [ALL] Author [AU] Author Identifier [AUID] **Book** [book] **Comment Corrections** Corporate Author [CN] Create Date [CRDT] Completion Date [DCOM] Conflict of Interest [COIS] EC/RN Number [RN] Editor [ED] Entrez Date [EDAT] Filter [FILTER] First Author Name [1AU] Full Author Name [FAU] **Full Investigator Name [FIR]** 

Grant Number [GR] Investigator [IR] ISBN [ISBN] Issue [IP] Journal [TA] Language [LA] Last Author [LASTAU] Location ID [LID] MeSH Date [MHDA] MeSH Major Topic [MAJR] MeSH Subheadings [SH] MeSH Terms [MH] Modification Date [LR] NLM Unique ID [JID] Other Term [OT] Owner Pagination [PG] Personal Name as Subject [PS]

Pharmacological Action [PA] Place of Publication [PL] PMID [PMID] Publisher [PUBN] Publication Date [DP] Publication Type [PT] Secondary Source ID [SI] Subset [SB] Supplementary Concept[NM] Text Words [TW] Title [TI] Title/Abstract [TIAB] Transliterated Title [TT] UID [PMID] **Version** Volume [VI]

2.2 截词检索

无限截词符: \*

- 在词的末尾加\*号, PubMed就会检索出以该词为词根的所有词, 但不包括\*号后有一 个空格的词组
	- infect\*包括infections, infectious, infective, infectivity, infector 等,但不包括infection control。
- 截词检索将关闭自动词语匹配功能,也不能进行扩展检索。
	- 如:heart attack\* (心脏病发作)不会匹配MeSH词,也不会扩展检索 myocardial infarction(心肌梗死)、myocardial stunning(心肌顿抑,缺 血后心肌功能障碍)、shock、cardiogenic等这些方面的文献。

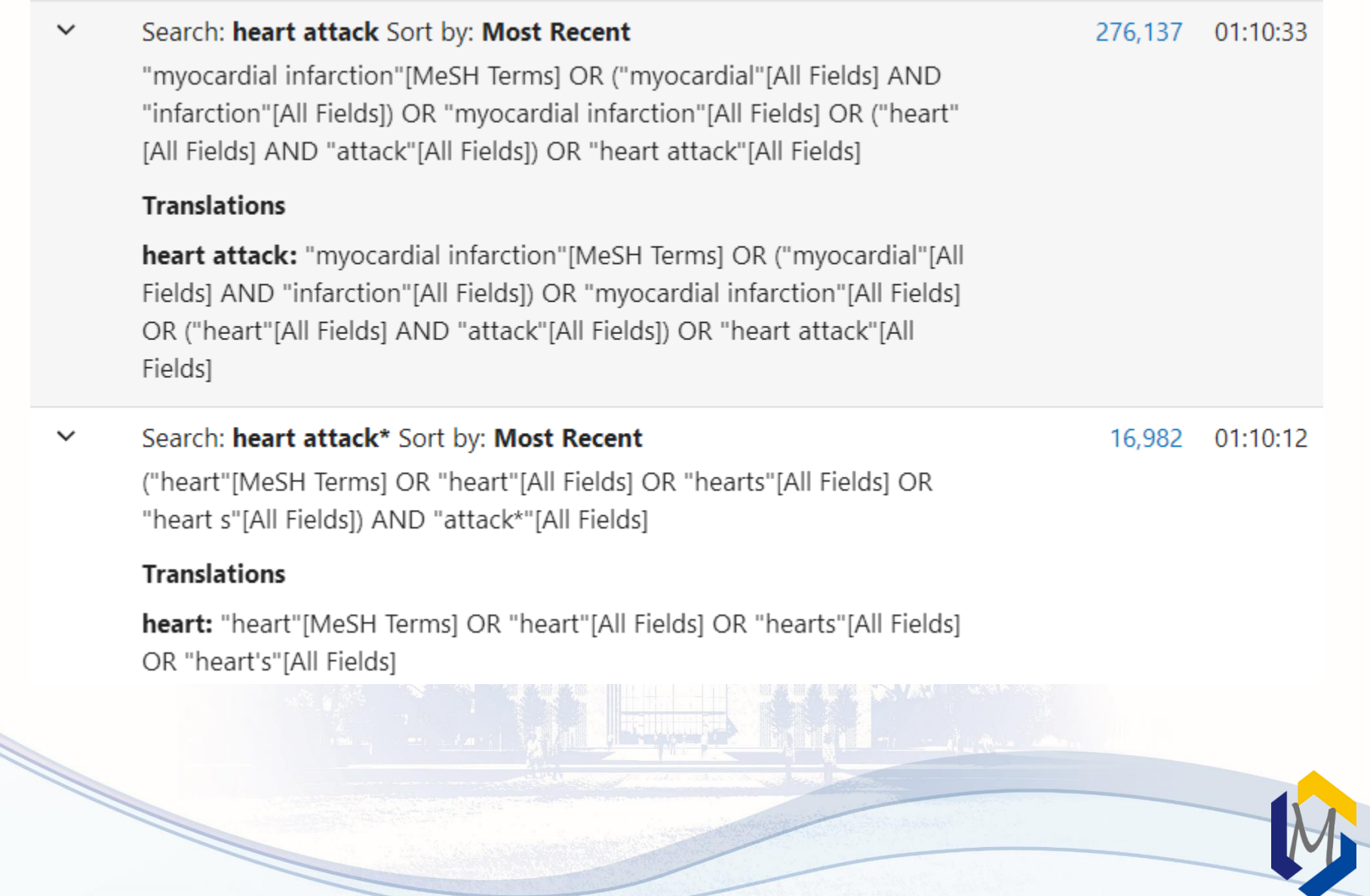

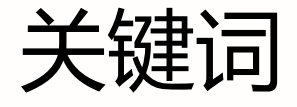

- 从篇名、文摘、全文中直接抽取的表达文献主题内容 的词语。
- 特点:未经规范处理的自然检索语言,能及时反映新 观点,新方法,新发现及新术语。
- 缺点:用词不统一,易漏检

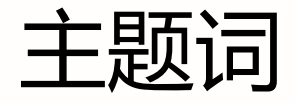

- 对同一概念的同义词、近义词进行"规范"化,保证词语和 概念的一一对应。
- 特点:规范化、统一化
- 优点:提高查全率和查准率,便于调整检索范围,能限定文 献的主题概念。可以集中语言表达不同但概念相同的文献, 一般情况下,命中的文献比关键词更准确全面。

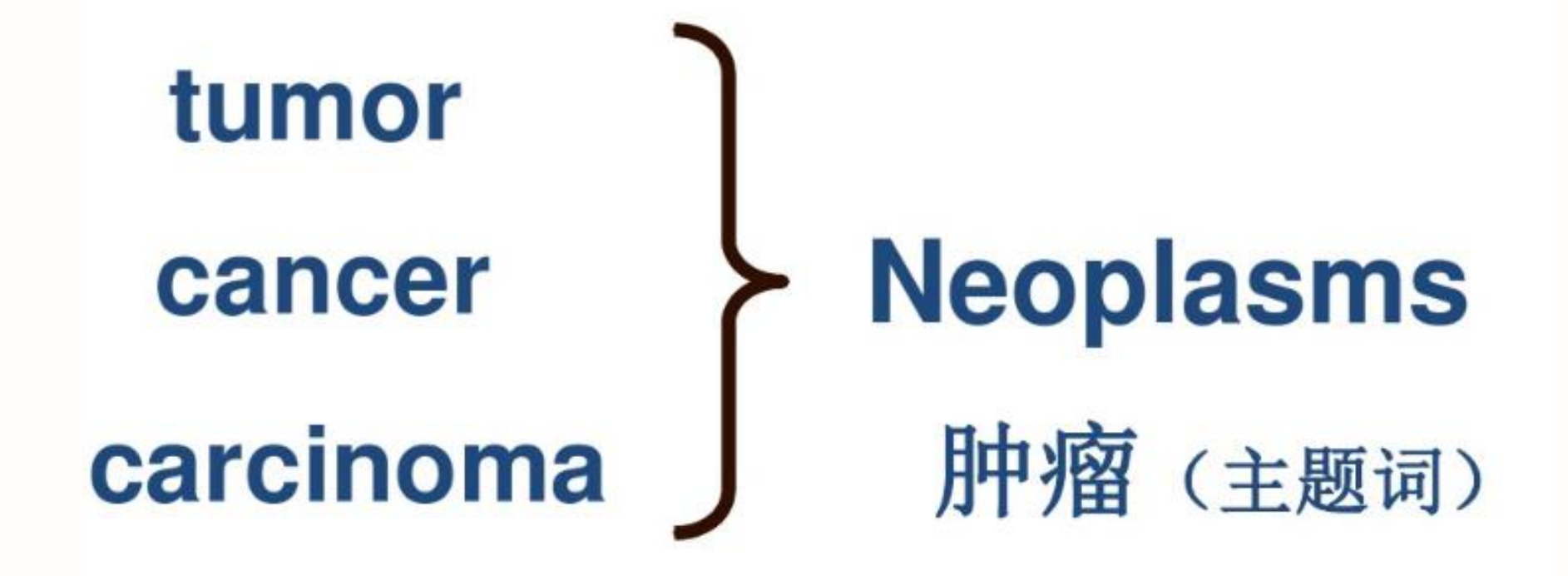

## 癌 (非主题词)

### 2.3 医学主题词表

- 目前最权威最常用的标准医学主题词表,动态变化。23887个词和词组 (2019年)。
- 通过注释、参照系统与树形编码,表达MeSH词的历史变迁、主题词的族性 类别、属分关系、揭示主题词之间语义关系
- 对医学文献中的自然语言进行规范,使概念与主题词单一对应。
- 保证文献的标引者和检索者之间在用词上的一致。
- 可进行主题词、副主题词组配,提高主题标引或检索的专指度
- 可以对主题词进行扩检和缩检
- https://www.nlm.nih.gov/mesh/

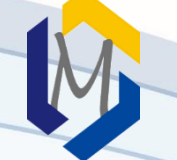

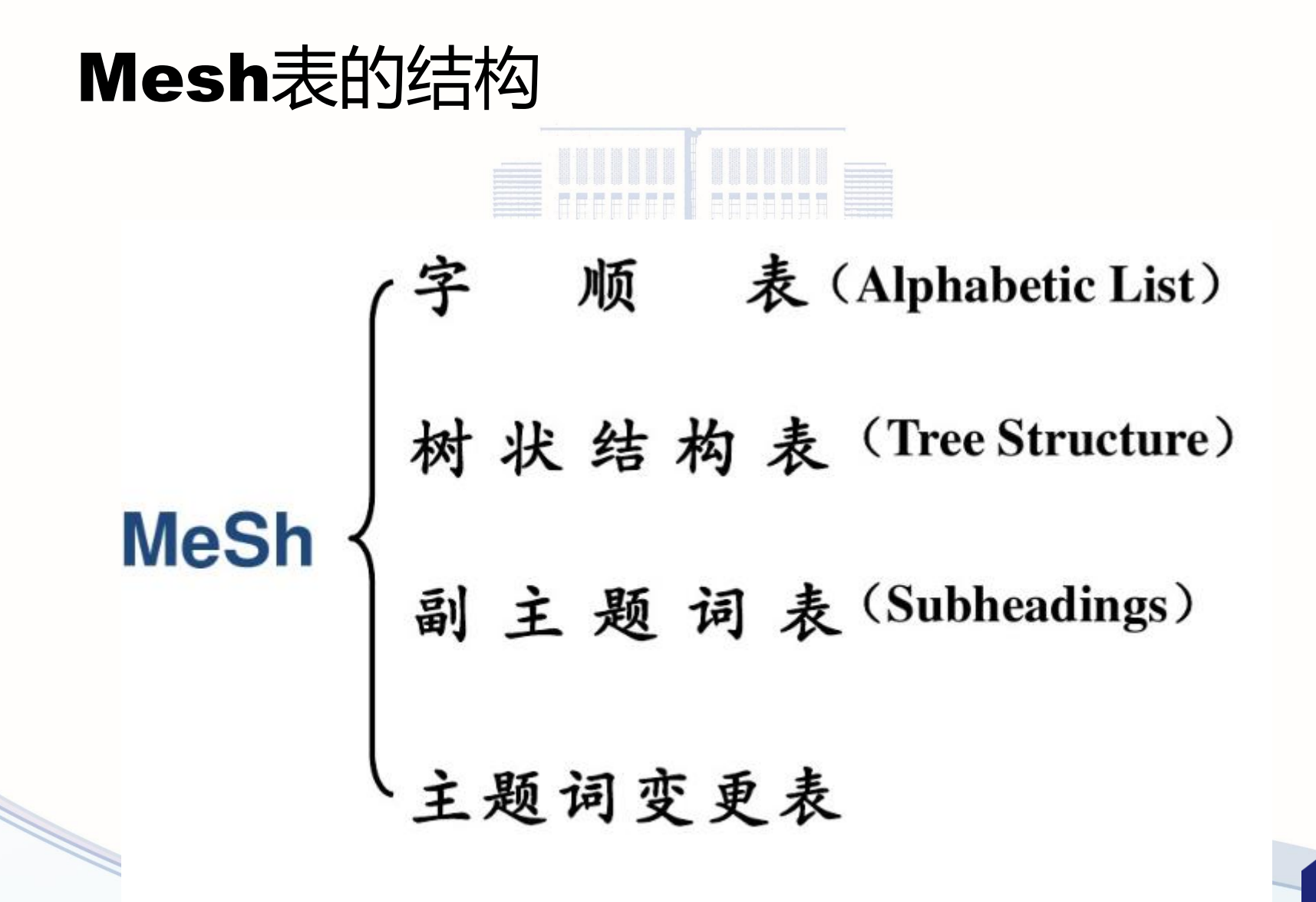

# ·单个词: Liver、Heart、Abdomen、 (肝炎,乙醇性) Leukemia, Lymphocytic, Chronic (白血病, 淋巴细胞, 慢性)

#### **SHOCK** 休克

SHOCK, CARDIOGENIC 休克, 心源性 SHOCK, HEMORRHAGIC 休克. 出血性 SHOCK, SEPTIC 休克,败血症性 SHOCK, TRAUMATIC 休克,创伤性

主题词倒置的优点:突出核心词

方便选词

族性检索

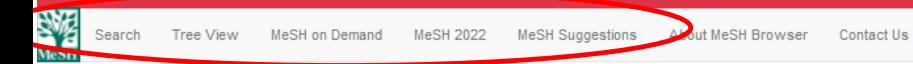

#### Medical Subject Headings 2021

#### The files are updated each week day Monday-Friday by 8AM EST

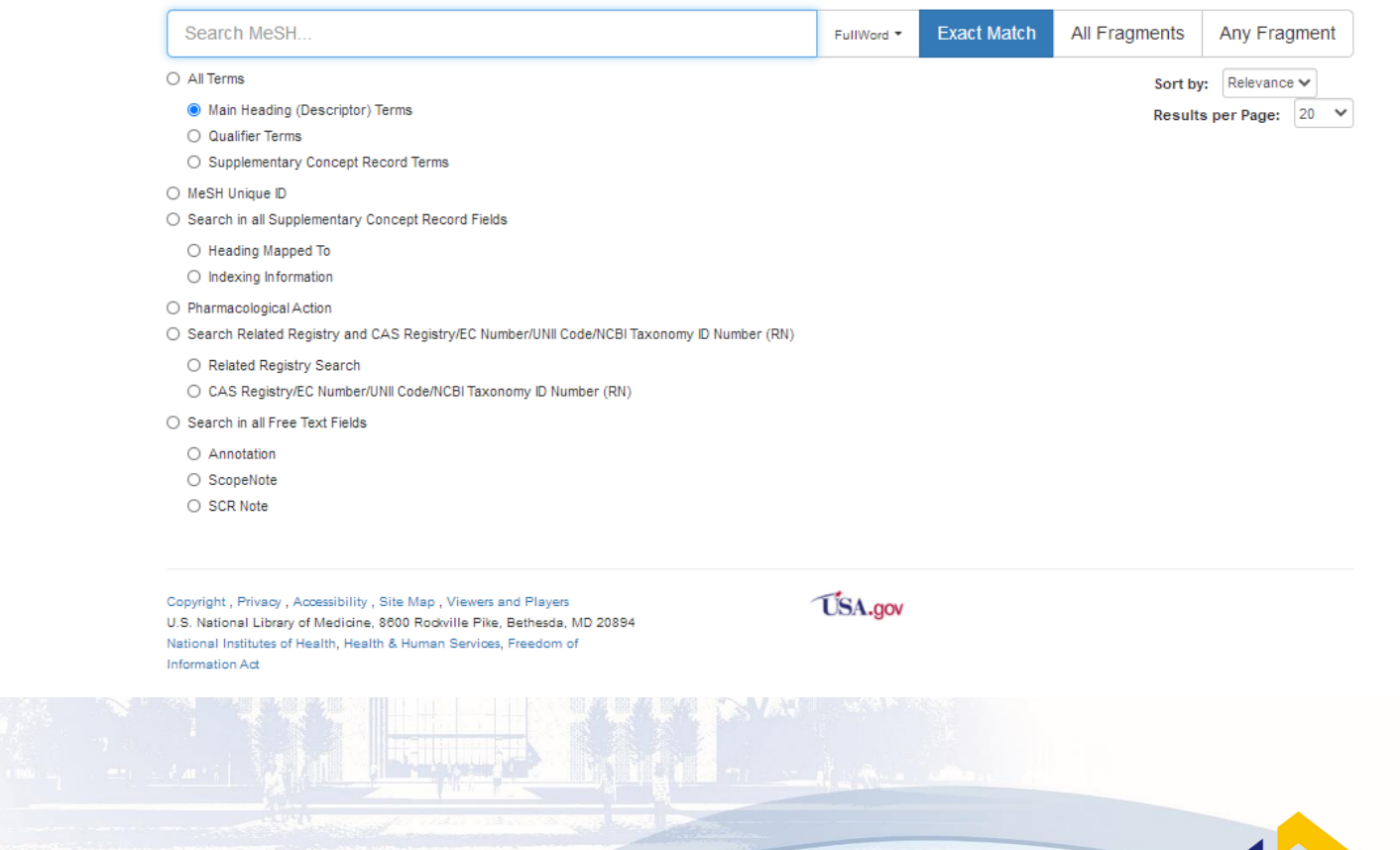

树状结构表

又叫范畴表(Categories and Subcategories) 树形结构表体现主题词概念间的关系,该表将2万多个主题词 按其学科性质、词义范围、上下类属、派生关系, 划分为16个 大类;每个大类按再划分为若干二级类目、三级类目、……最 多可达九级类目。主题词用逐级缩格的排列方法来表达它们之 间的逻辑隶属关系,同级类目下的主题词按字顺编排。

• 作用:提供我们从学科分枝的角度选择主题词,满足族性检索 的要求。

Anatomy [A] O Organisms [B] O Diseases [C] O Chemicals and Drugs [D] O Analytical, Diagnostic and Therapeutic Techniques, and Equipment [E] O Psychiatry and Psychology [F] O Phenomena and Processes [G] O Disciplines and Occupations [H] O Anthropology, Education, Sociology, and Social Phenomena [I] O Technology, Industry, and Agriculture [J] O Humanities [K] O Information Science [L] O Named Groups [M] O Health Care [N] O Publication Characteristics [V] O Geographicals [Z] O

DISeases [C]  $\bullet$ Bacterial Infections and Mycoses [C01] O Virus Diseases  $[CO2]$ Arbovirus Infections [C02.081] O Bronchiolitis, Viral [C02.109] Central Nervous System Viral Diseases [C02.182] O Coinfection [C02.219] DNA Virus Infections [C02.256] ● Adenoviridae Infections [C02.256.076] O African Swine Fever [C02.256.142] Circoviridae Infections [C02.256.200] O Hepadnaviridae Infections [C02.256.430] ● Hepatitis B [C02.256,430.400] ● Hepatitis B, Chronic [C02.256.430.400.100] Herpesviridae Infections [C02.256.466] O Papillomavirus Infections [C02.256.650] O Parvoviridae Infections [C02.256.700] O Polyomavirus Infections [C02.256.721] O Poxviridae Infections [C02.256.743] O Encephalitis, Viral [C02.290] O Eve Infections Viral  $[0.02, 325]$   $\bullet$ 

### **Hepatitis B, Chronic Mesh Descriptor Data 2019**

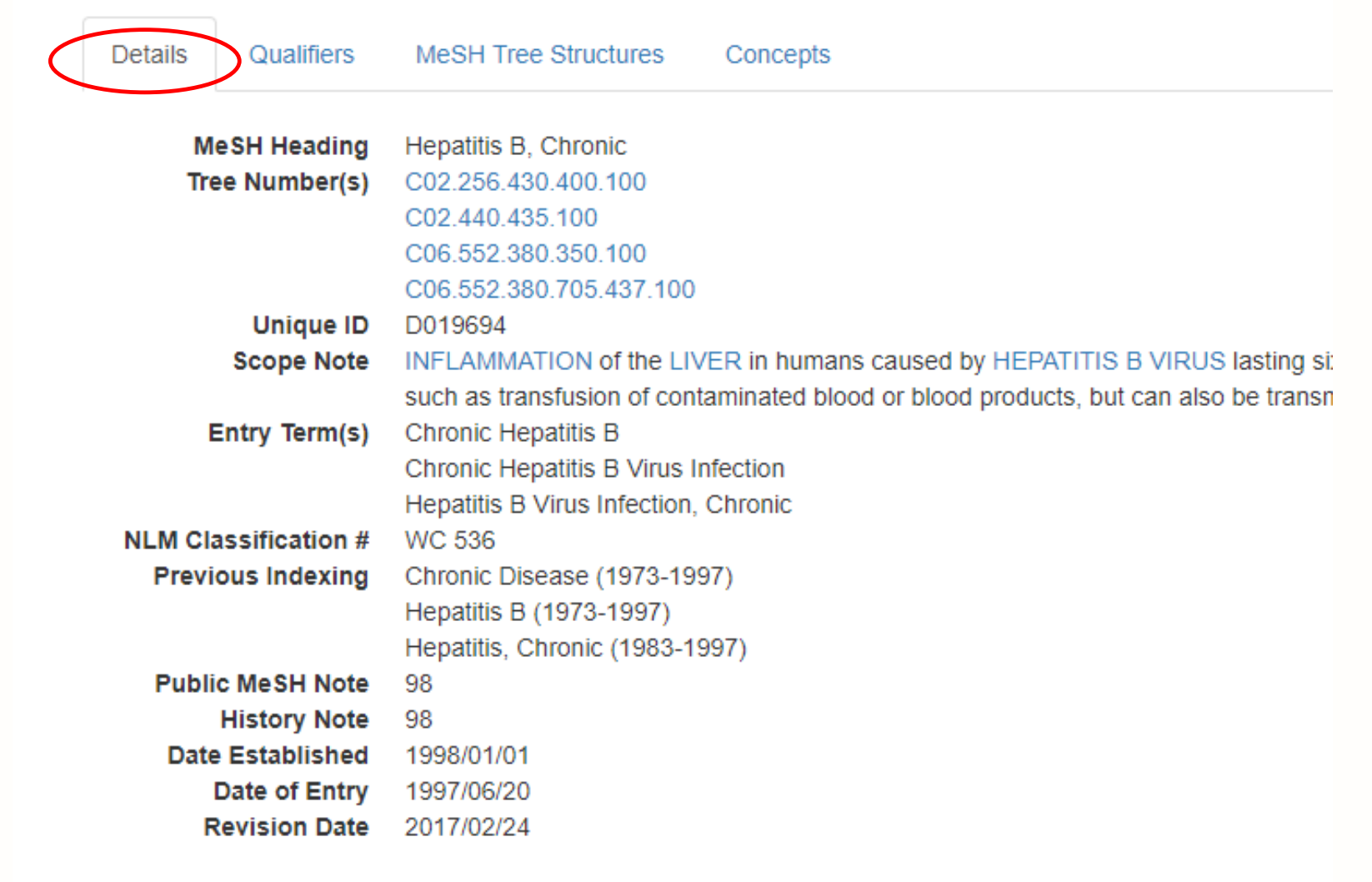

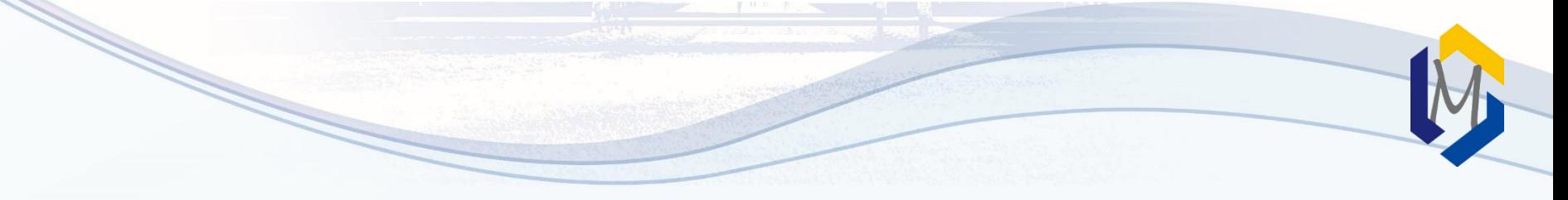

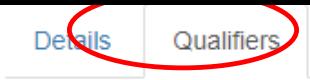

Concepts

**Allowable Qualifiers** 

blood (BL) cerebrospinal fluid (CF) classification (CL) complications (CO) congenital (CN) diagnosis (DI) diagnostic imaging (DG) diet therapy (DH) drug therapy (DT) economics (EC) embryology (EM) enzymology (EN) epidemiology (EP) ethnology (EH) etiology (ET) genetics (GE) history (HI) immunology (IM) metabolism (ME) microbiology (MI) mortality (MO) nursing (NU) parasitology (PS) pathology (PA) physiopathology (PP) prevention & control (PC) psychology (PX) radiotherapy (RT) rehabilitation (RH) surgery (SU) therapy (TH) transmission (TM)  $urine (UR)$ veterinary (VE) virology (VI)

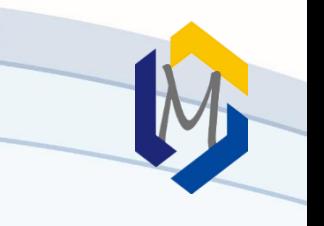

Details

MeSH Tree Structures

Concepts

Virus Diseases [C02] Hepatitis, Viral, Human [C02.440]

Qualifiers

Hepatitis B [C02.440.435]

**Hepatitis B. Chronic [C02.440.435.100]** 

Digestive System Diseases [C06] Liver Diseases [C06.552] Hepatitis [C06.552.380] Hepatitis, Viral, Human [C06.552.380.705] Hepatitis B [C06.552.380.705.437] Hepatitis B, Chronic [C06.552.380.705.437.100]

Virus Diseases [C02] DNA Virus Infections [C02.256] Hepadnaviridae Infections [C02.256.430] Hepatitis B [C02.256.430.400] Hepatitis B, Chronic [C02.256.430.400.100]

Digestive System Diseases [C06] Liver Diseases [C06.552] Hepatitis [C06.552.380] Hepatitis, Chronic [C06.552.380.350] Hepatitis B, Chronic [C06.552.380.350.100] Hepatitis C, Chronic [C06.552.380.350.120] Hepatitis D, Chronic [C06.552.380.350.220] Hepatitis, Autoimmune [C06.552.380.350.300]

### 副主题词(Subheadings/Qualifiers)

- 直接加在主题词之后,与主题词组配使用,对主题词起 修饰和限定的作用,使主题词具有更高的专指性的一类 词
- 副主题词是限定主题概念的规范化词汇,对主题词起细 分作用或揭示多个主题词之间的关系
- 副主题词没有独立的检索意义,其作用是增加主题概念 的专指性,提高检索效率 。
- 副主题词现有76个。

### 主题词与副主题词的组配规则

- 主题词与副主题词的组配有严格的规定,不是所有的副主题词均能与每 个主题词进行组配。计算机数据库中在每个主题词下都列出了当前主题 词可以组配的所有副主题词。
- 有专指副主题词,勿用泛指副主题组配。如:药物治疗、饮食治疗
- 若能用主题词与副主题组配,尽量不要用与副主题词等义的主题词。 如:肝炎/药物治疗 不能:肝炎 AND 药物治疗
- 在检索中,主题词/副主题词两者间须有必然的逻辑关系,善于分析两 者之间的关系:因果关系、应用关系等
	- ⚫眼结核引起失明,用结核,眼/并发症;盲/病因学
	- ⚫牛奶引起动脉硬化,用牛奶/副作用,动脉硬化/病因学
	- ⚫阿司匹林治疗感冒,用阿司匹林 /治疗应用;感冒/药物疗法

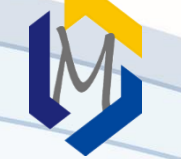

### 2.4 检索规则-词汇自动转换

**1. MeSH Translation table**

- 医学主题词
- 副主题词
- 出版类型
- 款目词
- 统一医学语言系统
- 增补概念词和同义词

作用: 将不规范的词语转换成规范的用词, 对主题词进行自动扩展检索, 使检索结果更准确,全面。

**2. Journals Translation table** 包括刊名全称、缩写和ISSN号。该转换表能把键入的刊名全称转 换为"MEDLINE的标准缩写+[Journal Name]"后进行检索。 • New England journal of medicine 转换为 "N Engl J Med"[Journal] • Clin Lung Cancer. 2010 Jan;11(1):51-6转换为: "Clin Lung Cancer"[Journal] AND 2010[PDAT] AND 11[VOL] AND 1[ISS]

AND 51-6[PAGE]

### 3. Full Author Translation table

2002年以来发表的带有作者全名的文献 作者姓名可以采用正常的或倒置的 (Julia s wong/wong Julia s/wong, Julia s)

- 4. Full Investigator Translation table
- 5. Author index

姓在前,名在后,首字母缩写 o'bren jm adams sh 1966-1984 不限制 1984-1984-1995: 前10个作者 1996-2000:25个作者 2000- : 不限制 1990前:小语种/日语所有作者名字转成Roman alphabet 1990-2016 转换10个作者 2016年后 不再转换。 中文的有摘要,不转换 6. Investigator index

### 如果仍然找不到匹配词,就会把该词组断开后再重复上 述自动词汇转换过程,找到与键入的词语相匹配词语为 止。若仍然没有匹配词,单个词会被联一起(用AND) 在全部字段中检索。 例如: 输入liver cancer a) 首先, 将"liver cancer"作为一个短语在以上几个表里查找:

- b) 然后, 将"liver cancer"分成"liver"和"cancer"两个词, 再 次在上述表中查找;
- c) 最后, 将"liver"和"cancer"及匹配的主题词, 在所有字段 查找。
- liver cancer转换为: "liver neoplasms"[MeSH Terms] OR ("liver"[All Fields] AND "neoplasms"[All Fields]) OR "liver neoplasms"[All Fields] OR ("liver"[All Fields] AND "cancer"[All Fields]) OR "liver cancer"[All Fields]
- Vitamin c 转换为: "ascorbic acid"[MeSH Terms] OR ("ascorbic"[All Fields] AND "acid"[All Fields]) OR "ascorbic acid"[All Fields] OR "vitamin c"[All Fields]
- 单个的数字和字母不进行拆分 想要查验检索词的转换情况,并进行调整检索策略,可参考 网页右边的"search details"部分

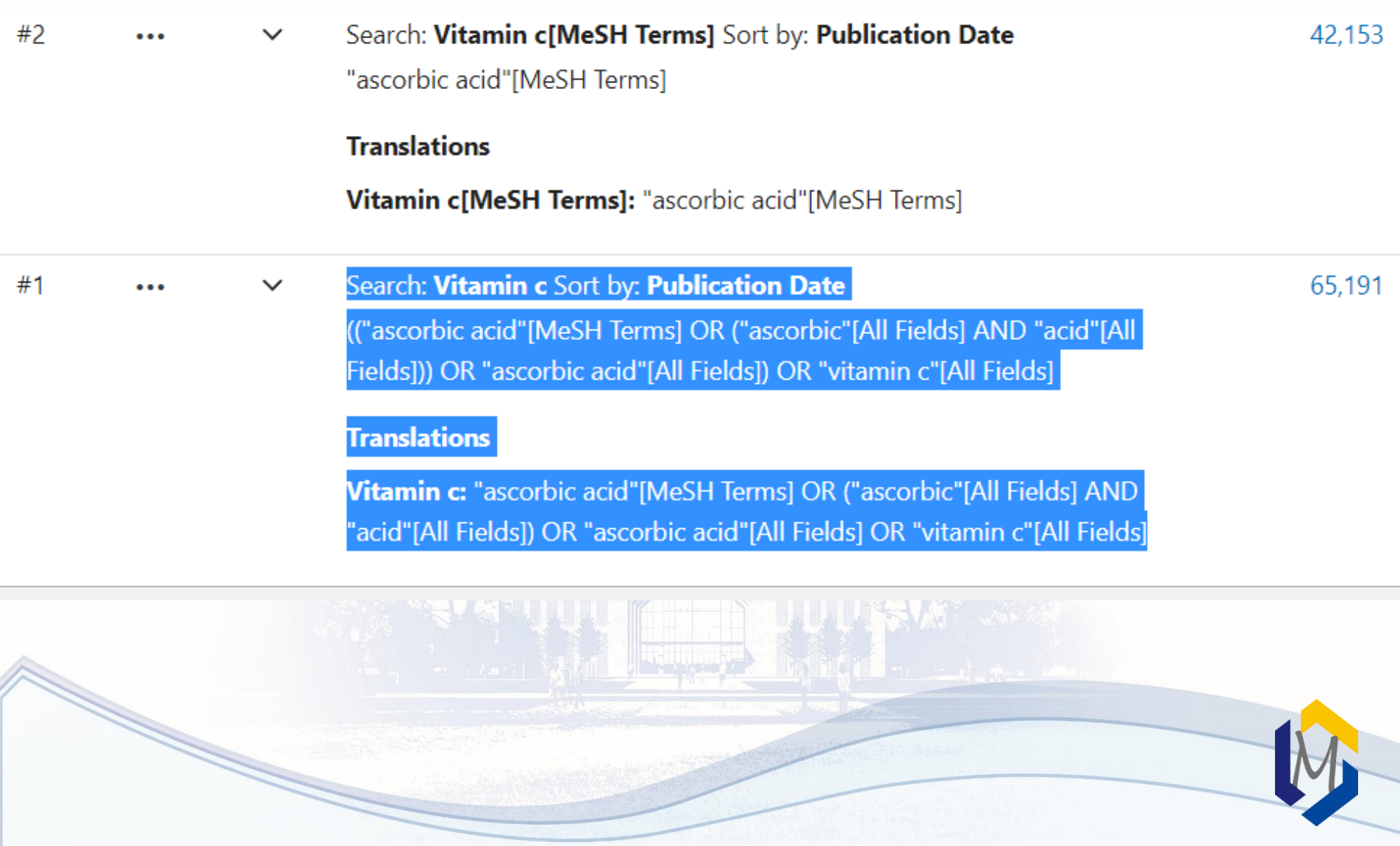

### 2.5 检索规则-短语检索

# 如果在短语上加半角双引号后,系统将直接 在所有字段中进行查找,不再进行自动转换。

"single cell"

### "oxygen free radicals"

### 2.6、检索规则-布尔逻辑运算

逻辑词符(AND、OR、NOT)必须大写。

lung AND apoptosis; vitamin c OR ascorbic acid; Lead poising NOT children

- 运算优先级为: **()**> NOT > AND > OR。  $\mathcal{D}$ 如: drug therapy AND (asthma OR hay fever)
- 布尔逻辑检索允许在检索词后面附加字段标识 例如: dna[mh] AND crick[au] AND 1993[dp]
- 查带文摘的文献(1975年以后出版的文章) 检索词 AND hasabstract 例如,Neoplasms AND hasabstract
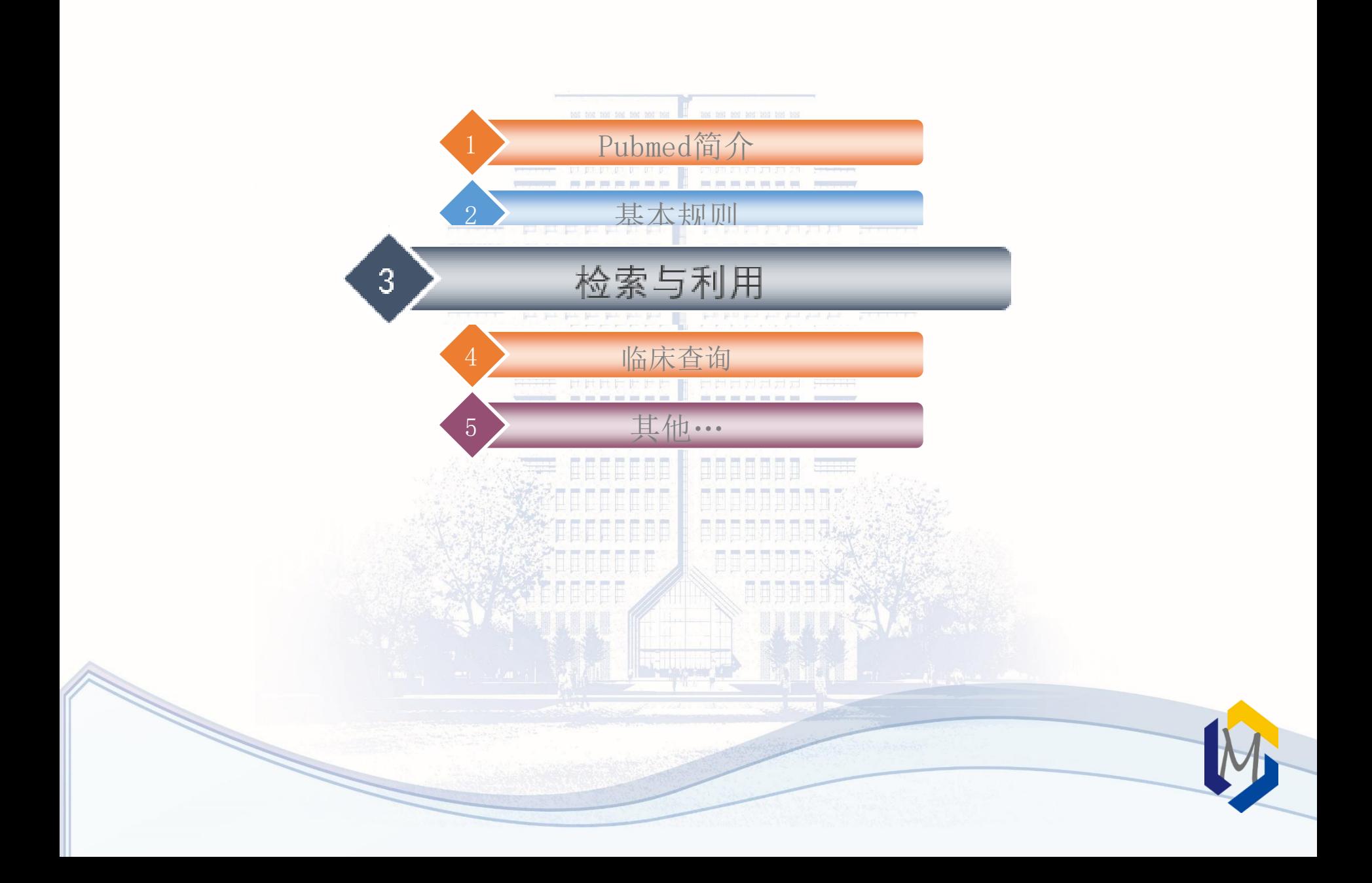

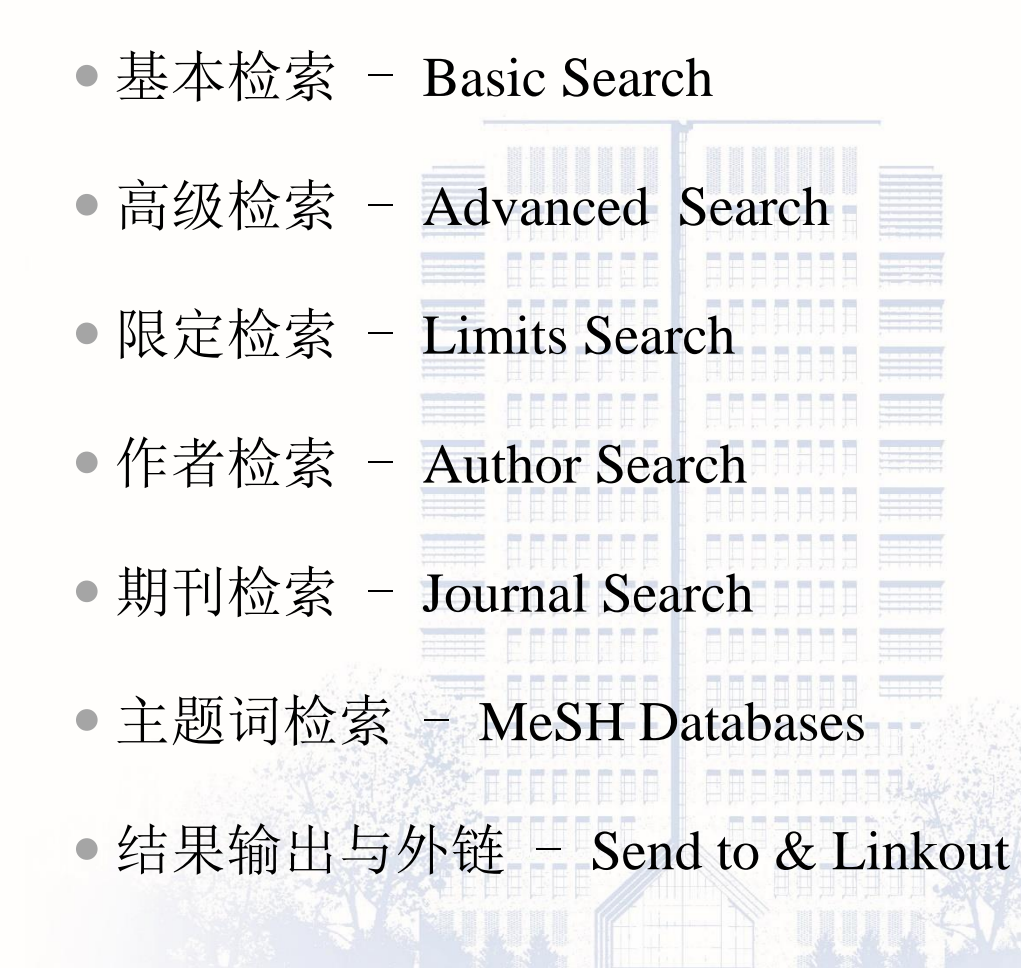

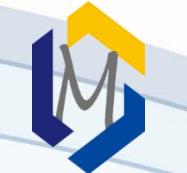

# 3.1 基本检索

- 检索步骤:
	- a) 进入pubmed主界面,
	- b) 在检索框输入任何有实质性意义的检索词
	- c) 点[search]按钮或按回车键,系统字段匹配进行
- 检索词的输入形式: 输入单词或短语或表达式,也可用\*及双引号 著者姓名:weng xz OR weng xz [au] 刊名标题:刊名全称、缩写、ISSN Journal of leukocyte biology, J leukoc biol, 0741-5400

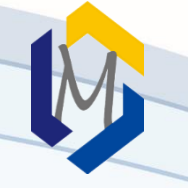

# Publ@ed.gov

直接输入检索词或检索式

J leukoc biol

Advanced

PubMed® comprises more than 30 million citations for biomedical literature from MEDLINE, life science journa Citations may include links to full-text content from PubMed Central and publisher web sites.

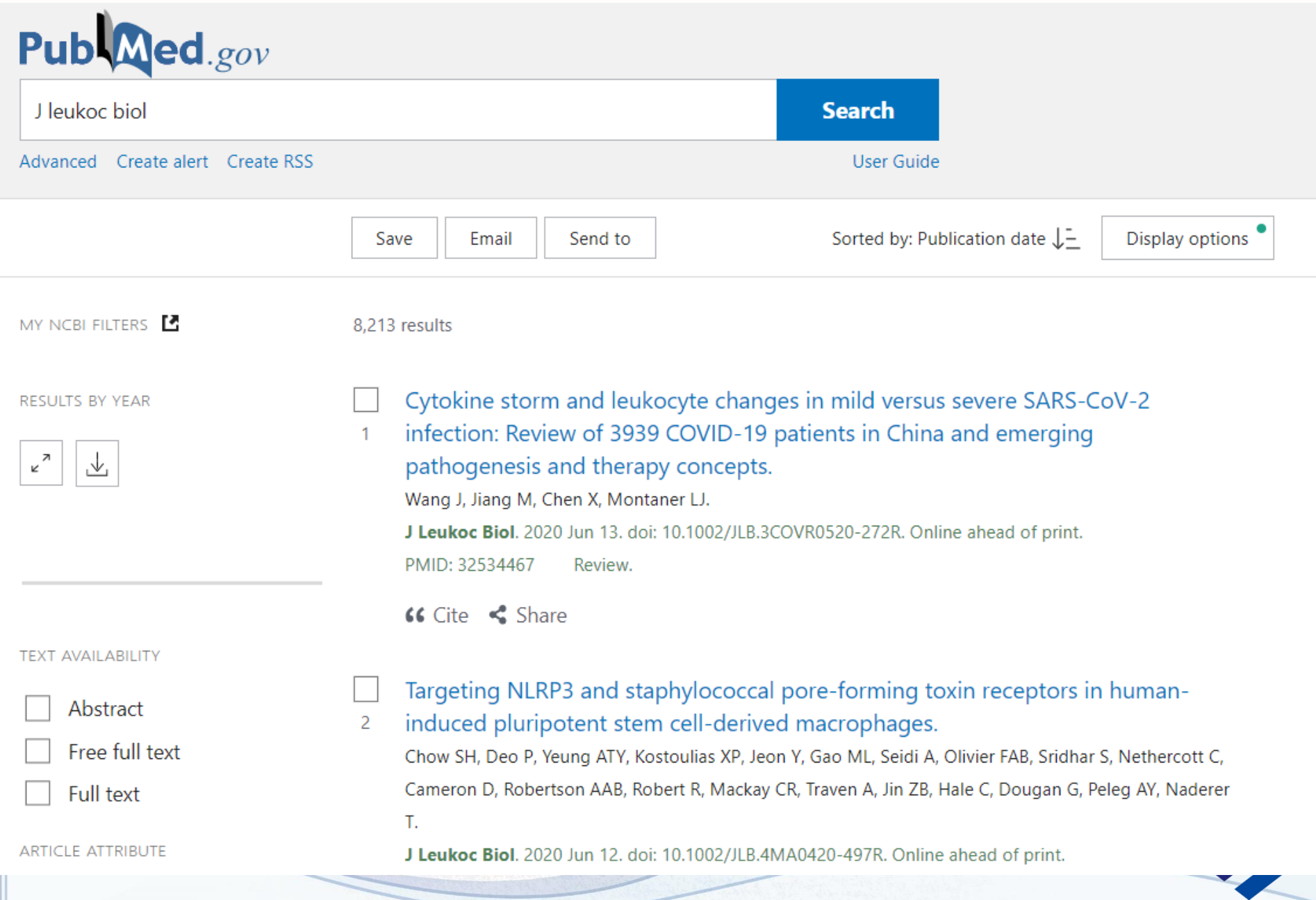

## 【例题】检索"尼群地平治疗高血压"方面的文献

• 分析: 自由词检索 • 检索词: nitrendipine; hypertension/ high blood pressure

nitrendipine AND (hypertension OR high blood pressure)

• 检索方法:1.输入综合检索式 2.在检索史中进行组配

# $Pub$  Med.gov

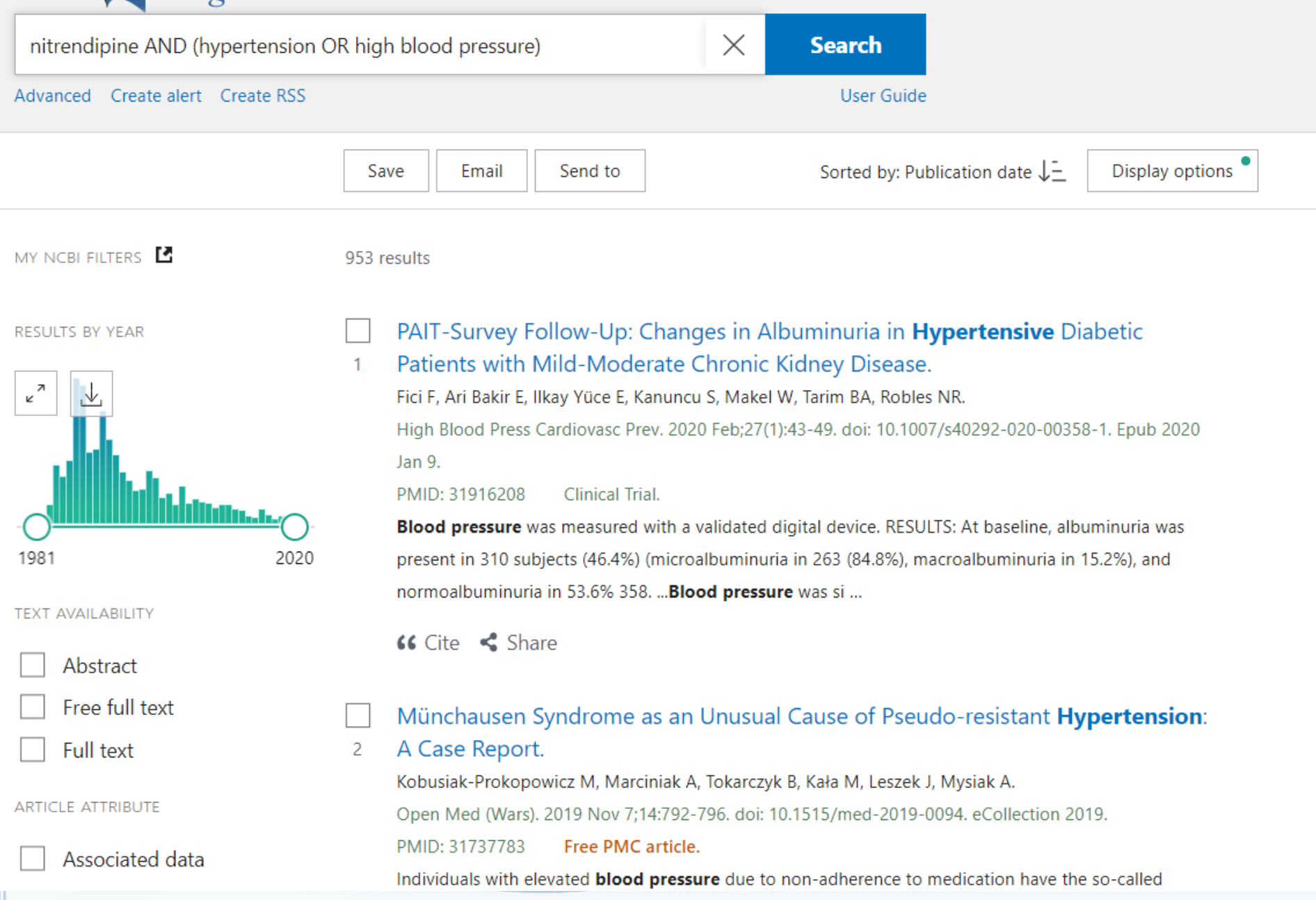

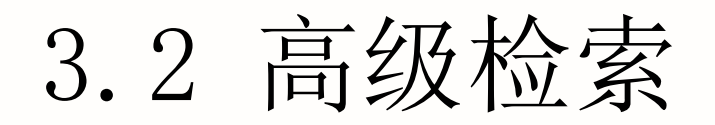

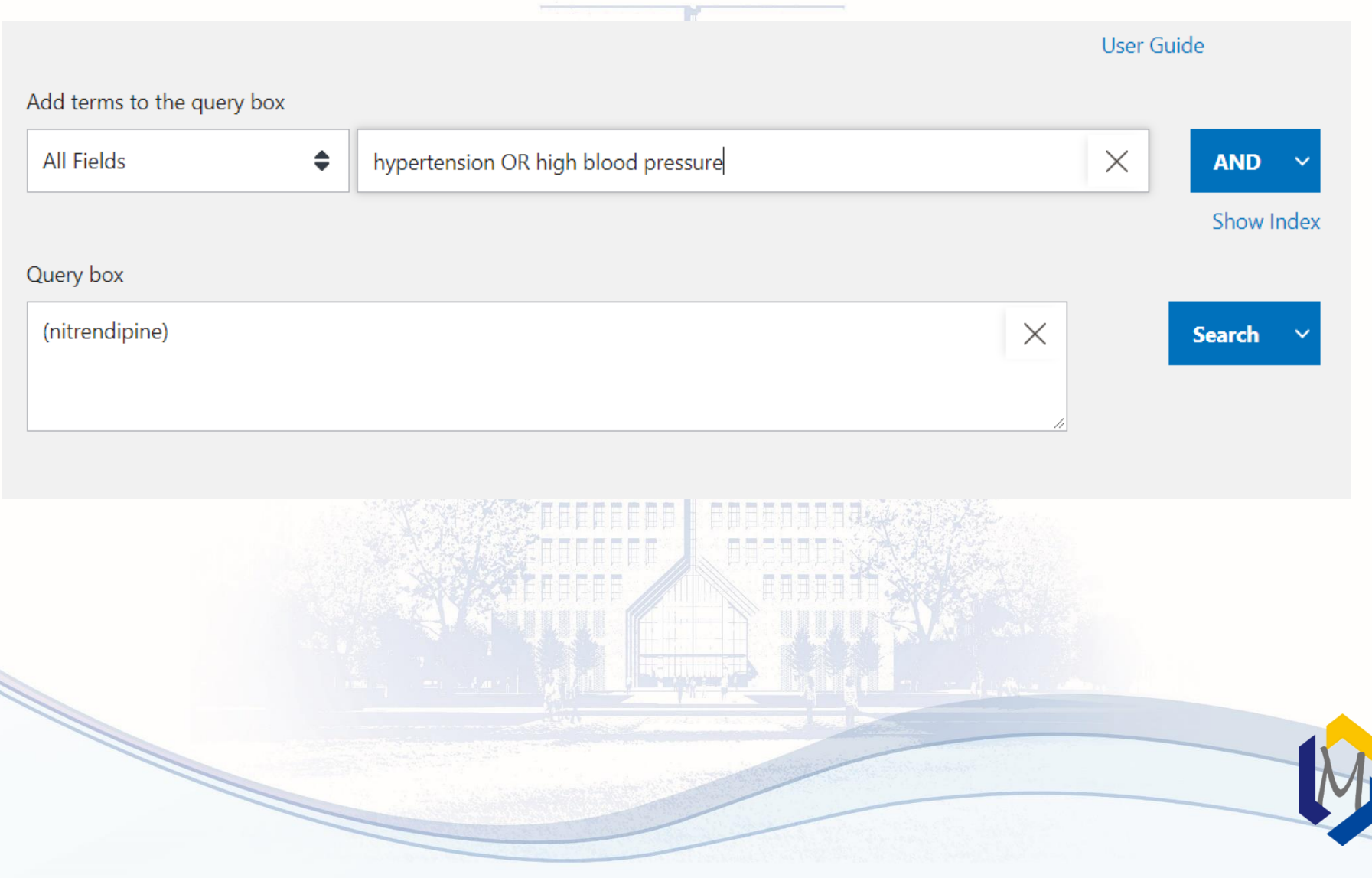

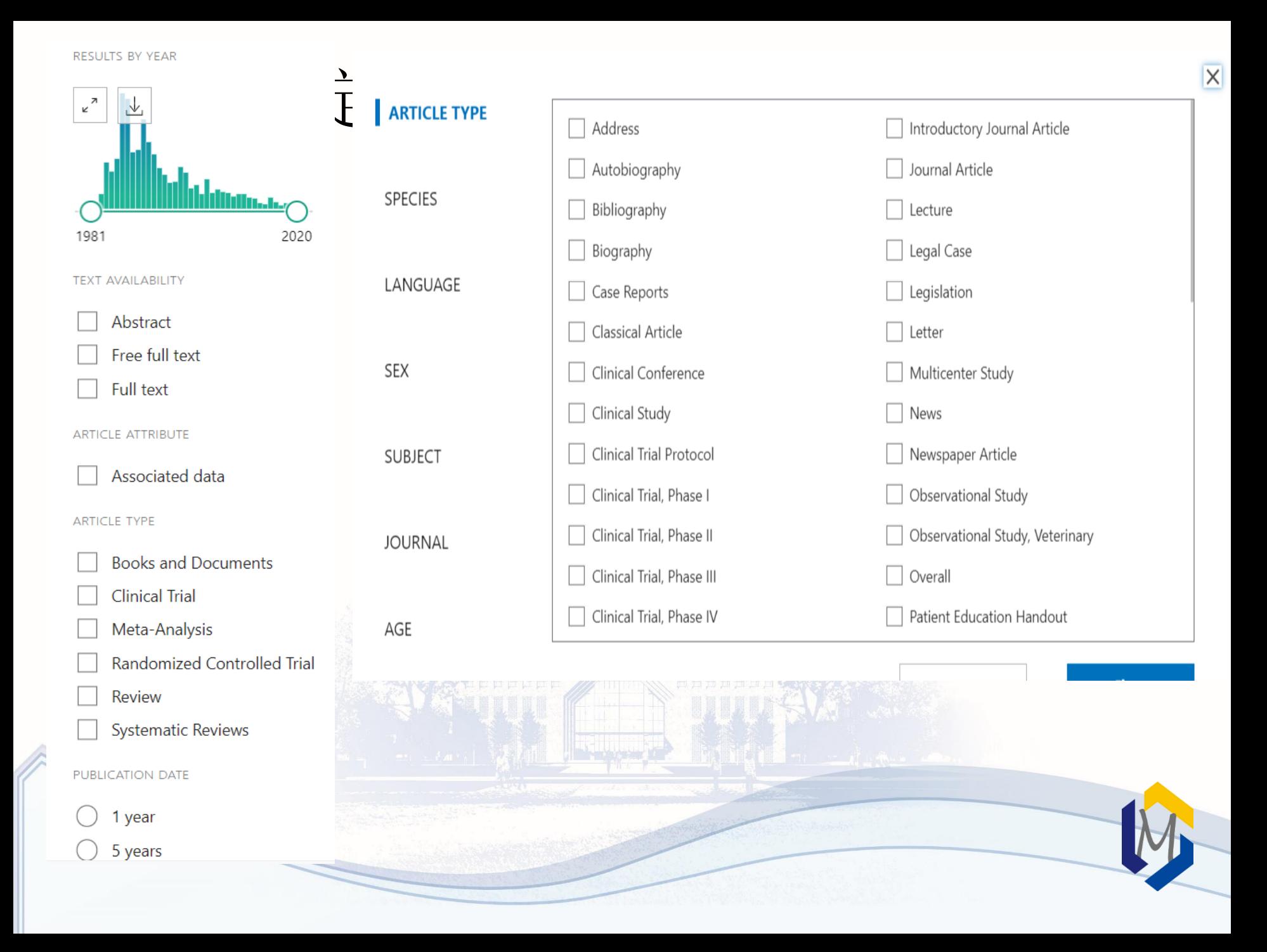

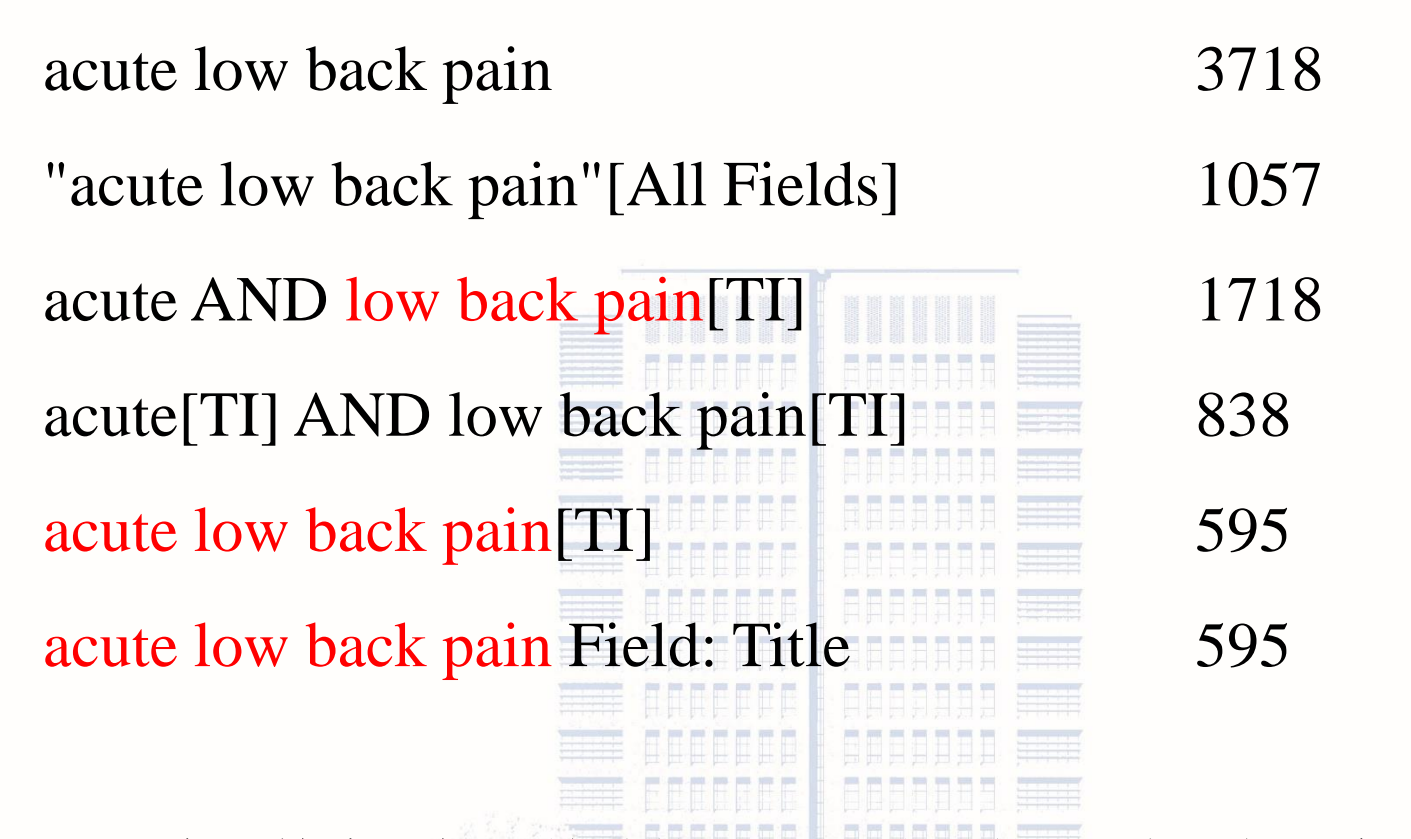

注:字段检索和标识符前的词组必须一致,顺序不能改变,中间也 不能有其他词语,一般检索中的词序不限制。 *acute neck or low back pain acute low-back and pelvis pain acute pain in the low back acute and subacute low back and neck*

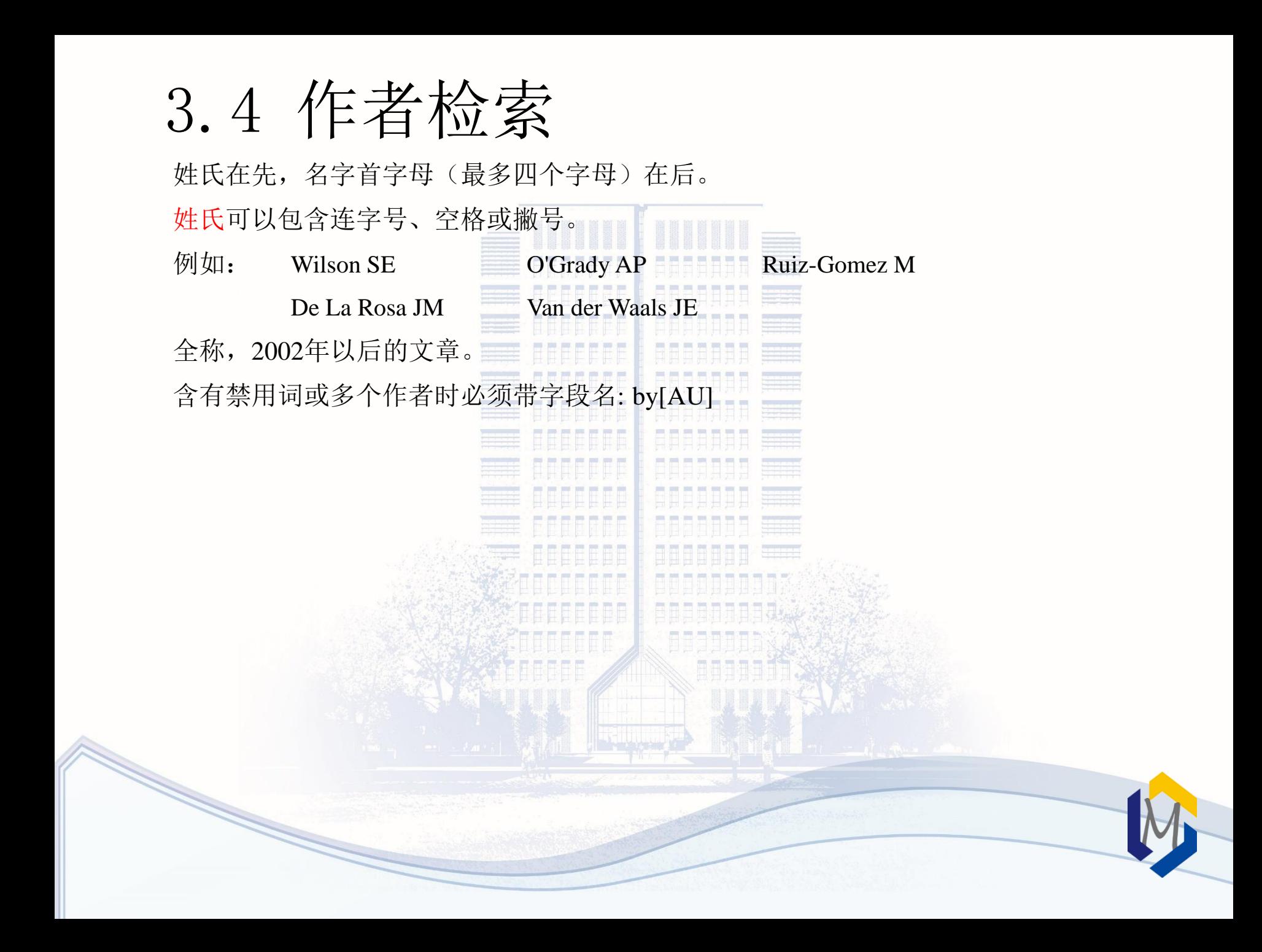

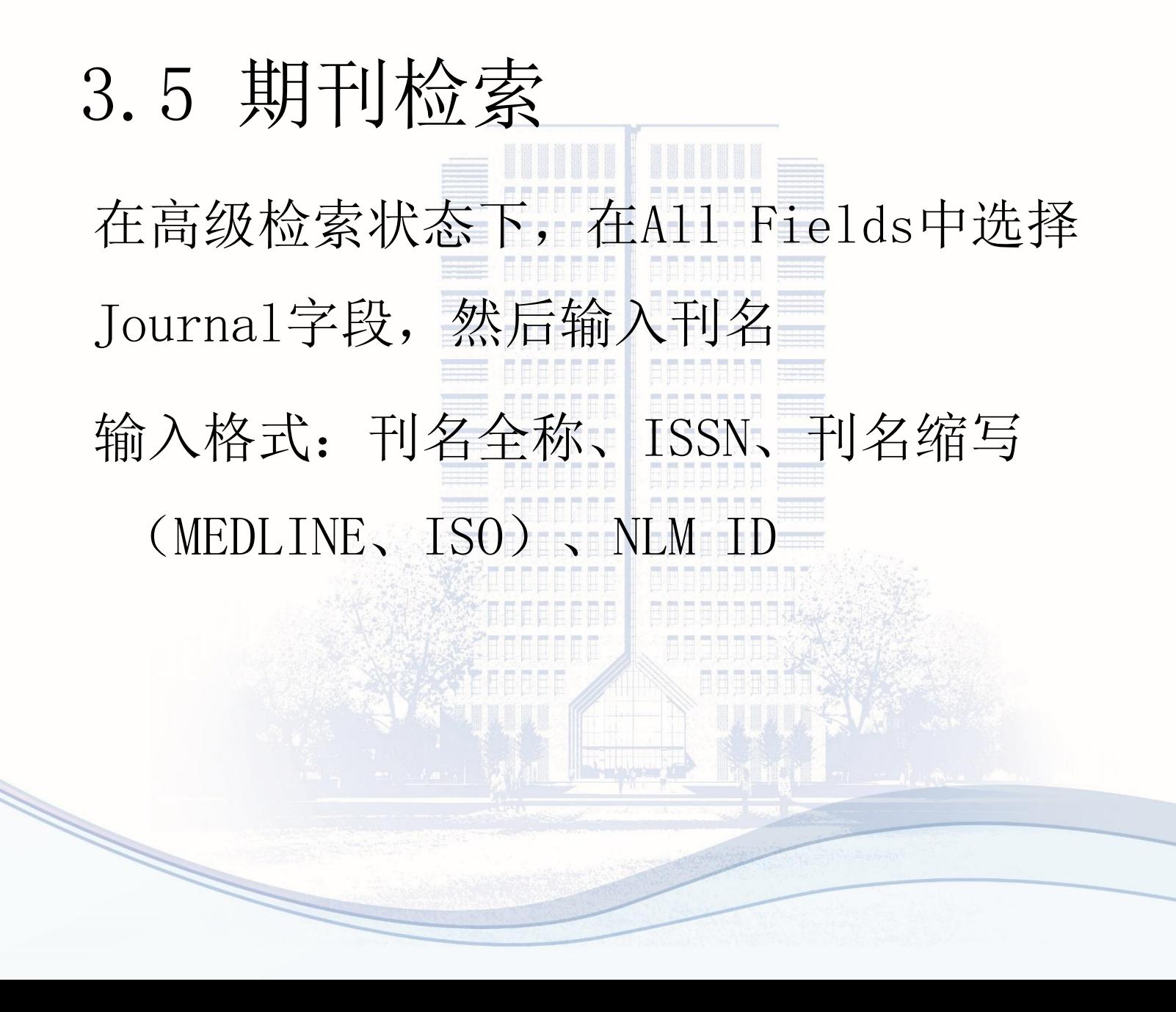

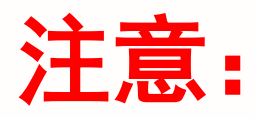

- •当刊名与主题词相同时,刊名后需要附加字段标 识符。如: gene therapy[ta]、science[ta]、cell[ta] •单个词刊名的期刊刊名后需要附加字段标识符。
	- 如: Scanning[ta]
- •带括号刊名的期刊,录入时应将括号省略。
	- J Hand Surg[Am]输入格式为J Hand Surg Am

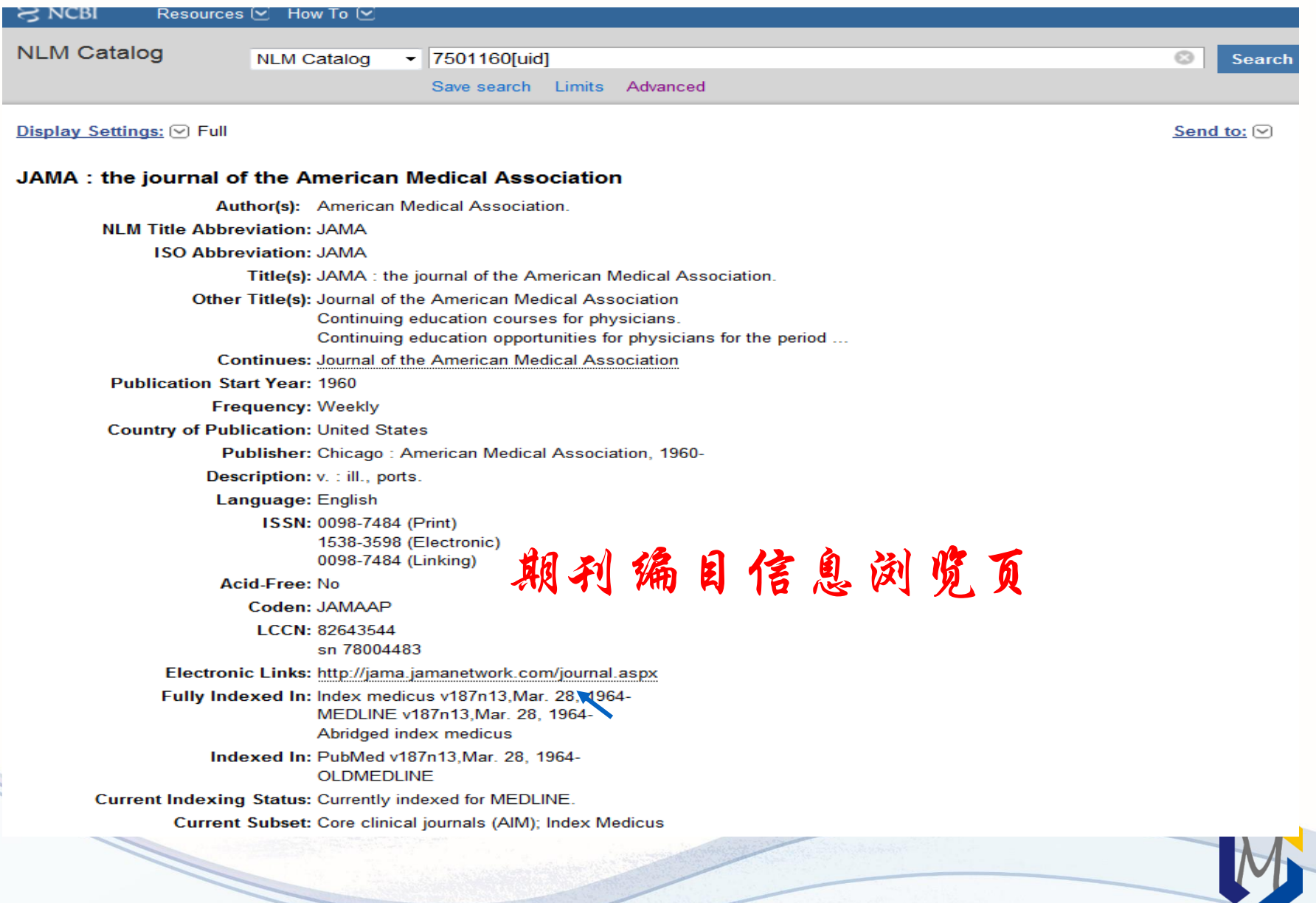

## 3.6 主题词检索

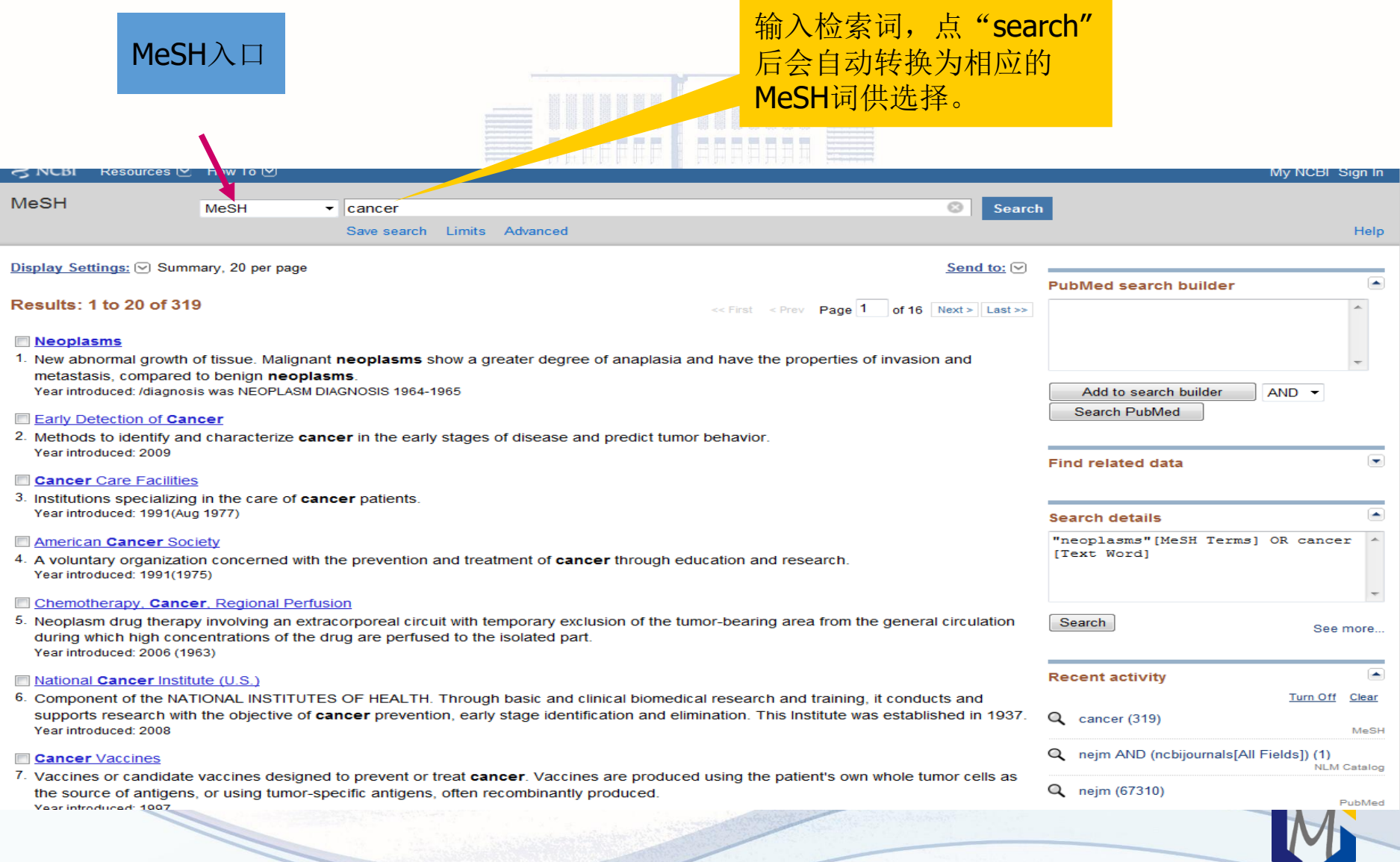

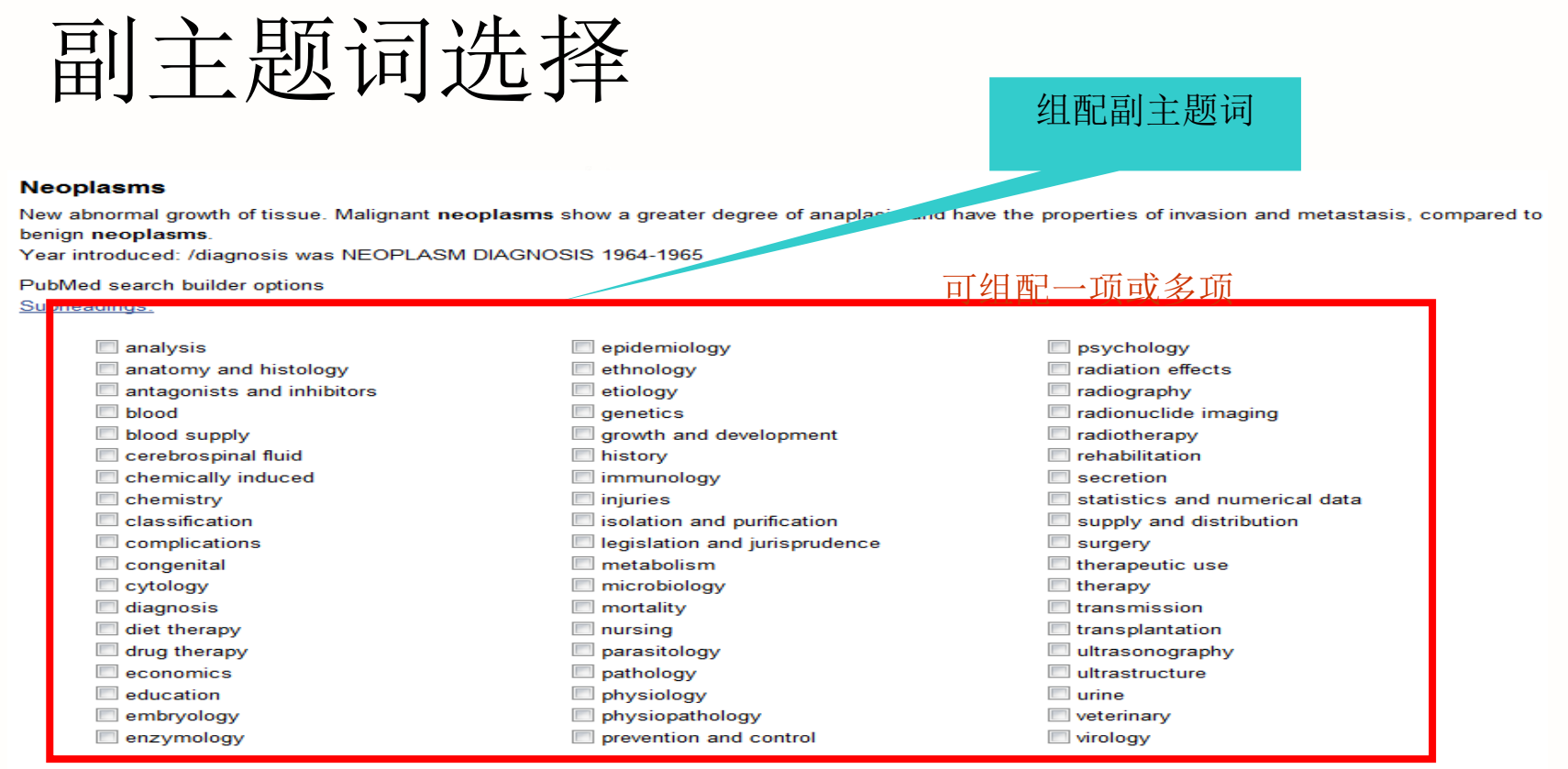

Restrict to MeSH Major Topic.

Do not include MeSH terms found slow this term in the MeSH hierarchy

**Entry Terms:** 

- Neoplasm
- Tumors
- Tumor
- Cancer
- Cancers
- **Benign Neoplasms**
- Neoplasms, Benign
- **Benign Neoplasm**
- Neoplasm, Benign

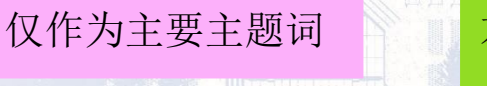

### 不对下位主题词进行扩展检索

#### **Neoplasms**

New abnormal growth of tissue. Malignant neoplasms show a greater degree of anaplasia and have the properties of invasion and metastasis, compared to benign neoplasms.

 $\Box$  education

embryology

 $\Box$  enzymology

 $\Box$  ethnology

 $\Box$  etiology

 $\Box$  genetics

 $\Box$  history

 $\Box$  injuries

 $\Box$  immunology

 $\Box$  innervation

 $\Box$  metabolism

 $\Box$  mortality

 $\Box$  nursing

Year introduced: /diagnosis was NEOPLASM DIAGNOSIS 1964-1965

PubMed search builder options Subheadings:

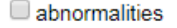

- administration and dosage
- $\Box$  analysis
- $\Box$  anatomy and histology
- $\Box$  antagonists and inhibitors
- **D** biosynthesis
- **D** blood
- blood supply
- cerebrospinal fluid
- chemical synthesis
- chemically induced
- $\Box$  chemistry
- classification
- complications
- $\Box$  congenital
- $\Box$  cytology
- $\Box$  diagnosis
- $\Box$  diagnostic imaging

 $\Box$  pathology pharmacology physiology epidemiology  $\Box$  physiopathology prevention and control  $\Box$  psychology radiation effects growth and development  $\Box$  radiotherapy  $\Box$  rehabilitation  $\Box$  secondary statistics and numerical data supply and distribution isolation and purification Surgery legislation and jurisprudence therapeutic use  $\Box$  therapy  $\Box$  microbiology  $\Box$  transmission  $\Box$  transplantation ultrastructure

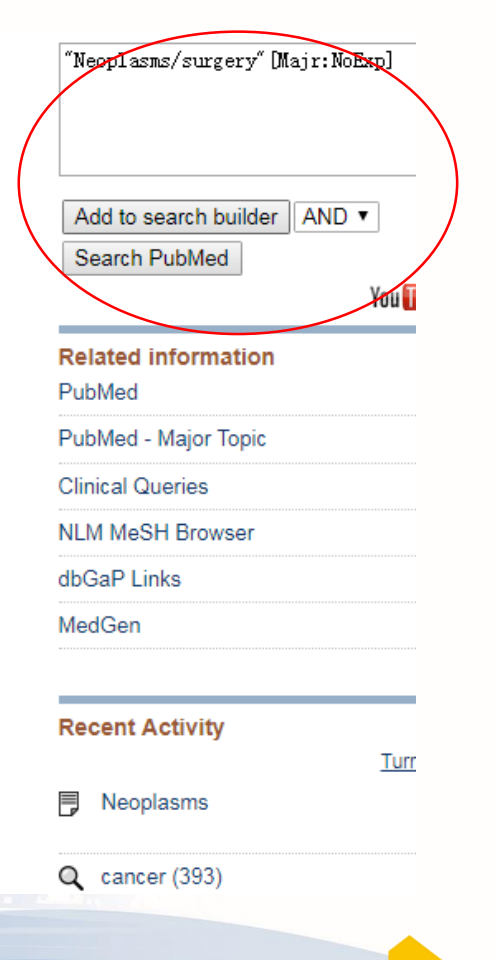

## Publaned.gov

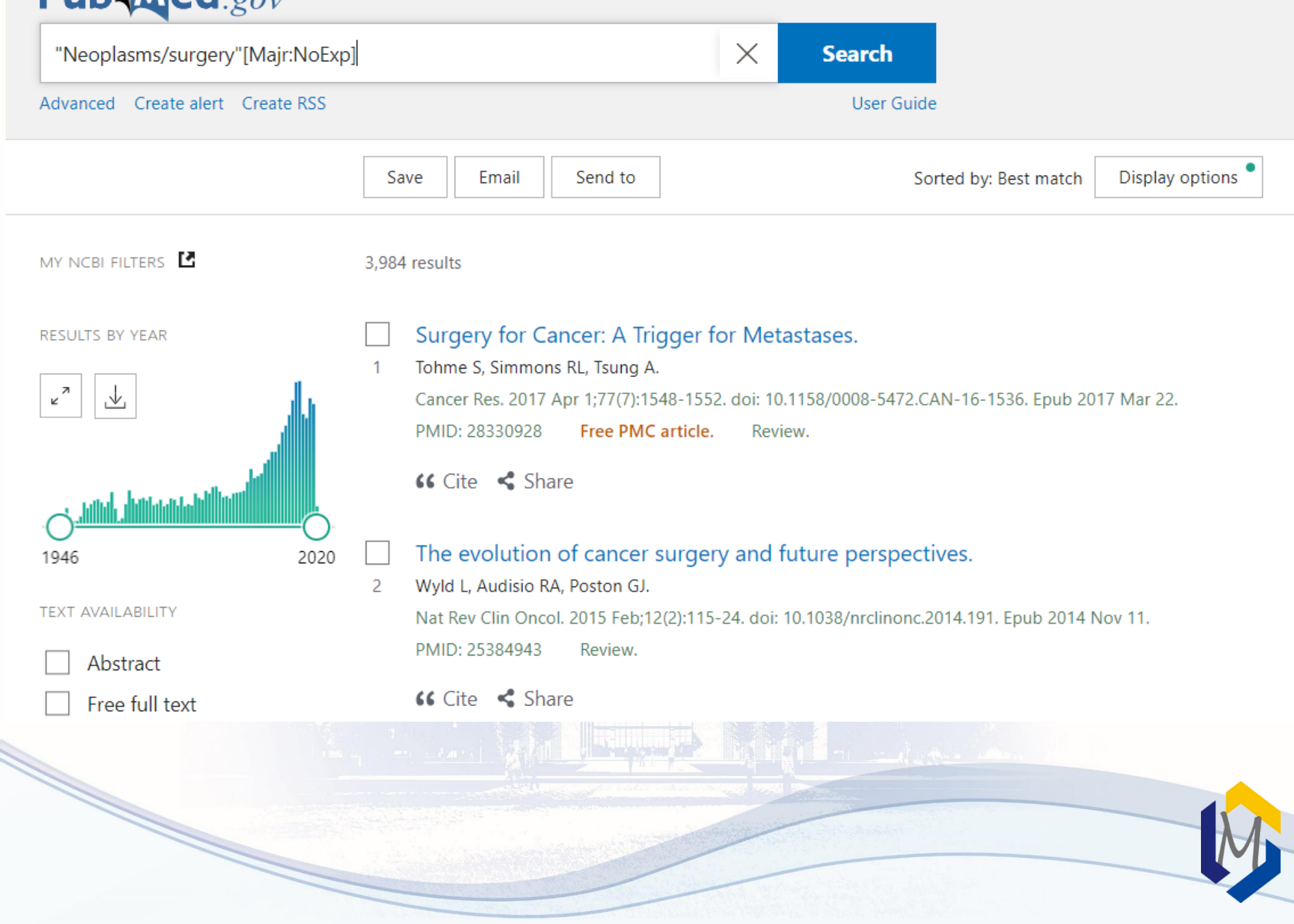

# 【例题】检索SARS药物治疗(包括中药 和西药)方面的文献 • 分析: 主题词: severe acute respiratory syndrome 副主题词: drug therapy severe acute respiratory syndrome/drug therapy[Mesh]

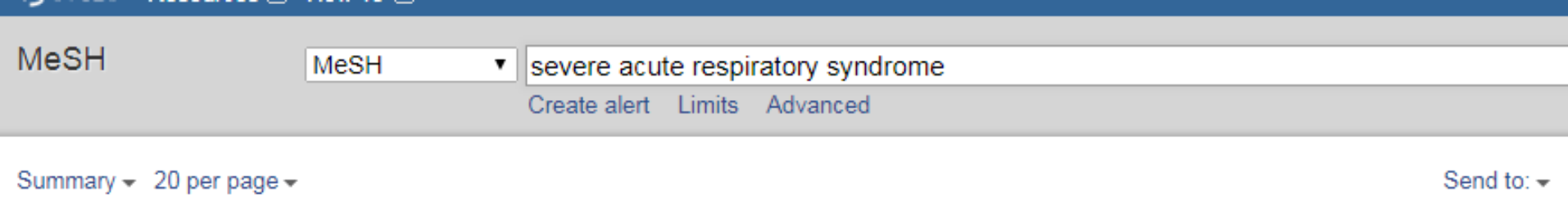

#### **Search results**

Items: 9

#### **Severe Acute Respiratory Syndrome**

1. A viral disorder characterized by high FEVER, dry COUGH, shortness of breath (DYSPNEA) or breathing difficulties, and atypical PNEUMONIA. A virus in the genus CORONAVIRUS is the suspected agent. Year introduced: 2003

#### **SARS Virus** □

- 2. A species of CORONAVIRUS causing atypical respiratory disease (SEVERE ACUTE RESPIRATORY SYNDROME) in humans. The organism is believed to have first emerged in Guangdong Province, China, in 2002. The natural host is the Chinese horseshoe bat, RHINOLOPHUS sinicus. Year introduced: 2003
- S protein, severe acute respiratory syndrome coronavirus [Supplementary Concept]
- 3. Date introduced: October 24, 2013
- protein C, SARS virus [Supplementary Concept]
- 4. a truncated antigenic fragment named protein C (441 to 700 amino acids) as the immunodominant fragment of Spike (S) protein Date introduced: April 4, 2005

#### maa waa waxaanaa **Severe Acute Respiratory Syndrome** "Severe Acute Respiratory Syndrome" [Mesh] A viral disorder characterized by high FEVER, dry COUGH, shortness of breath (DYSPNEA) or breathing difficulties, and atypical PNEUMONIA. A virus in the genus CORONAVIRUS is the suspected agent. Year introduced: 2003 PubMed search builder options Add to search builder AND ▼ Subheadings: Search PubMed You Tube Tutor  $\Box$  analysis epidemiology physiopathology anatomy and histology  $\Box$  ethnology prevention and control **Related information D** blood  $\Box$  etiology  $\Box$  psychology PubMed cerebrospinal fluid radiotherapy  $\Box$  genetics C chemically induced  $\Box$  rehabilitation PubMed - Major Topic  $\Box$  history  $\Box$  classification  $\Box$  immunology statistics and numerical data **Clinical Queries** C complications  $\Box$  metabolism  $\Box$  surgery NI M MeSH Browser diagnosis  $\Box$  microbiology  $\Box$  therapy diagnostic imaging  $\Box$  transmission  $\Box$  mortality MedGen drug therapy  $\Box$  nursing  $\Box$  urine Reconomics organization and administration **U** veterinary embryology  $\Box$  pathology  $\Box$  virology **Recent Activity**  $\Box$  enzymology  $\Box$  physiology Turn Off Cle Restrict to MeSH Major Topic. 弓 Severe Acute Respiratory Syndrome Me Do not include MeSH terms found below this term in the MeSH hierarchy. Q severe acute respiratory syndrome (9) Tree Number(s): C02.782.600.550.200.750, C08.730.730 MeSH Unique ID: D045169 Me Q nitrendipine AND (hypertension OR high

- Entry Terms:
	- Respiratory Syndrome, Severe Acute

Publy

blood pressure) (907)

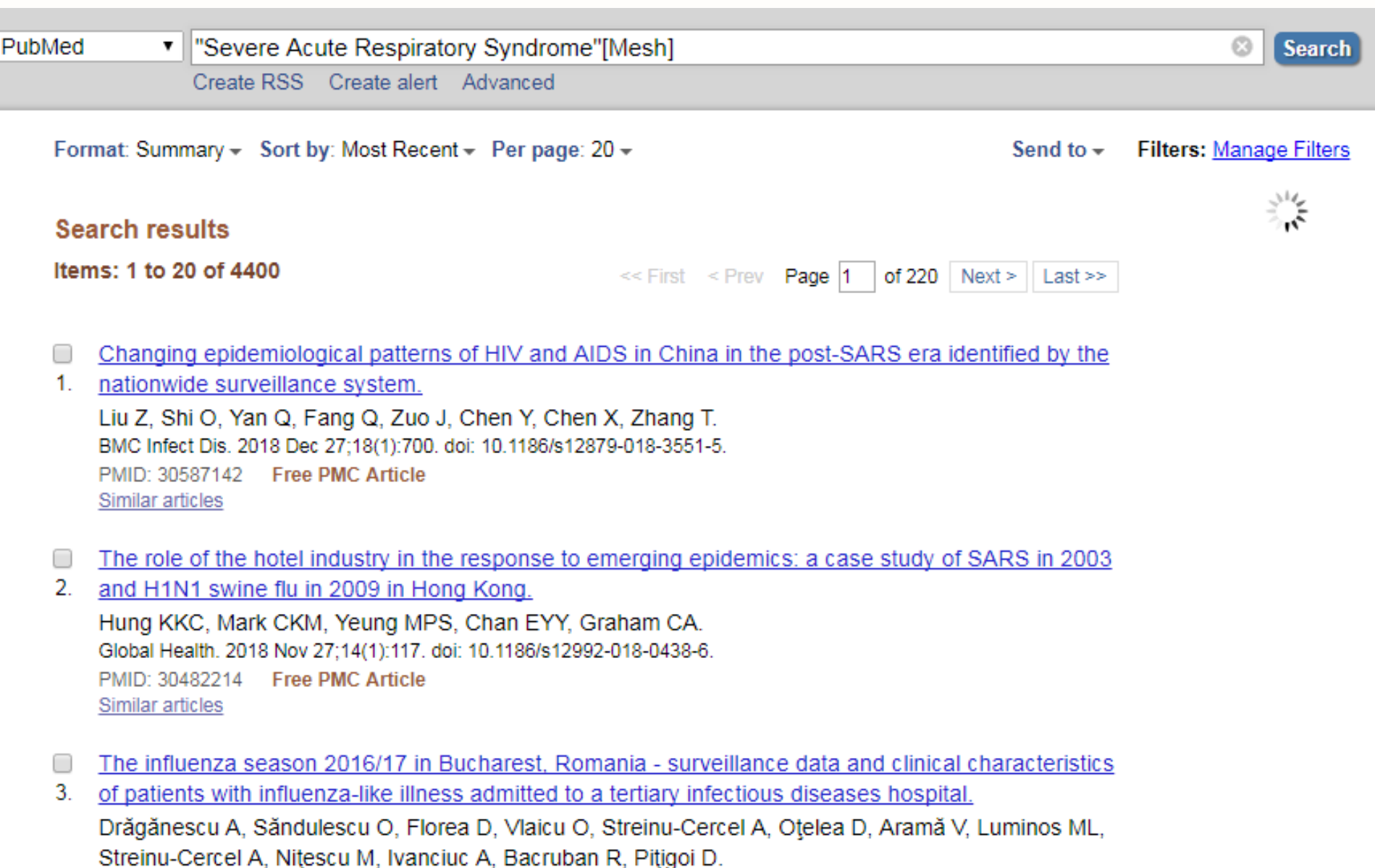

Braz J Infect Dis. 2018 Sep - Oct;22(5):377-386. doi: 10.1016/j.bjid.2018.10.275. Epub 2018 Oct 31.

PMID: 30391275 Free Article

Similar articles

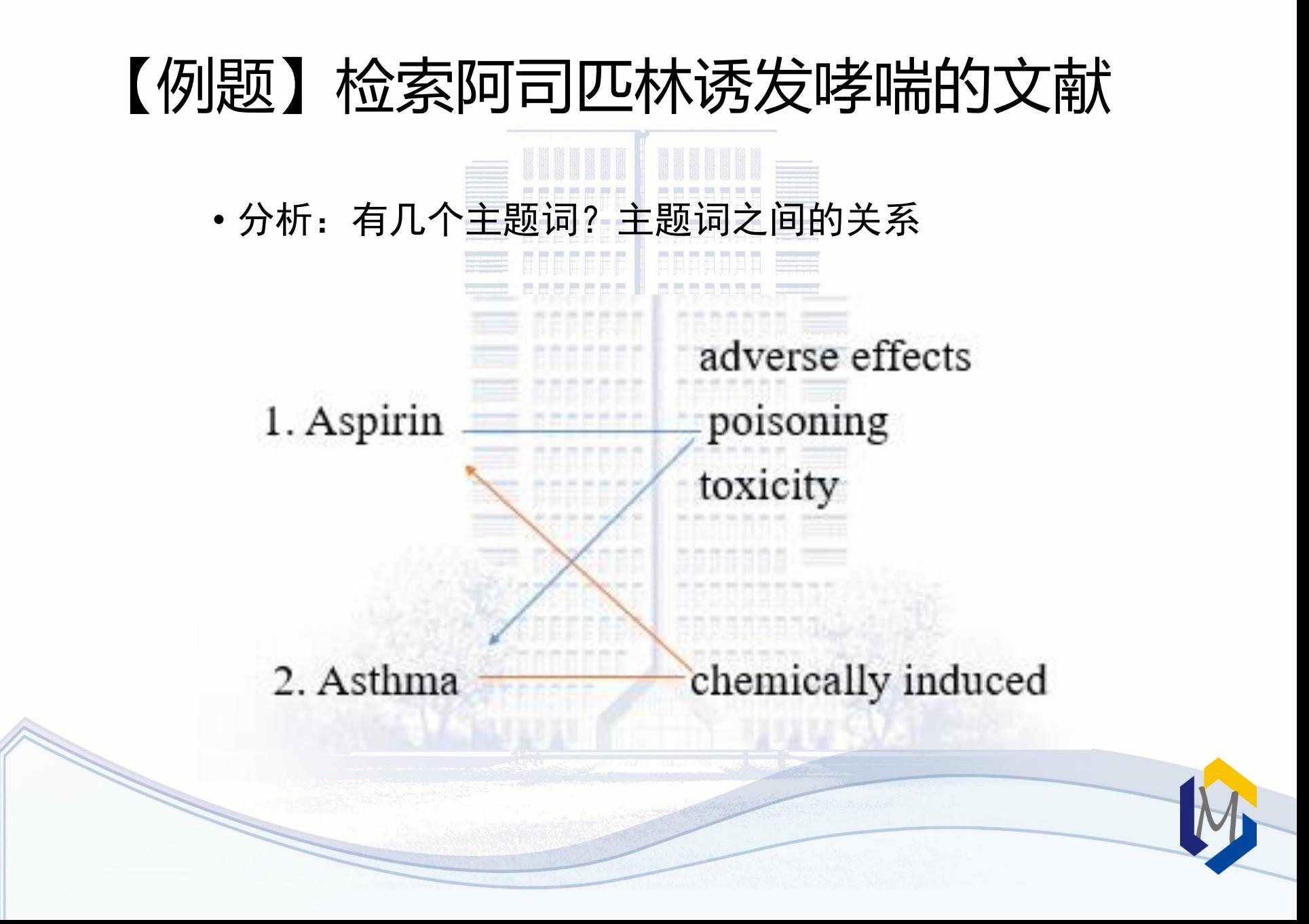

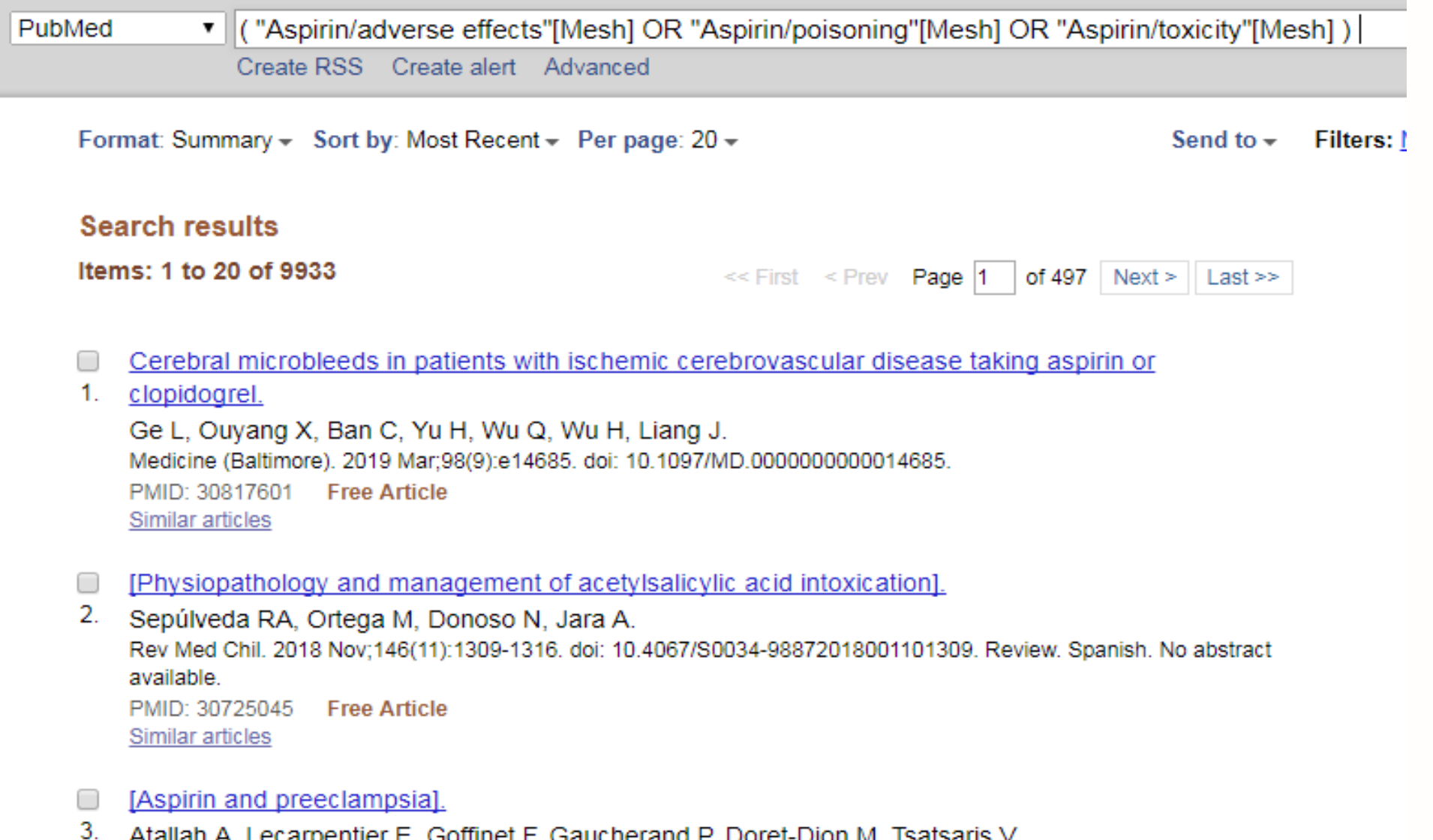

Atallah A, Lecarpentier E, Goffinet F, Gaucherand P, Doret-Dion M, Tsatsaris V. Presse Med. 2019 Jan; 48(1 Pt 1): 34-45. doi: 10.1016/j.lpm.2018.11.022. Epub 2019 Jan 18. Review. French. PMID: 30665790 Similar articles

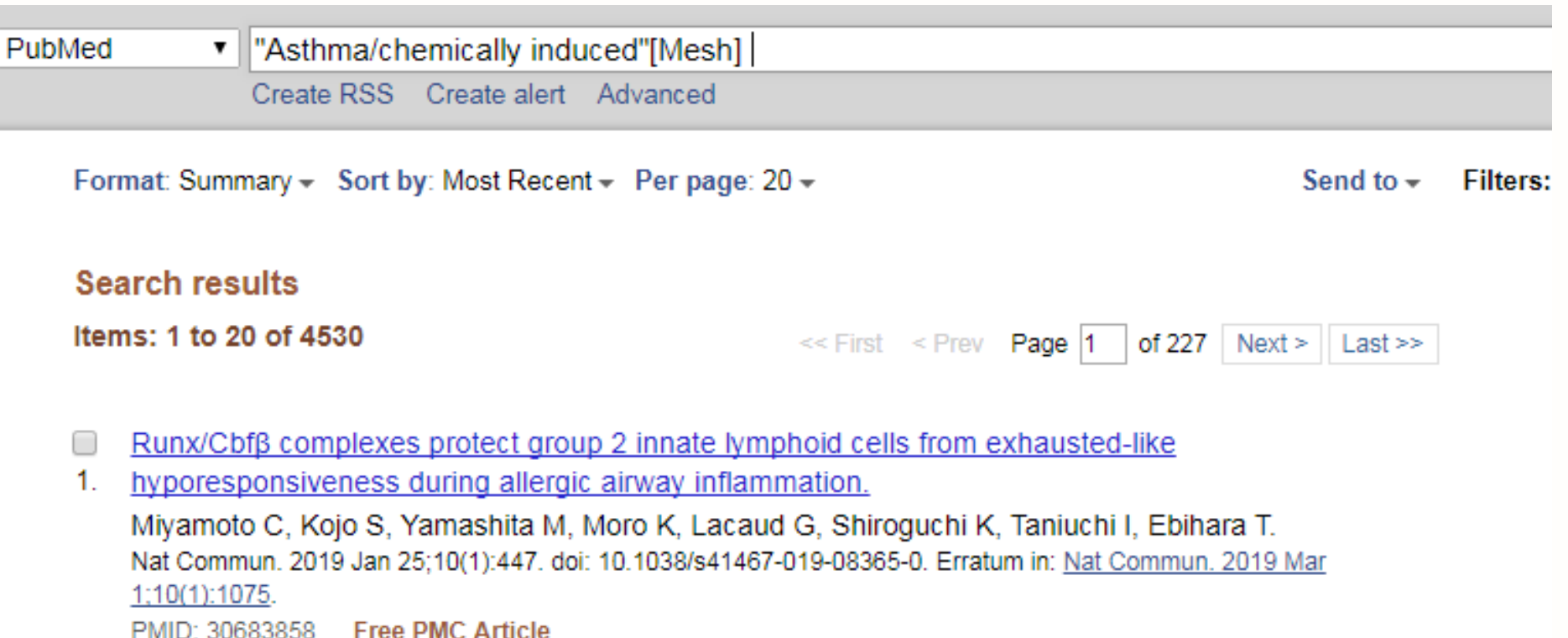

Kounis syndrome induced by oral intake of aspirin: case report and literature review. □

Similar articles

- $2.$ Hangouche AJE, Lamliki O, Oukerraj L, Dakka T, Doghmi N, Zarzur J, Cherti M. Pan Afr Med J. 2018 Aug 30;30:301. doi: 10.11604/pamj.2018.30.301.14948. eCollection 2018. Review. PMID: 30637085 Free PMC Article Similar articles
- Inhalation of the prodrug PI3K inhibitor CL27c improves lung function in asthma and fibrosis.  $\Box$
- 3. Campa CC, Silva RL, Margaria JP, Pirali T, Mattos MS, Kraemer LR, Reis DC, Grosa G, Copperi F, Dalmarco EM, Lima-Júnior RCP, Aprile S, Sala V, Dal Bello F, Prado DS, Alves-Filho JC, Medana C, Cassali GD, Tron GC, Teixeira MM, Ciraolo E, Russo RC, Hirsch E

("Asthma/chemically induced"[Mesh]) AND (("Aspirin/adverse effects"[Mesh] OR "Aspirin/poisoning"[Mesh] OR "Aspirin/toxicity"[Mesh]))

#### Edit

#### **Builder**

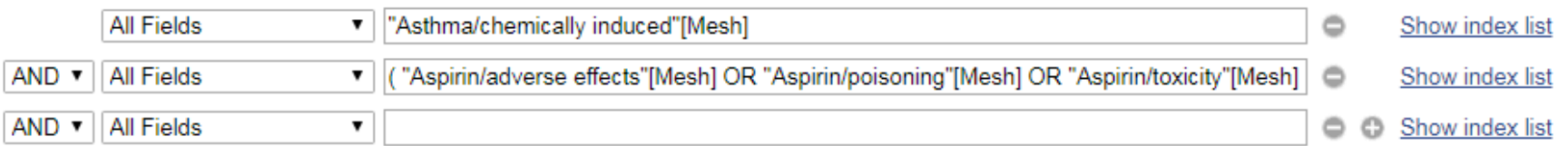

#### Search or Add to history

#### **History**

#### Download history Clear history

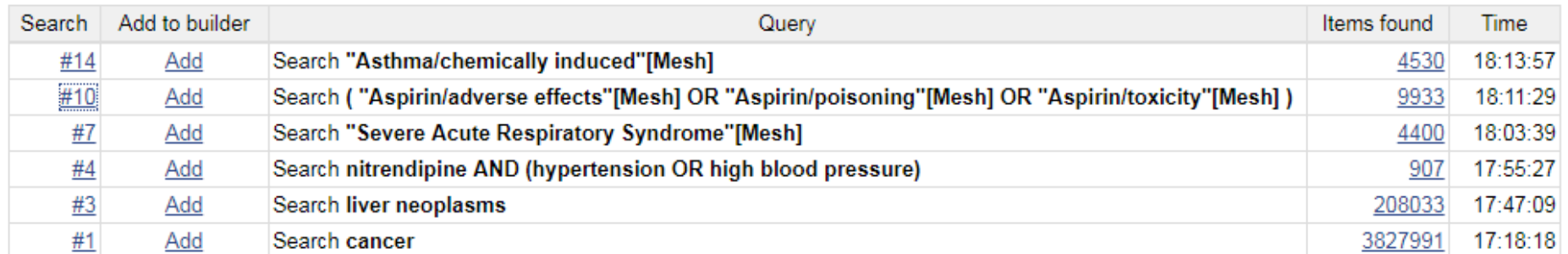

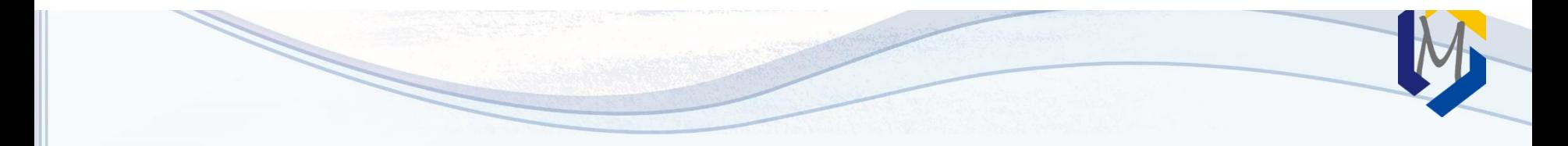

Clear

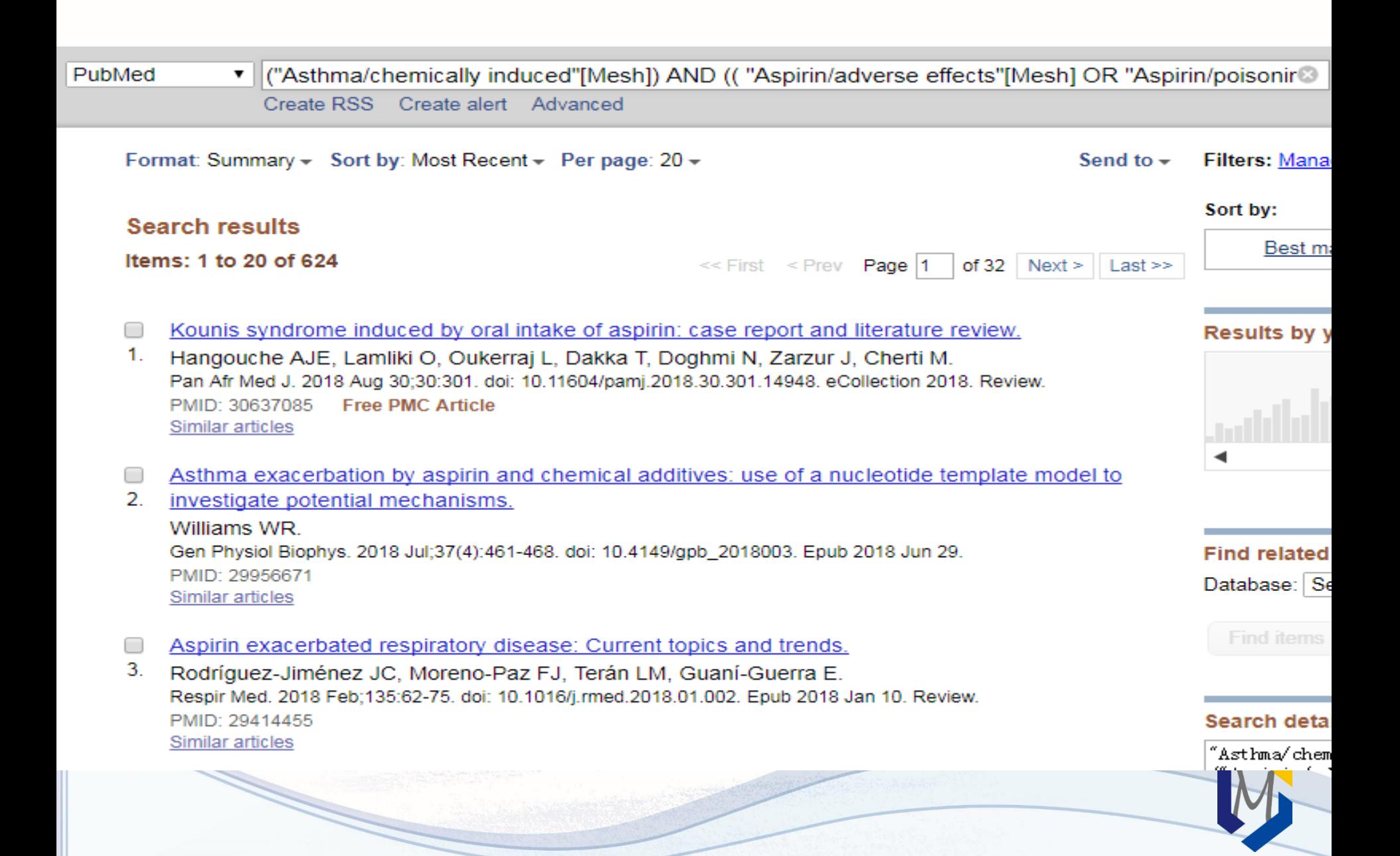

## **Asthma**

1. A form of bronchial disorder with three distinct components: airway hyper-responsivenes airway INFLAMMATION, and intermittent AIRWAY OBSTRUCTION. It is characterized by muscle, WHEEZING, and dyspnea (DYSPNEA, PAROXYSMAL).

## **Asthma, Occupational**

- $2_{-}$ **Asthma** attacks caused, triggered, or exacerbated by OCCUPATIONAL EXPOSURE. Year introduced: 2012
	- **Asthma, Aspirin-Induced**
- 3. Asthmatic adverse reaction (e.g., BRONCHOCONSTRICTION) to conventional NSAIDS Year introduced: 2010

(((("Aspirin/adverse effects"[Mesh] OR "Aspirin/poisoning"[Mesh] OR "Aspirin/toxicity"[Mesh] ))) AND "Asthma/chemically induced"[Mesh]) OR "Asthma, Aspirin-Induced"[Mesh]

#### Edit

#### **Builder**

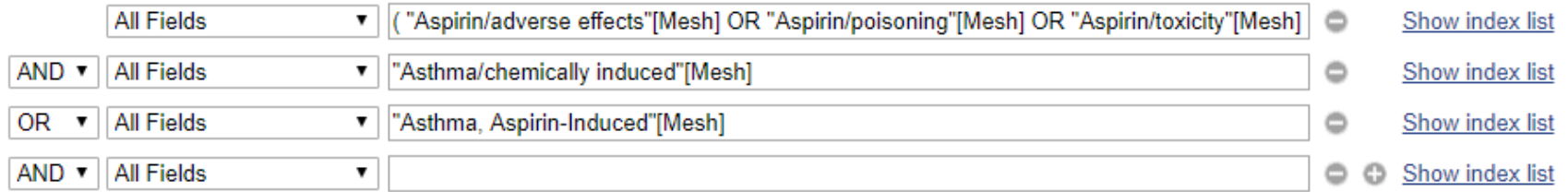

#### Search or Add to history

#### **History**

#### Download history Clear history

Clear

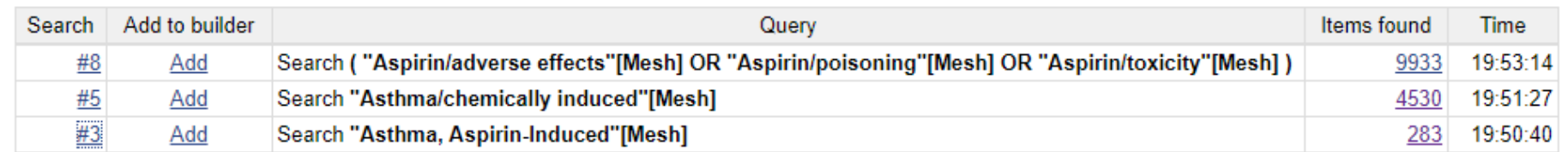

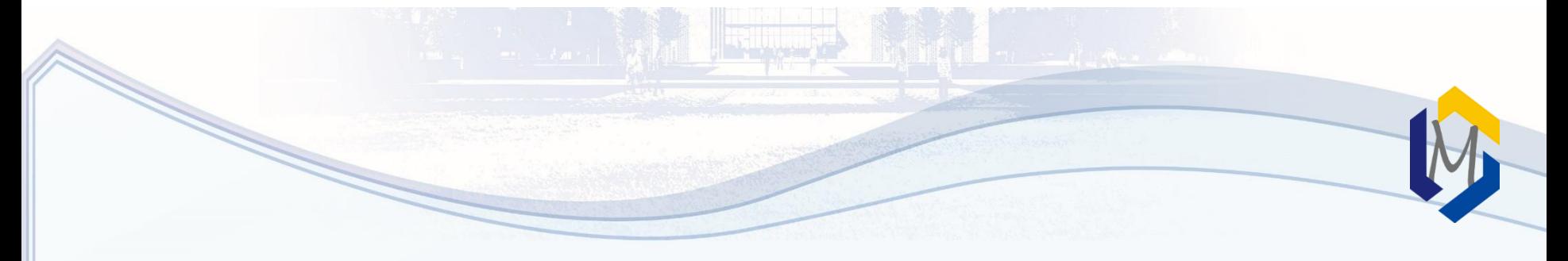

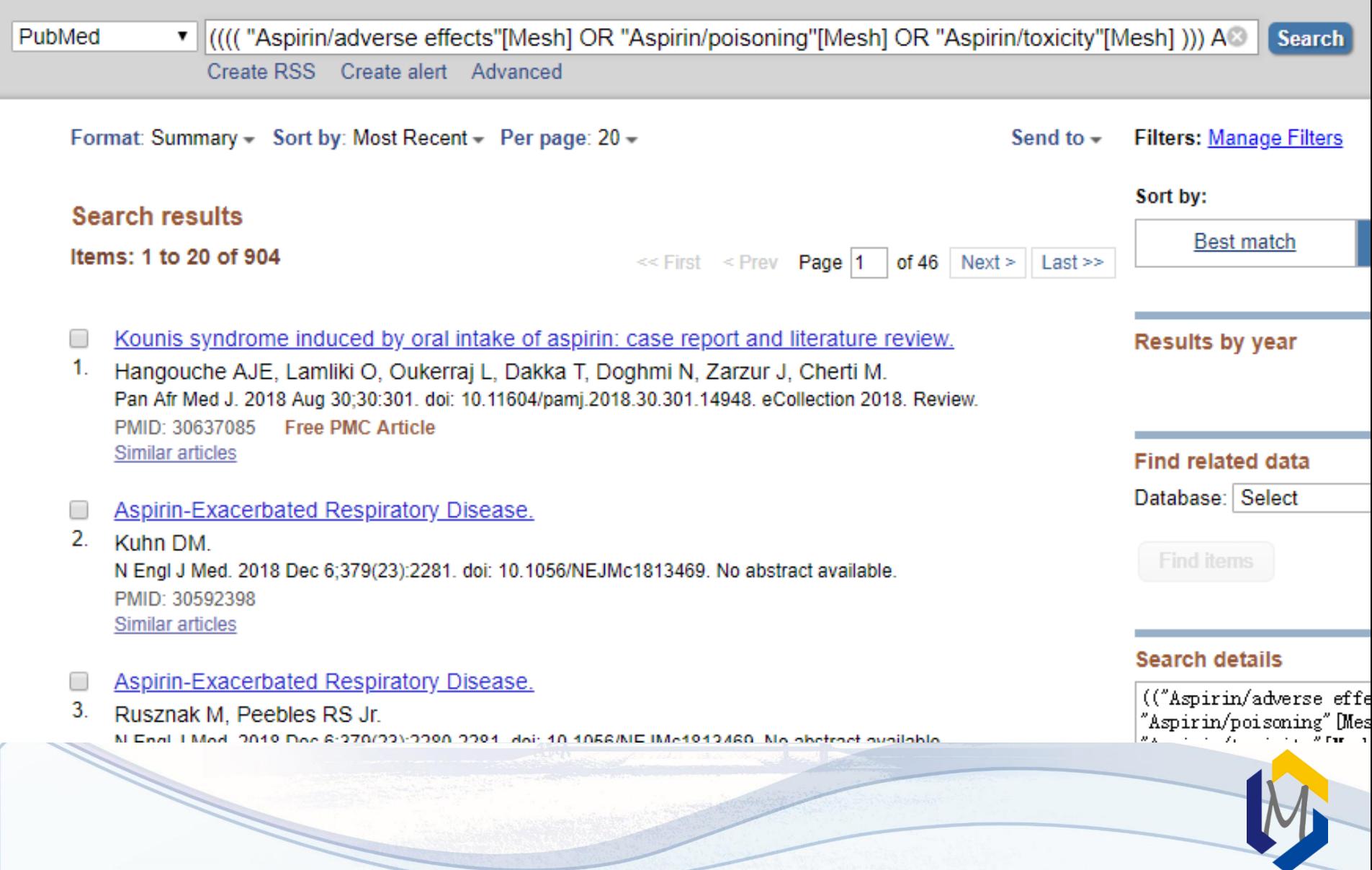

Review > Eur J Surg Oncol. 2020 Jun;46(6):1174-1175. doi: 10.1016/j.ejso.2020.05.018.

## Cancer Surgery Sustainability in the Light of COVID-19 Pandemic

Afsana Elanko, Jim Khan, Zaed Zr Hamady, Hassan Malik

PMID: 32487320 PMCID: PMC7261069 DOI: 10.1016/j.ejso.2020.05.018 **Free PMC article** 

#### **Conflict of interest statement**

Declaration of competing interest No.

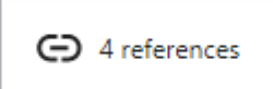

SUPPLEMENTARY INFO

Publication types, MeSH terms, Supplementary concepts

 $+$  expand

**FULL-TEXT LINKS ELSEVIER PMC** Full text @@@@@L#@@@@

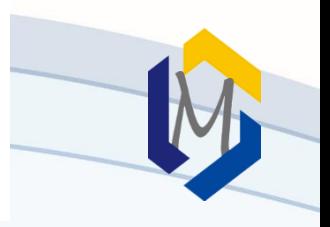

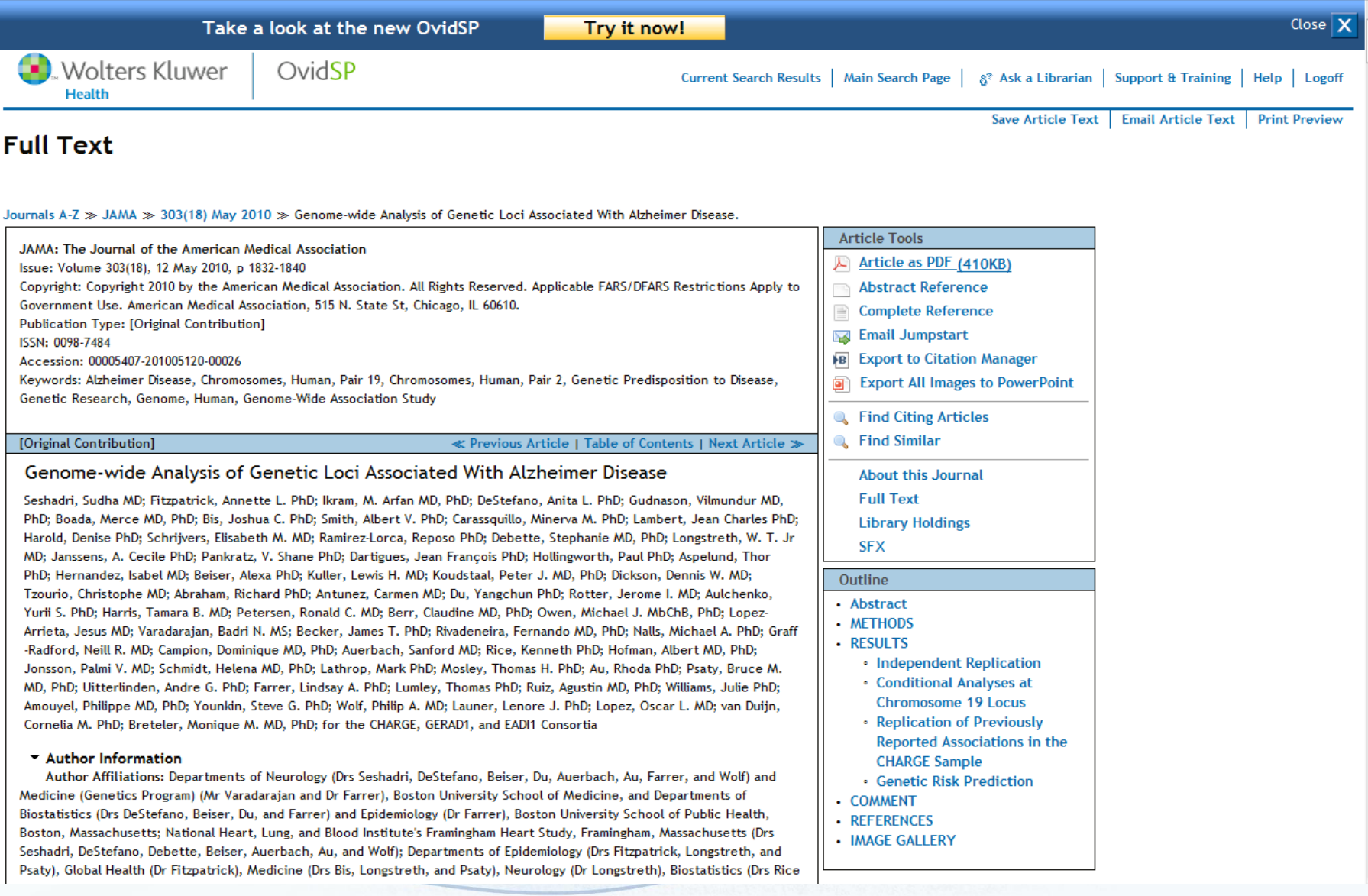

# <https://lovescihub.wordpress.com/>

## The latest Sci-Hub working domain(Last check time:2021-11-29 14:20:02)

This page is to collect the new alternative domain of sci-hub which is refreshed every 5 minutes. The latest Sci-Hub working domain(Last check time:Mon, 29 Nov 2021 06:20:02 GMT)

http://sci-hub.ee 0.14s http://sci-hub.wf 0.15s https://sci-hub.wf 0.27s https://sci-hub.ee 0.28s https://sci-hub.ru 0.35s https://sci-hub.st 0.36s https://sci-hub.cat 0.36s http://sci-hub.ai 0.39s https://sci-hub.se 0.6s https://sci-hub.ai 0.83s http://sci-hub.show 0.98s

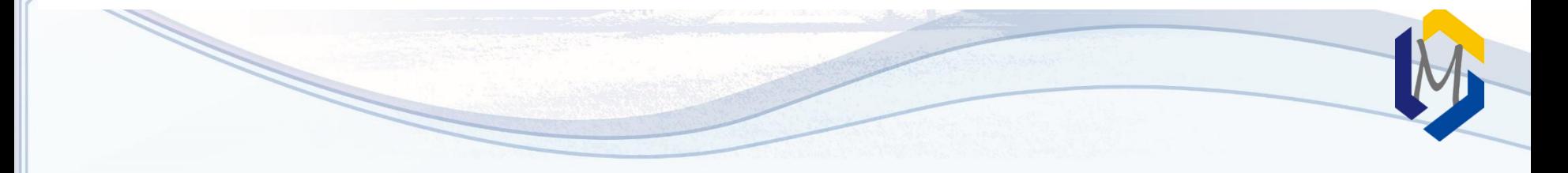

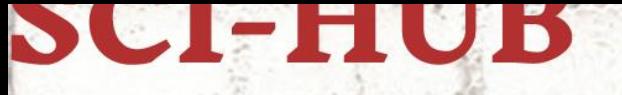

to remove all barriers in the way of science

enter URL, PMID / DOI or search string

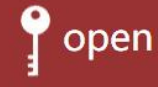

the first pirate website in the world to provide mass and public access to tens of millions of research papers

A research paper is a special publication written by scientists to be read by other researchers. Papers are primary sources necessary for research - for example, they contain detailed description of new results and experiments.

> papers in Sci-Hub library: more than 88,485,384

At this time the widest possible distribution of research papers, as well as of other scientific or educational sources, is artificially restricted by copyright laws. Such laws effectively slow down the development of science in human society. The Sci-Hub project, running from 5th September 2011, is challenging the status quo. At the moment, Sci-Hub provides access to hundreds of thousands research papers every day, effectively bypassing any paywalls and restrictions.

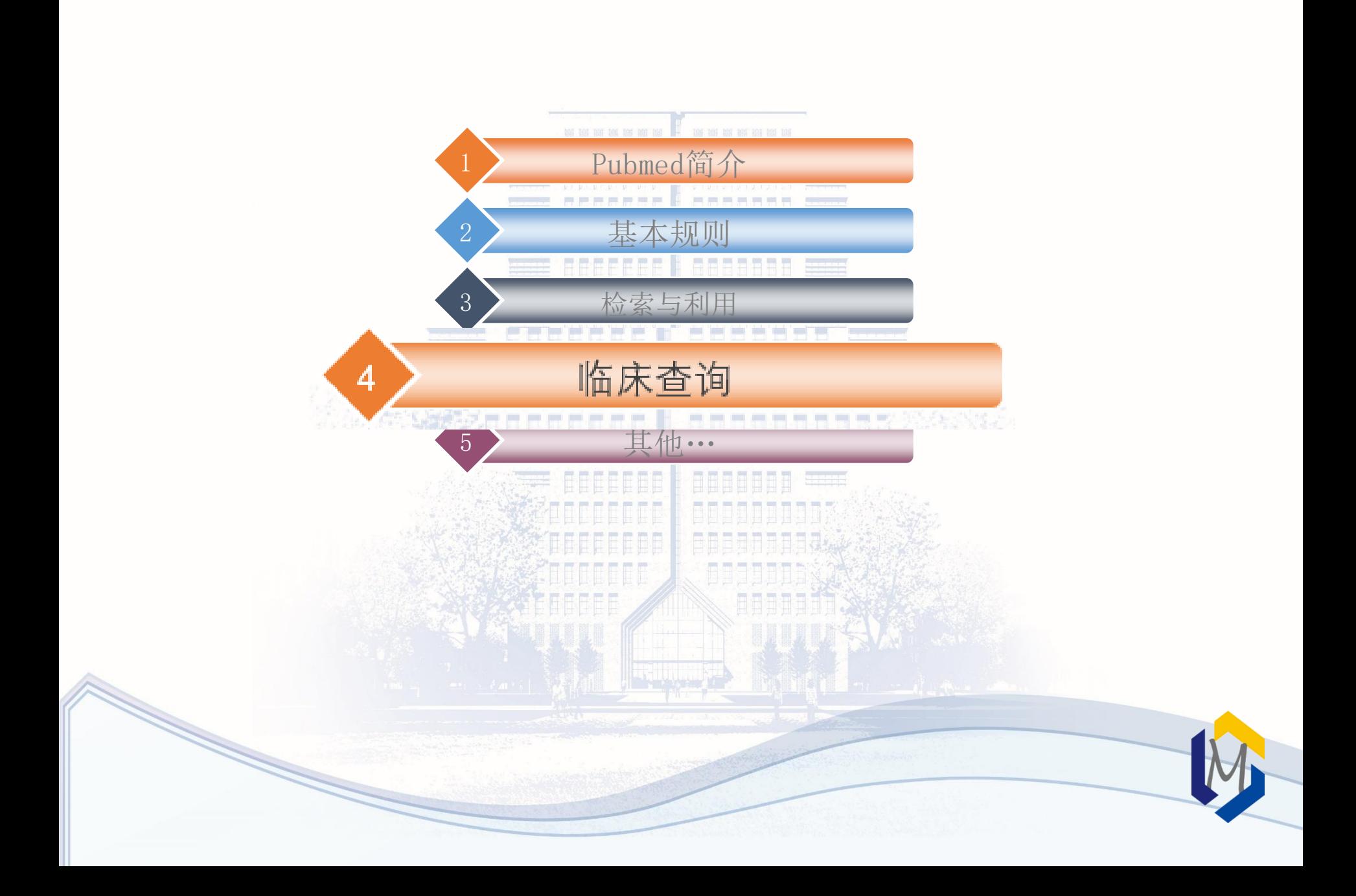

# PubMed Clinical Queries (临床查询)

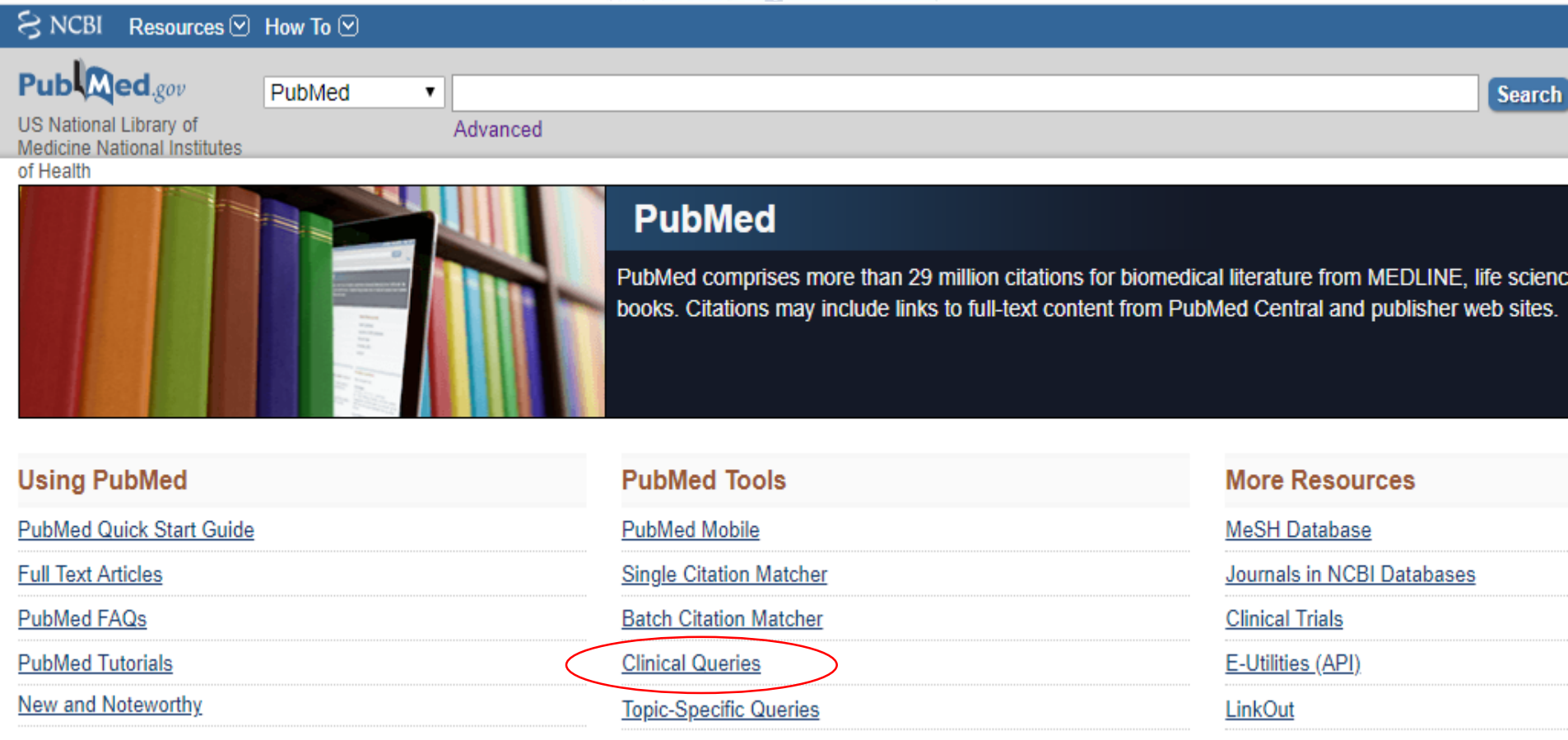

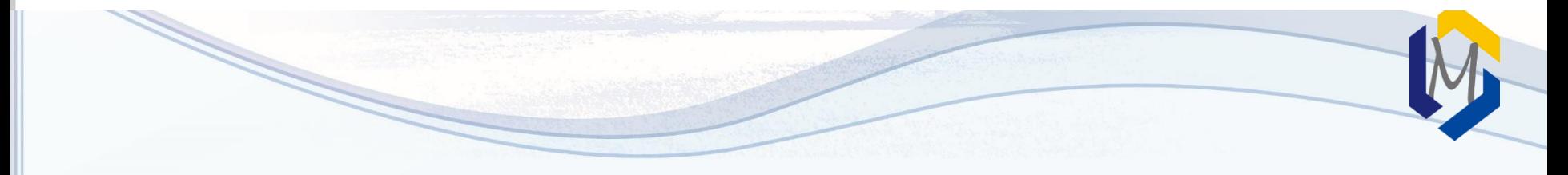
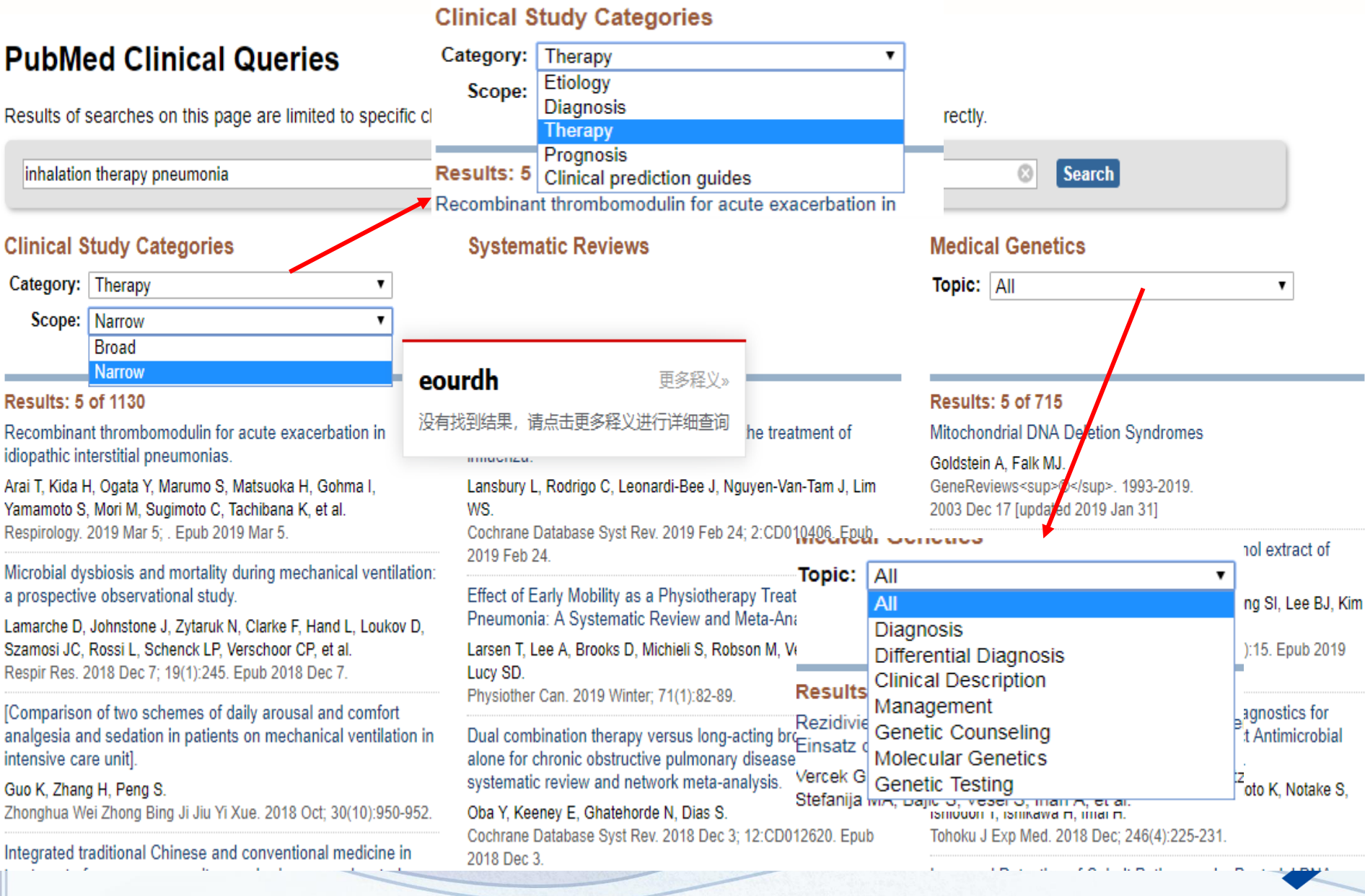

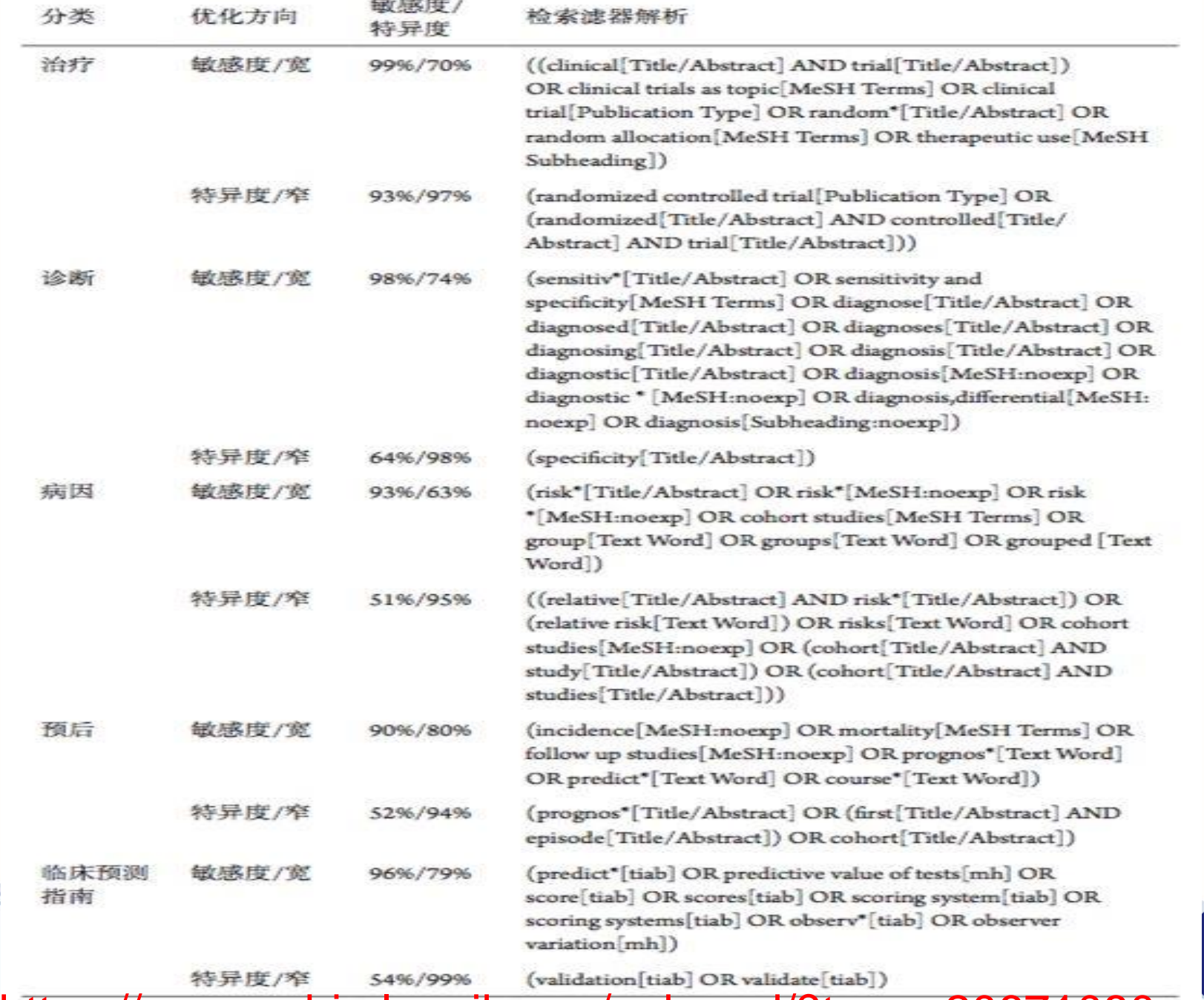

https://www.ncbi.nlm.nih.gov/pubmed/?term=20671080

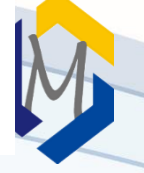

• [https://www.nlm.nih.gov/bsd/pubmed\\_subsets/sysreviews\\_strategy.html](https://www.nlm.nih.gov/bsd/pubmed_subsets/sysreviews_strategy.html) (((systematic review[ti] OR systematic literature review[ti] OR systematic scoping review[ti] OR systematic narrative review[ti] OR systematic qualitative review[ti] OR systematic evidence review[ti] OR systematic quantitative review[ti] OR systematic meta-review[ti] OR systematic critical review[ti] OR systematic mixed studies review[ti] OR systematic mapping review[ti] OR systematic cochrane review[ti] OR systematic search and review[ti] OR systematic integrative review[ti]) NOT comment[pt] NOT (protocol[ti] OR protocols[ti])) NOT MEDLINE [subset]) OR (Cochrane Database Syst Rev[ta] AND review[pt]) OR systematic review[pt]

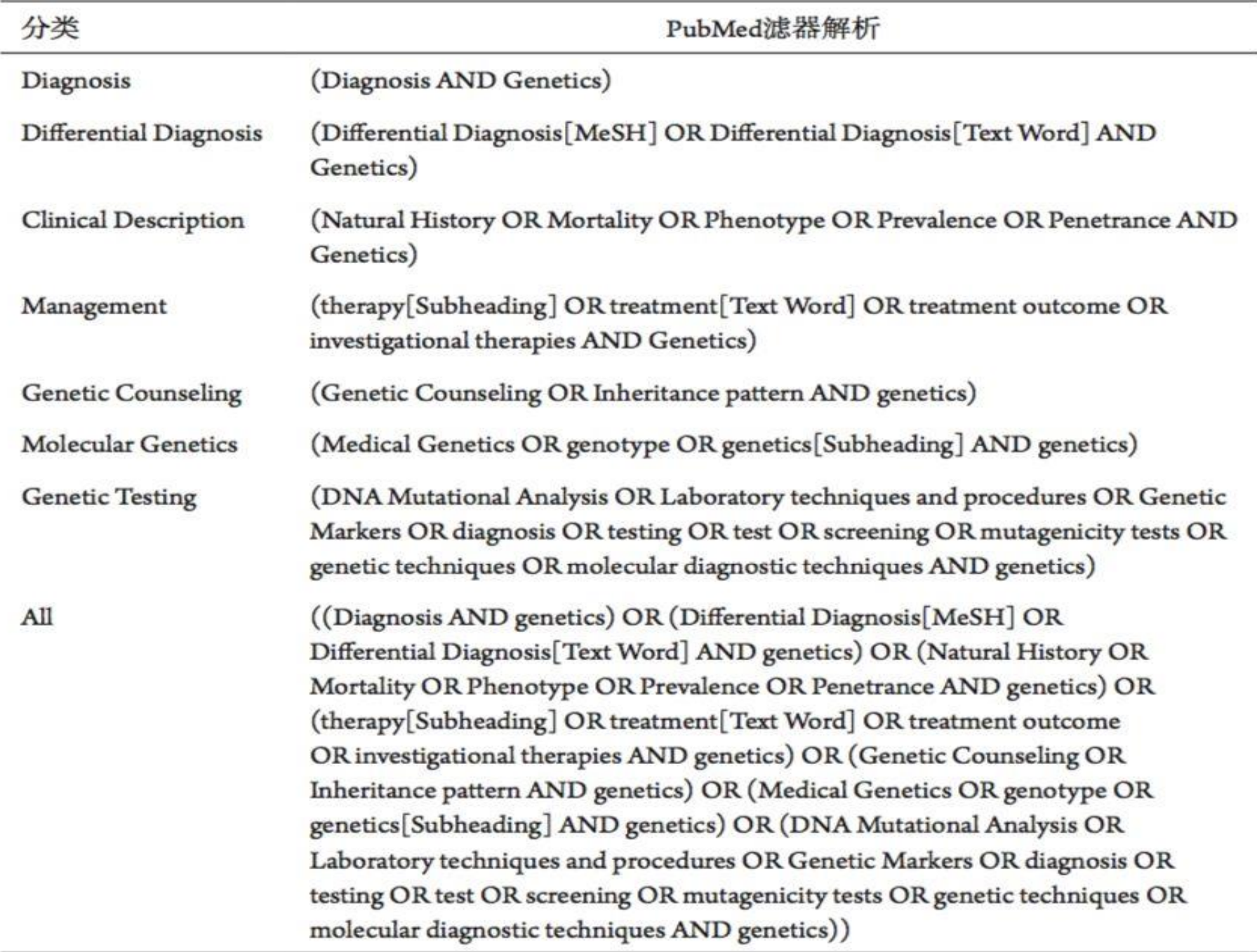

# 临床查询的优缺点

- 临床查询通过结构化的检索式和交互界面,可以在一定程度上提高工作 效率。临床查询通过综合使用主题词、关键词和字段限定检索,保证了 查全和查准率。
- 设定好的三个栏目的检索策略,是随着学科的发展和PubMed数据库的更 新不断更新的。
- 临床查询已经定制的内容不能灵活的修改,仅能检索定制的三个栏目内 容。如果需要检索其他研究方向的内容,可以参考临床查询中已经制定 好的三个检索式的思路,制定自己的检索策略或者结合My NCBI的自定 义过滤器功能定制常用的、适合自己的过滤器。

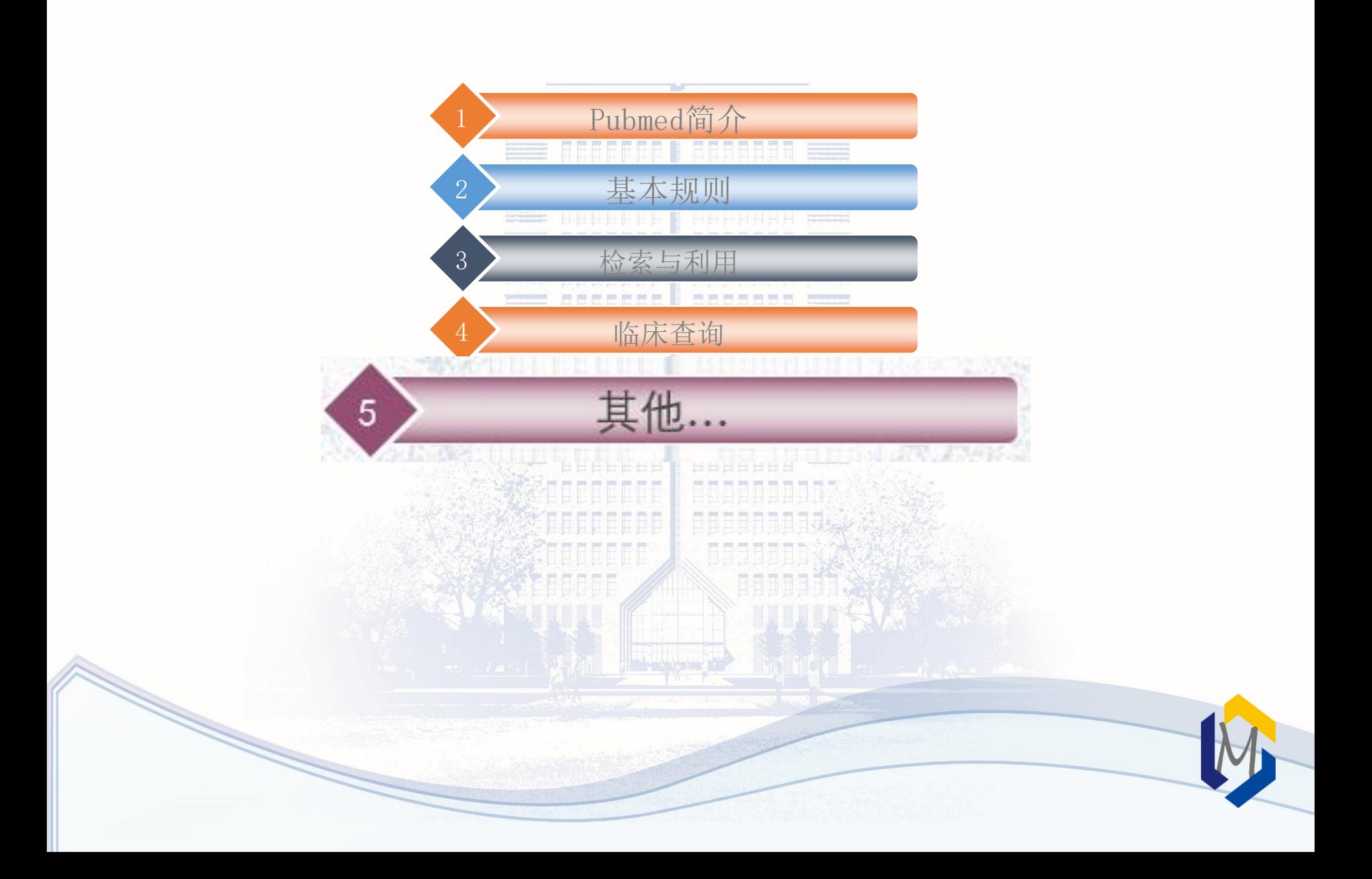

## pubmedplus

### [http://www.pubmedplus.cn](http://www.pubmedplus.cn/)

PubMedPlus的名称来源于PubMed和Plus。PubMed是指系统拥有PubMed网站 的全部功能,读者在PubMed输入任意检索式,复制到PubMedPlus检索,都可 以得到完全一致的结果;Plus是指PubMedPlus拥有PubMed没有的,但对读者 非常重要的的功能。

- PubMedPlus系统可以对PubMed的检索结果进行分面检索与聚类分析。可以 把读者在PubMed的检索结果,按照期刊、机构、部门、年份、作者、主题 词、中药、国家、城市等30多项进行聚类和统计,按照出现的频率展示给 读者。
- PubMedPlus有助于"科研人员"对学者、机构、期刊以及研究领域进行学术评 价和评估;
- PubMedPlus为各级各类的学术评价、大学或研究机构的学术排名、学科竞 争力分析等提供补充数据;
- PubMedPlus系统提供两类服务:检索分析服务和个性化定制服务(机构库 文献分析,馆藏资源发现及全文揭示)。

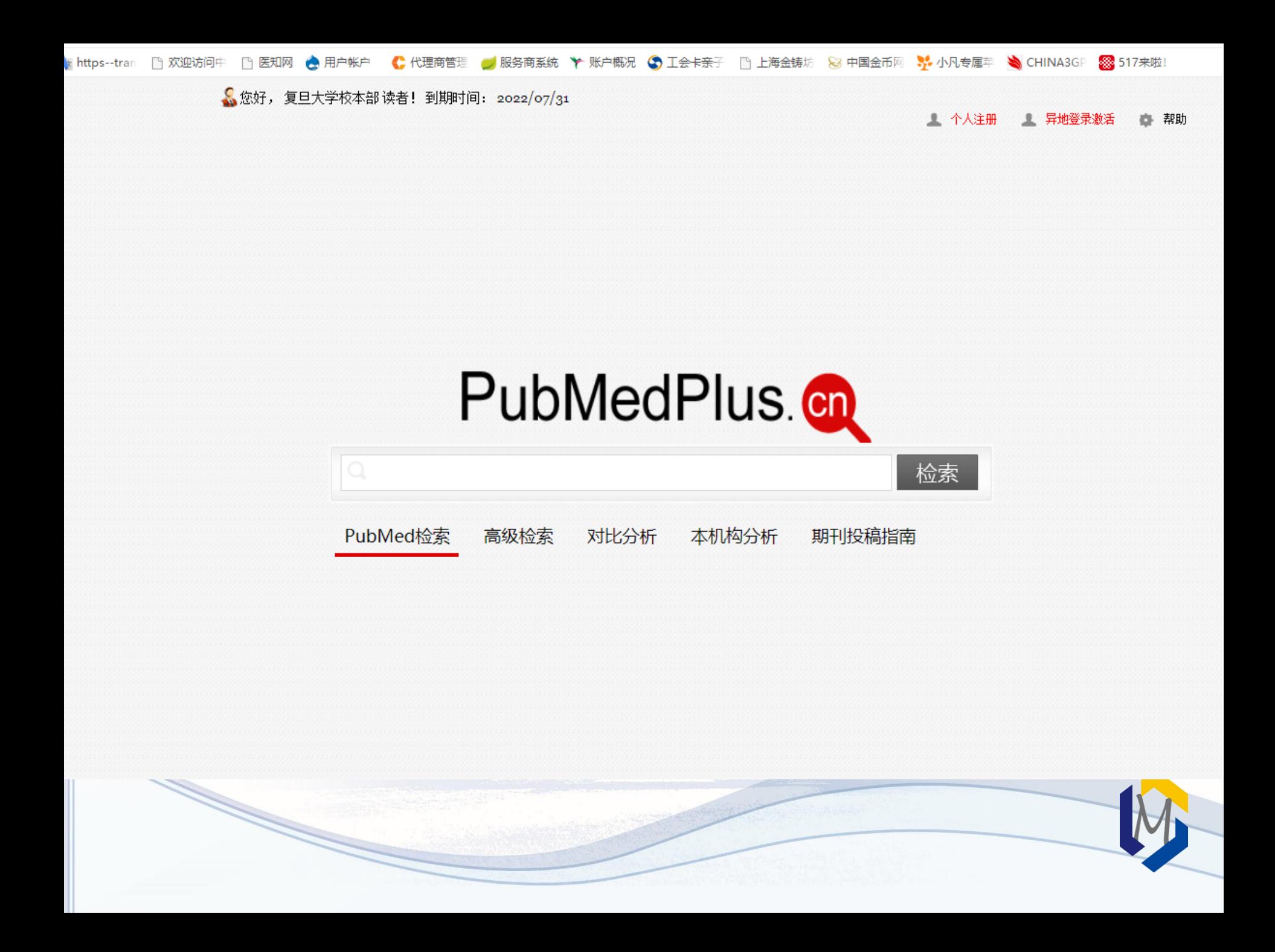

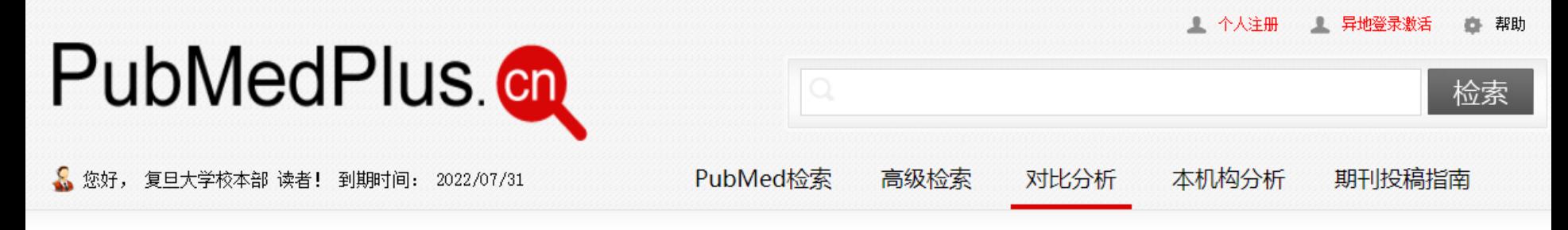

### 机构对比分析

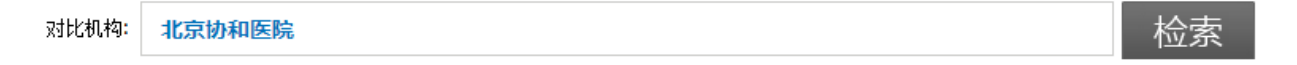

### 学者对比分析

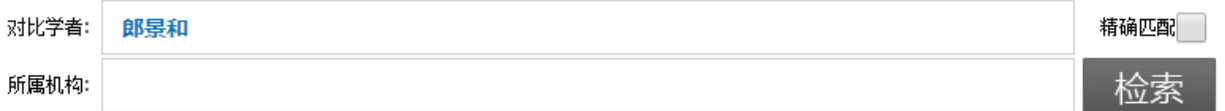

### 操作步骤

1.机构对比: 依次在对比机构输入框中输入机构名称,点击"检索"按钮,在检索列表中找到对应的机构并点击其后的"加入对比"按钮。

2.学者对比: 依次在对比学者输入框中输入学者姓名(如想缩小检索范围,也可勾选输入框后的精确匹配选项或者在所属机构输入框中输入学

者所属机构), 点击"检索"按钮, 在检索列表中找到对应的学者并点击其后的"加入对比"按钮。

3. 在屏幕右侧的对比框中点击"执行"按钮, 即可完成对比分析。

4.备注: 当某个学者有在多家机构工作的经历时,本系统仅显示其中之一,但检索和对比的数据是其全部发表的文献。

#### 检索列表

Copyright © PubMedPlus. 北京唯博赛科技有限公司 All Rights Reserved. 京ICP备11045934号-4 地址: 北京市海淀区阜成路115号C座200 电子邮箱: pubmedplus@sina.com

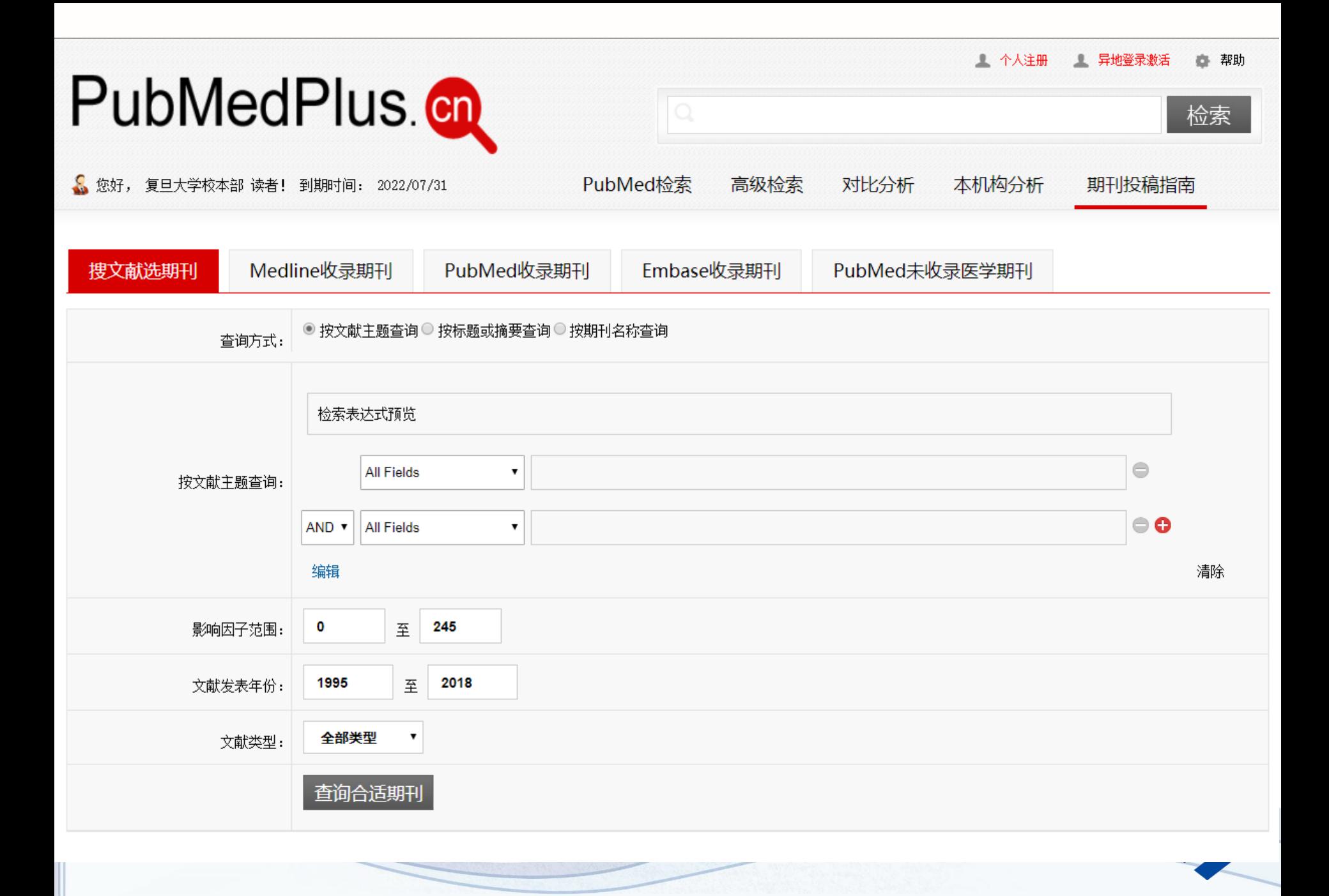

# Pubmed中文版-升级中

- <http://pubmed.cn/>
- 丁香园旗下网站,专业的医学文献数据库,定期与美国的NCBI数据中心同步一 次。并对图库、全文及国家自然科学基金数据进行了分析和整合。
- 特点:

✓服务器在国内,检索速度快 ✓可以按影响因子排序 ✓可以按影响因子过滤文献

✓可以查看期刊的出版地/出版周期/学科领域/官方网址/投稿须知/影响因子 变化趋势/中国人历年发表趋势/投稿经验

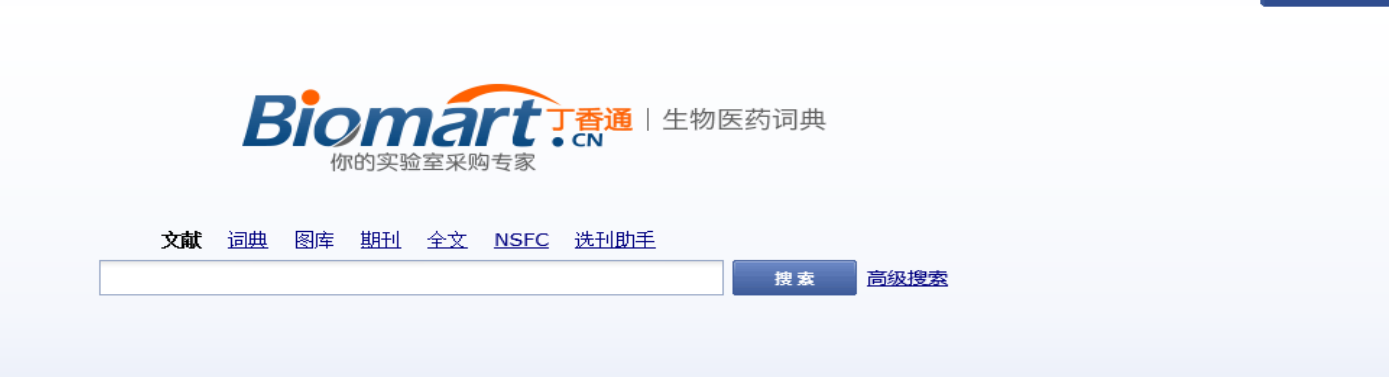

登录 | 注册

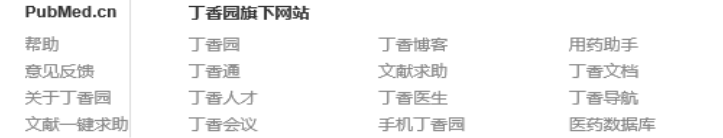

opyright 2000-2014 DXY All Rights Reserved.

#### 友情链接

 $NCB1$ 美国国家医学图书馆 Web of Science 万方数据

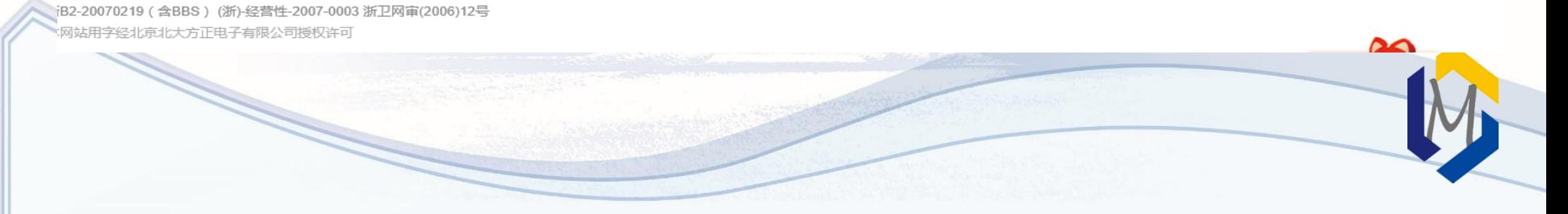

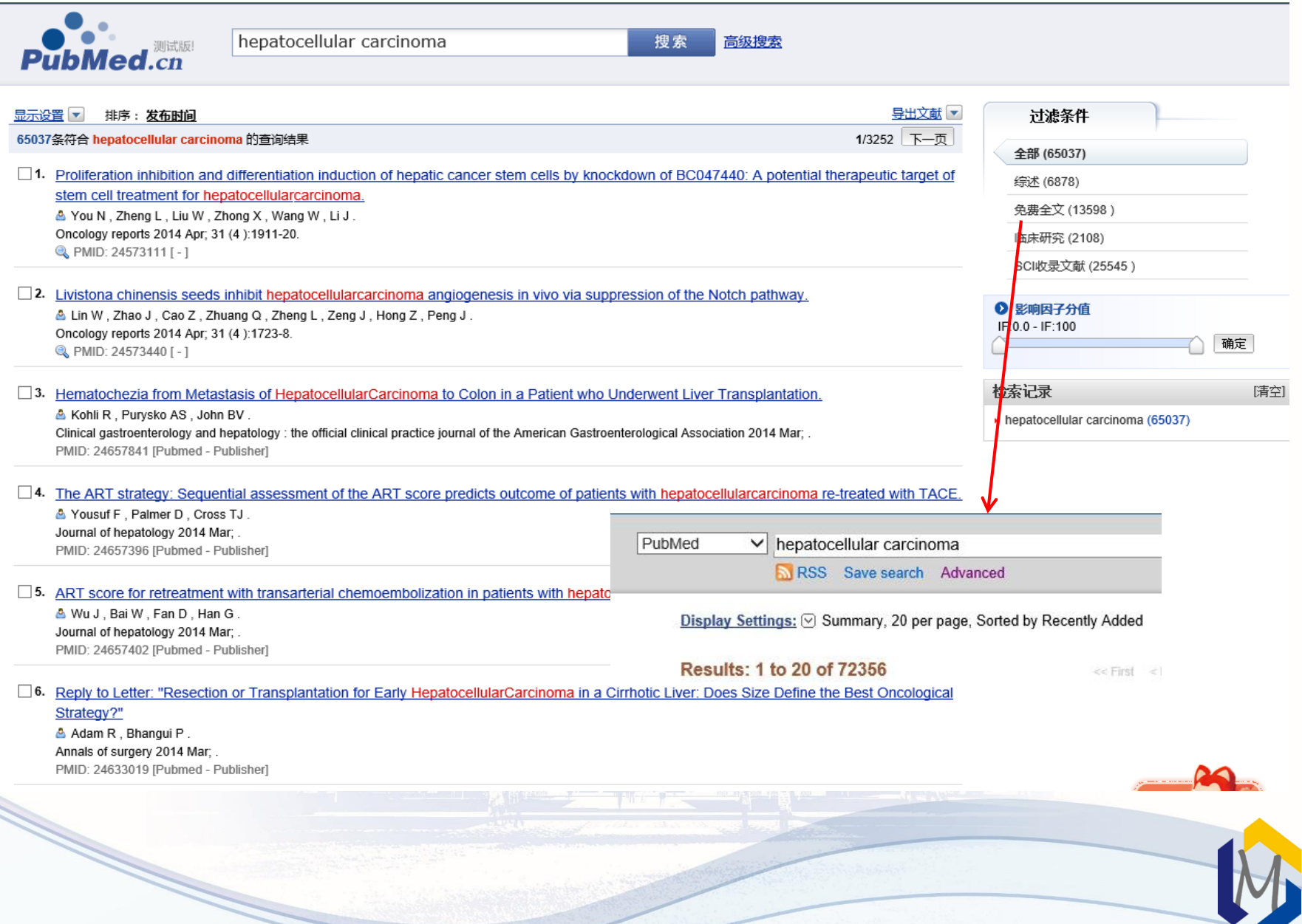

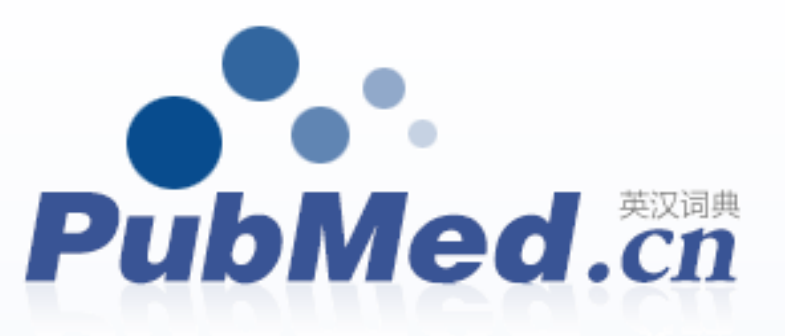

### 文献词典图库 期刊 全文 NSFC 选刊助手

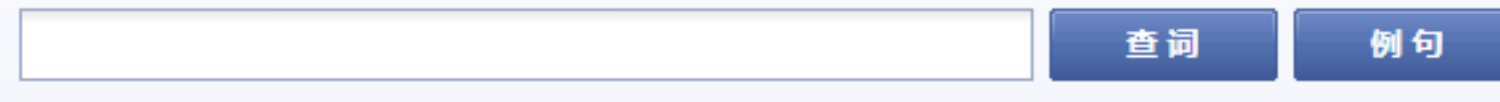

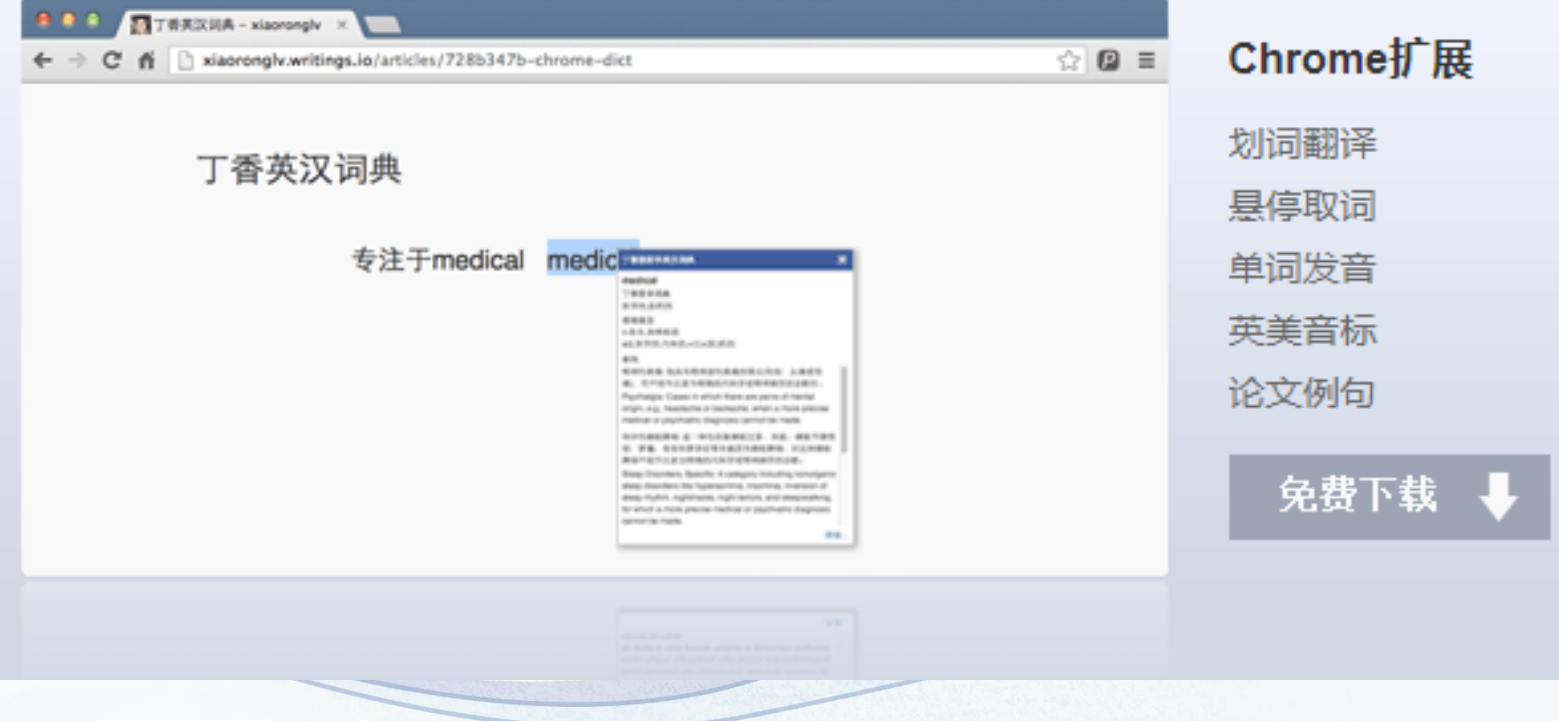

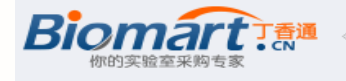

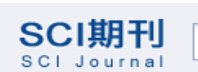

搜索 高级搜索

#### 3 期刊标签

#### 科室

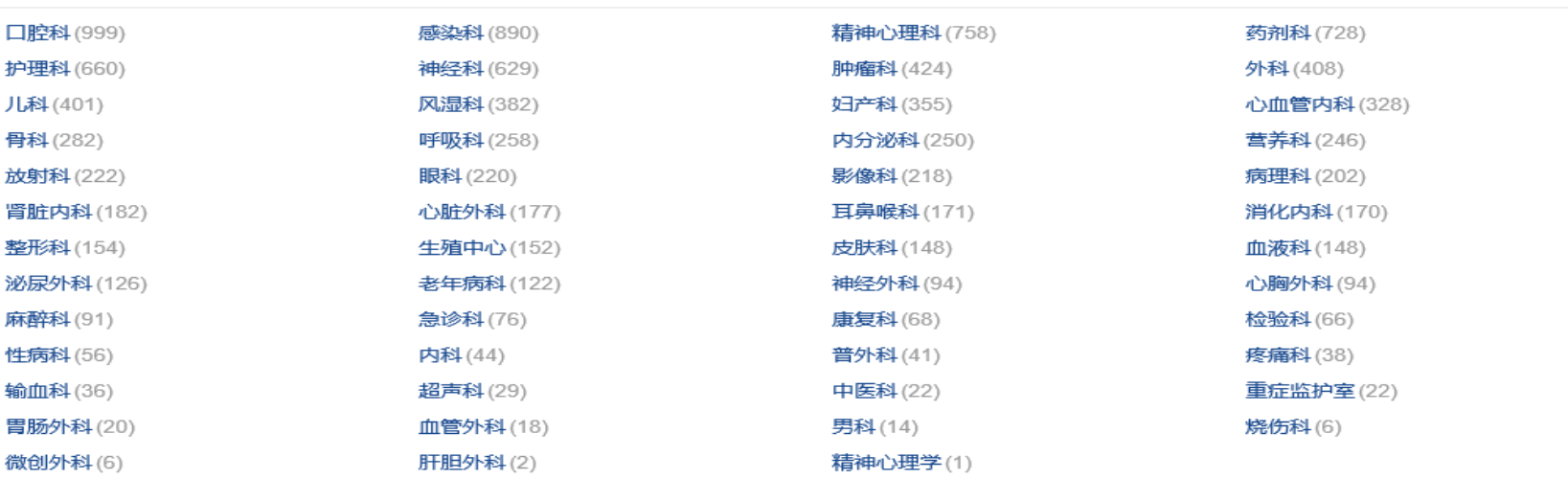

#### 分类

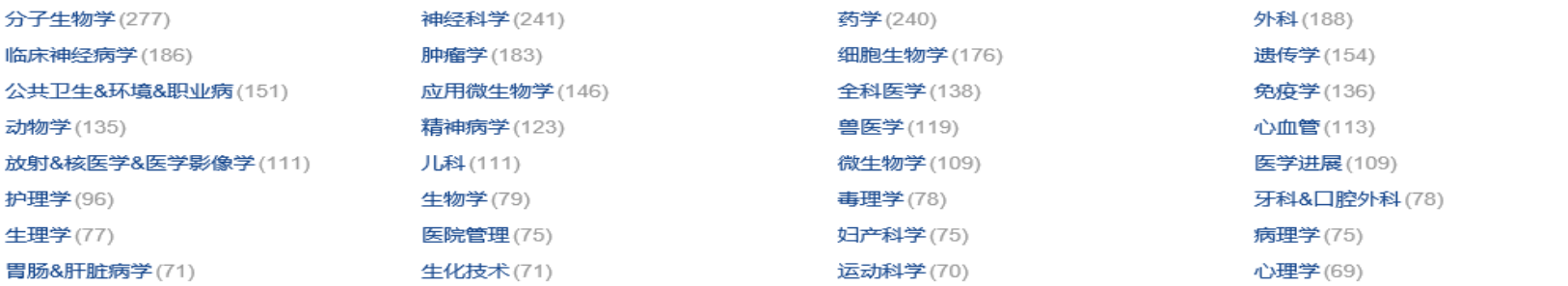

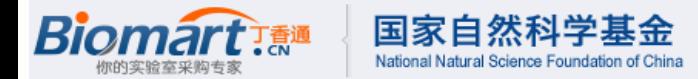

#### 3 2013年国家自然科学基金查询 ● 我的收藏 医学标书全文 更多 2013年 医学 TOP10 1 外源性多胺恢复老龄大鼠心肌缺血... 1 肿瘤 125.935万 项目名称: 2 miRNA-7抑制非小细胞肺癌侵袭转... 2 信号通路 94.504万 8 胰腺癌神经浸润中NGF/TrkA信号通... 8 凋亡 62.906万 同时检索: ☑ 项目摘要 \_ ☑ 主题词 4 应用蛋白组学与代谢组学技术筛选... 4 分化 59,668万 负责人: 图 基于miRNA簇的多靶点肝癌基因治... 图 炎症 56.223万 8 miR-200b/Bcl-2通路参与调控人肺... 8 细胞凋亡 32,677万 参与人: ■ 社区卫生服务绩效评价系统研究 ■ 信号转导 27.898万 单位名称: 8 MTA1基因调节microRNA表达在肺... 图 耐药 22.958万 ■ miRNA介导的mRNA翻译调控功能... ■ 糖尿病 21.904万 项目批准号: 10 ω-3多不饱和脂肪酸对树突状细胞... 10 靶向治疗 19,197万 学科分类: 请选择申请代码 其他标书全文 更多。 2013年 TOP10 项目类别: 请选择资助类别 1 家蚕中microRNA的基因鉴定与功... 1 信号通路 129,168万 项目金额: 至 单位/万元 97,142万 2 核桃次生物质提取、分离、鉴定及... 2 数值模拟 图 纳米材料的表面修饰及生物相容性... 图 凋亡 83.684万  $\vee$   $\leq$  2014 批准时间: 1955  $\checkmark$ 4 有毒草药格木中具抗肿瘤活性的萜... 图 炎症 67.527万 査 询 5 蓝藻 (蓝细菌)分子遗传学 5 信号转导 57,969万 3 新型生物催化剂的研制及应用基础... 3 气候变化 46.637万 ■ 快速城市化地区自然灾害综合风险... ■ 细胞凋亡 45,715万 参与微话题:你中标了吗? 8 喜树碱衍生物在体内代谢过程中与... 8 构效关系 41,020万 3 药用植物白木香内生真菌的抗肿瘤... 3 自组装 36,768万 10 新城镇居民的卫生服务需求评估和... 10 石墨烯 29.723万

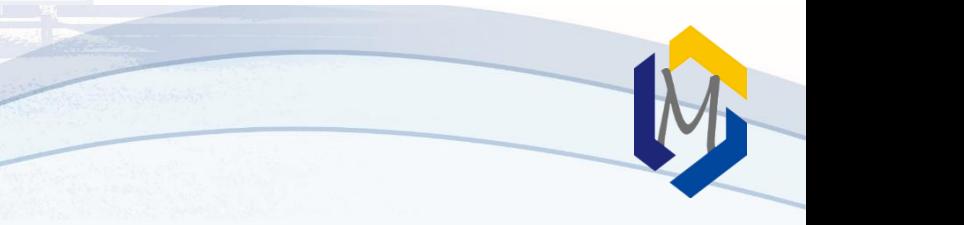

**Science. 2009 Apr 10;324(5924):261-5. doi: 10.1126/science.1170944.**

**Glioma-derived mutations in IDH1 dominantly inhibit IDH1 catalytic activity and induce HIF-1alpha.**

**Zhao S, Lin Y, Xu W, Jiang W, Zha Z, Wang P, Yu W, Li Z, Gong L, Peng Y, Ding J, Lei Q, Guan KL, Xiong Y.**

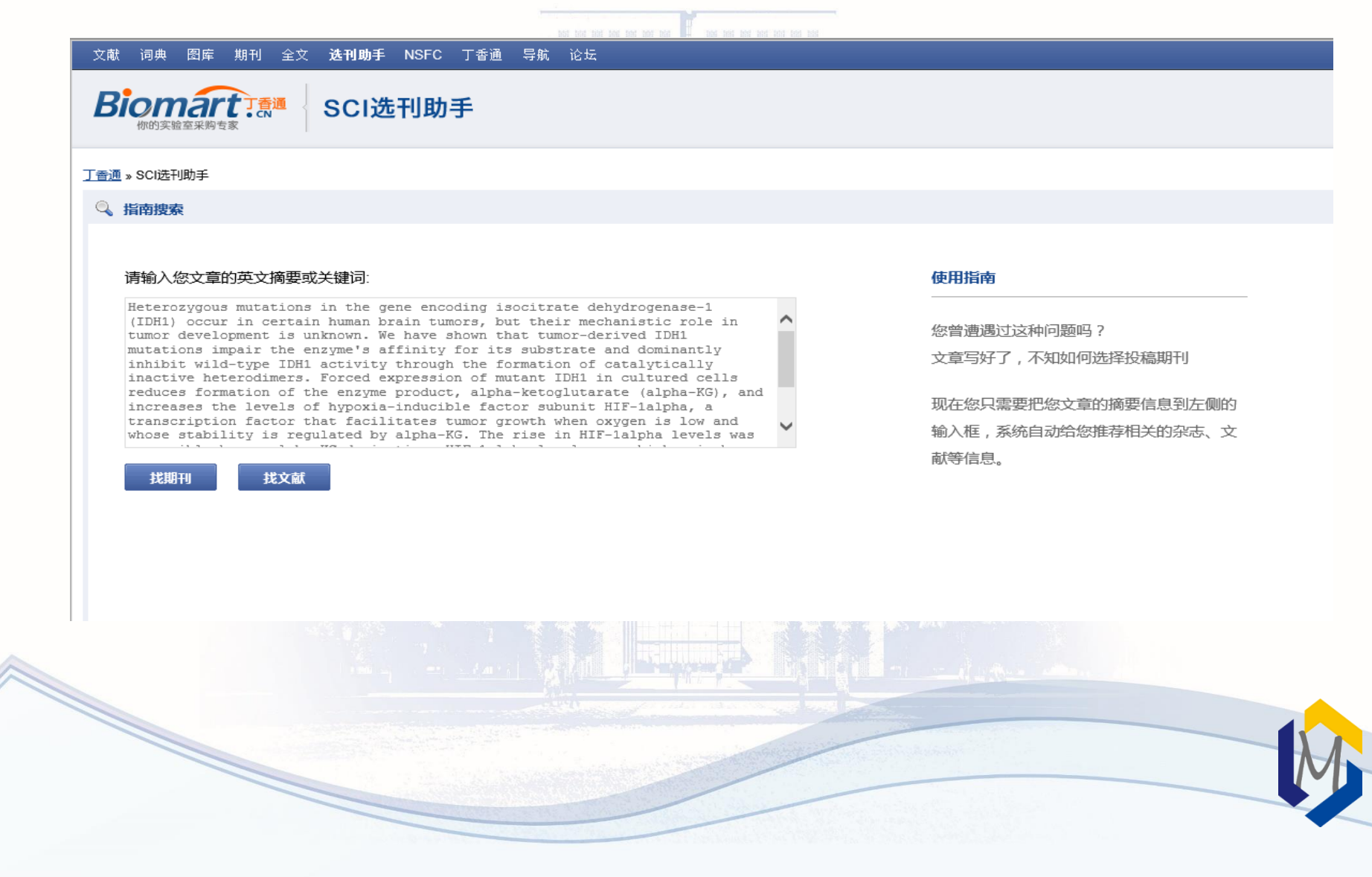

#### 丁香通 » SCI选刊助手 » 杂志列表

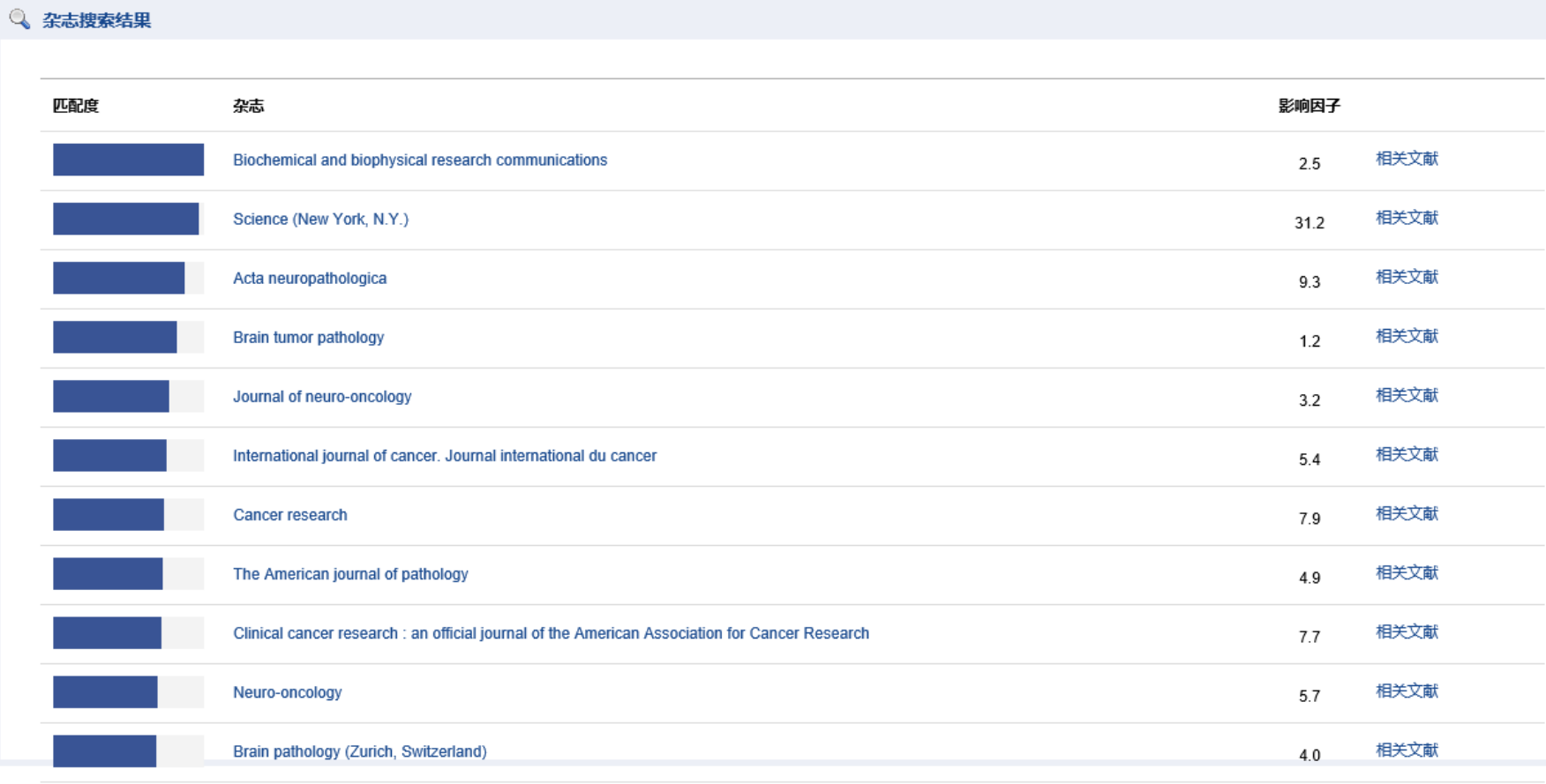

SW ...  $\sqrt{15}$  and  $\sqrt{2}$ 

# Open-i

- [https://openi.nlm.nih.gov](https://openi.nlm.nih.gov/)
- 国家医学图书馆的Open-i服务支持从开放源码文献和生物医学图像 集合中搜索和检索摘要和图像(包括图表、图表、临床图像等)。搜 索可以使用文本查询和查询图像来完成。
- Open-i提供了对PubMed中心120万篇文章中370多万幅图像的访问; 7,470例胸部x光片,3955例放射学报告;67517幅图像来自NLM医学 收藏的历史;2064幅骨科插图。

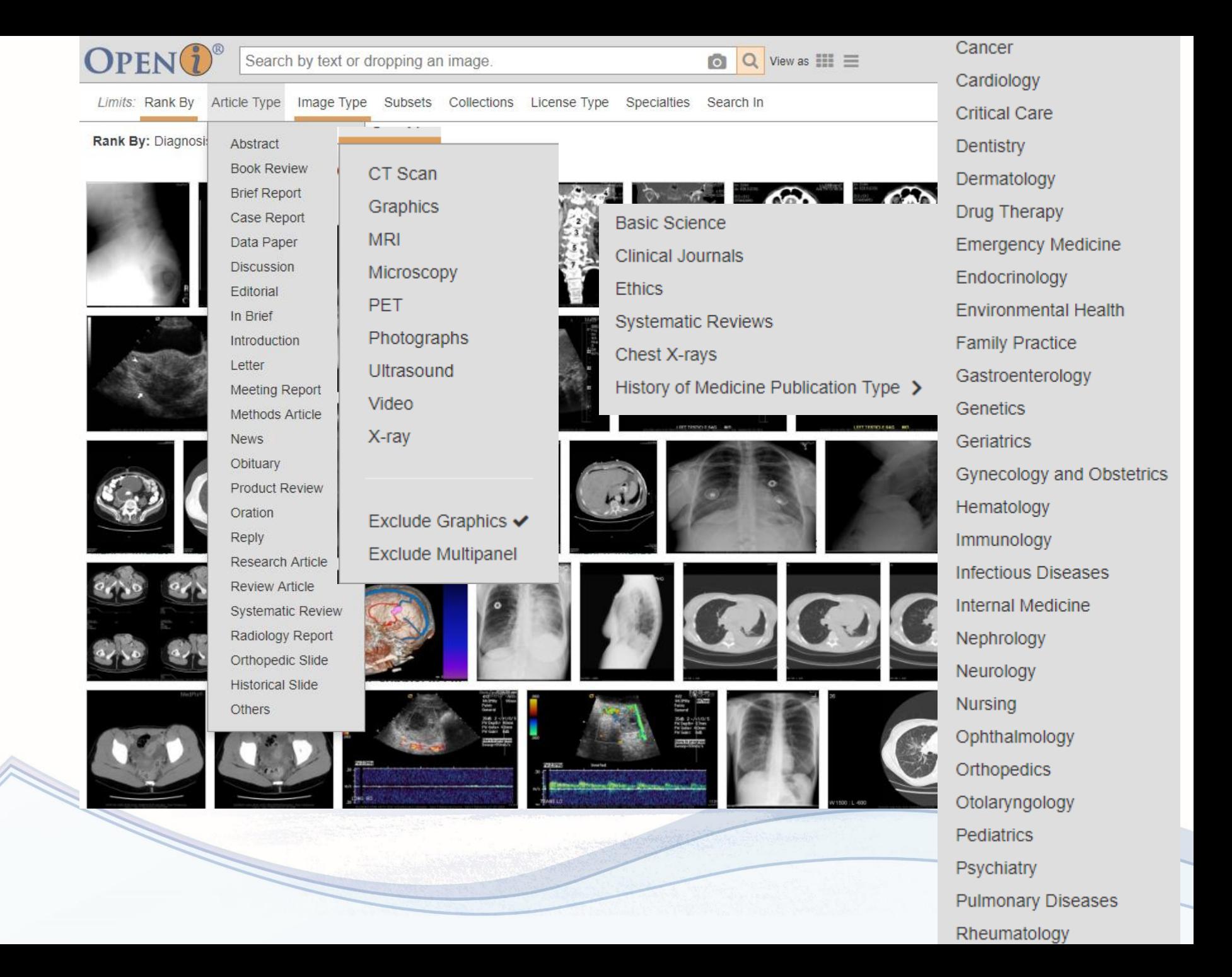

#### Thrombus can enhance on delayed enhancement imaging

Journal of Cardiovascular Magnetic Resonance

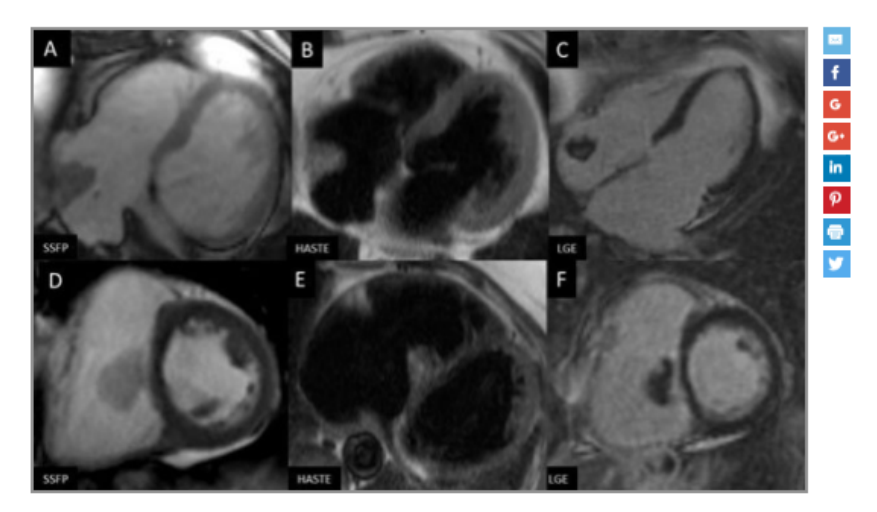

© Copyright Policy - open-access

License1 License2

F1: Images A-C: CMR demonstrating a mass with mild delayed enhancement suggestive of myxoma, later proven to be thrombus; Images D-F: CMR demonstrating a mass diagnosed as myxoma, confirmed pathologically.

#### View Article: PubMed Central - HTML

**Additional Figures: Article** 

Collection **Results** 

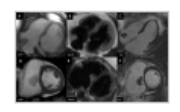

#### **Automatically Generated Excerpt**

To examine the diagnostic accuracy of cardiac magnetic resonance imaging (CMR) in differentiating thrombus from myxoma Thrombus is thought not to enhance on CMR, myxomas are thought to show mild heterogenous enhancement on delayed imaging... It is sometimes difficult to differentiate them, and this may lead to misdiagnosis, which would significantly impact treatment... Thrombi can have varying signal intensities depending on their age and fibrous composition in T1 and T2 imaging... Analysis of a total of 46 masses diagnosed as myxoma or thrombus on CMR were compared with histopathology reports or follow up imaging to determine the diagnostic accuracy of CMR... All patients underwent CMR on a 1.5 Tesla scanner with EKG gating following the same protocol... Of the 46 masses reviewed, sixteen masses were diagnosed as myxoma on CMR, while post-operative pathology reports revealed 11 of these to be myxomas. 4 were found to be thrombi, and 1 was an artifact associated with mitral valve prosthesis... Delayed enhancement is one of the important factors distinguishing a myxoma from a thrombus... However we found in our study that some thrombi may show mild delayed enhancement because of varying tissue composition and result in a misdiagnosis... CMR evaluation can also be difficult in the presence of artifacts (motion, valve prosthesis, intracardiac leads) and arrhythmias... Thrombi may show patchy enhancement on delayed imaging and can be confused as atrial myxoma on CMR.

#### **B** Mentions

 $\blacksquare$  MeSH

#### **Related in: MedlinePlus**

## VizioMetrics

- http://viziometrics.org
- 华盛顿大学计算机视觉专业研究生做的一个学术图片搜索引擎
- 使用计算机视觉和机器学习的技术,将PubMed中的800多万张 图分类为5种类型:图解、照片、流程、表格、公式等等
- View Paper直达文章页面

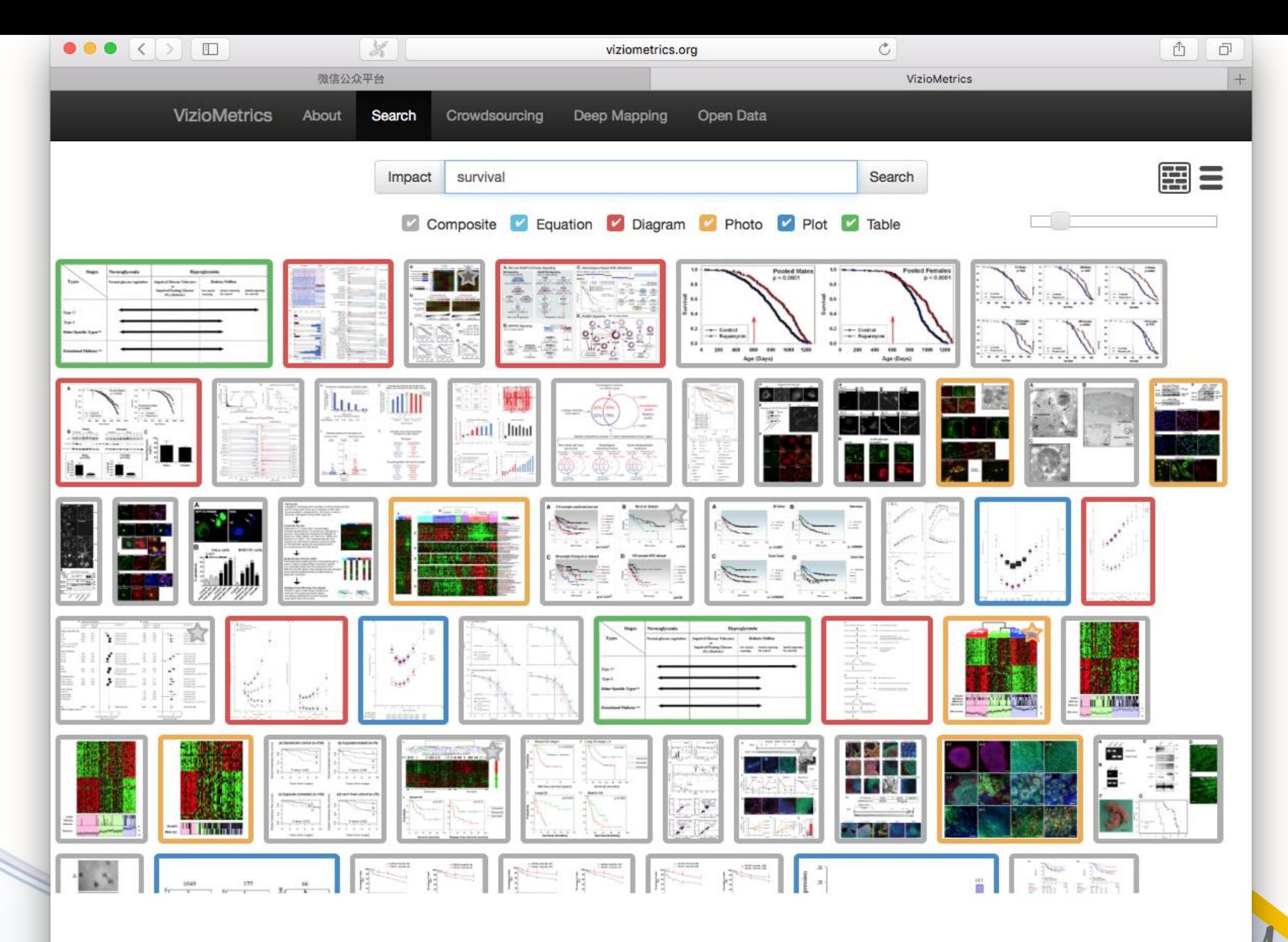

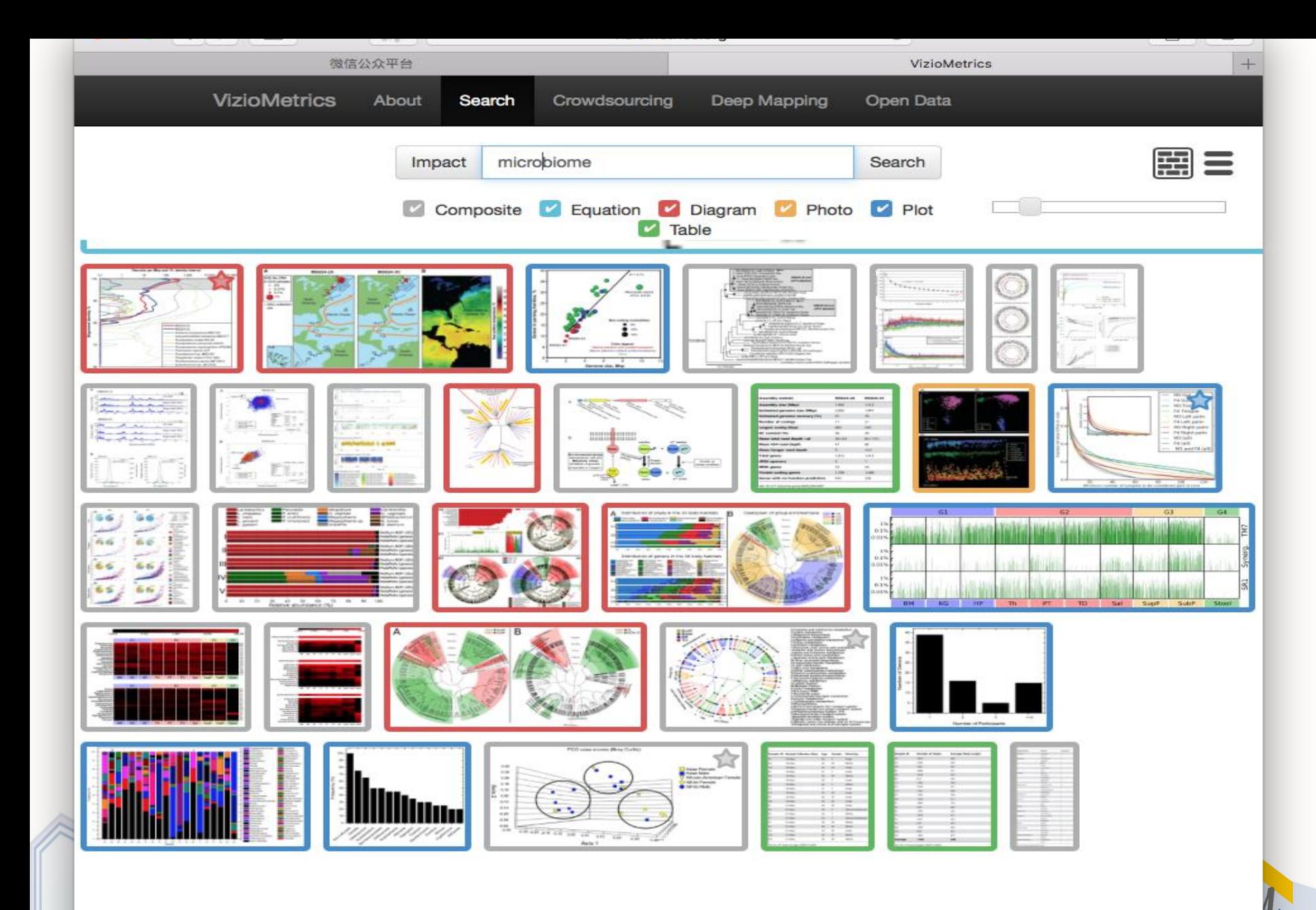

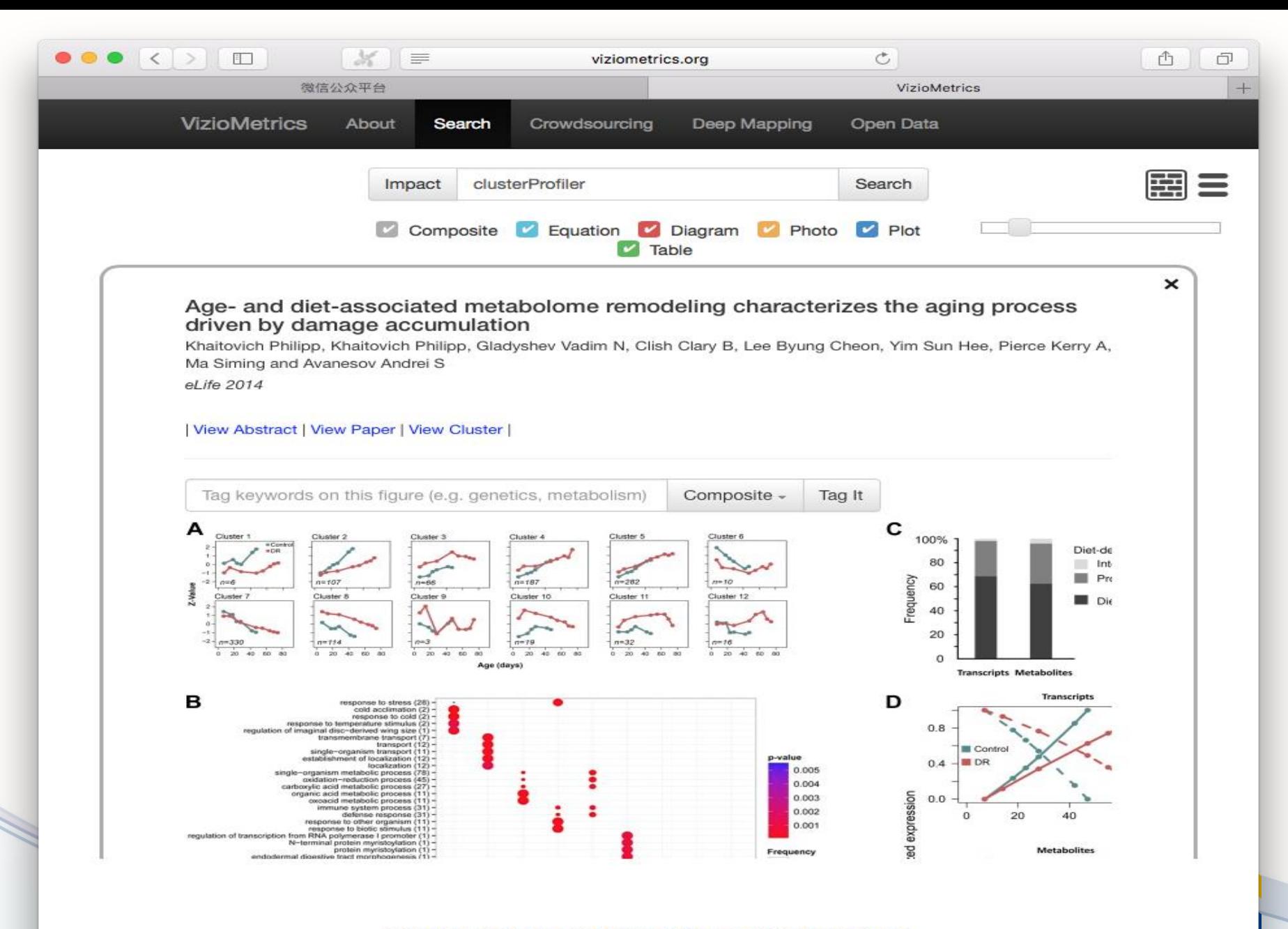

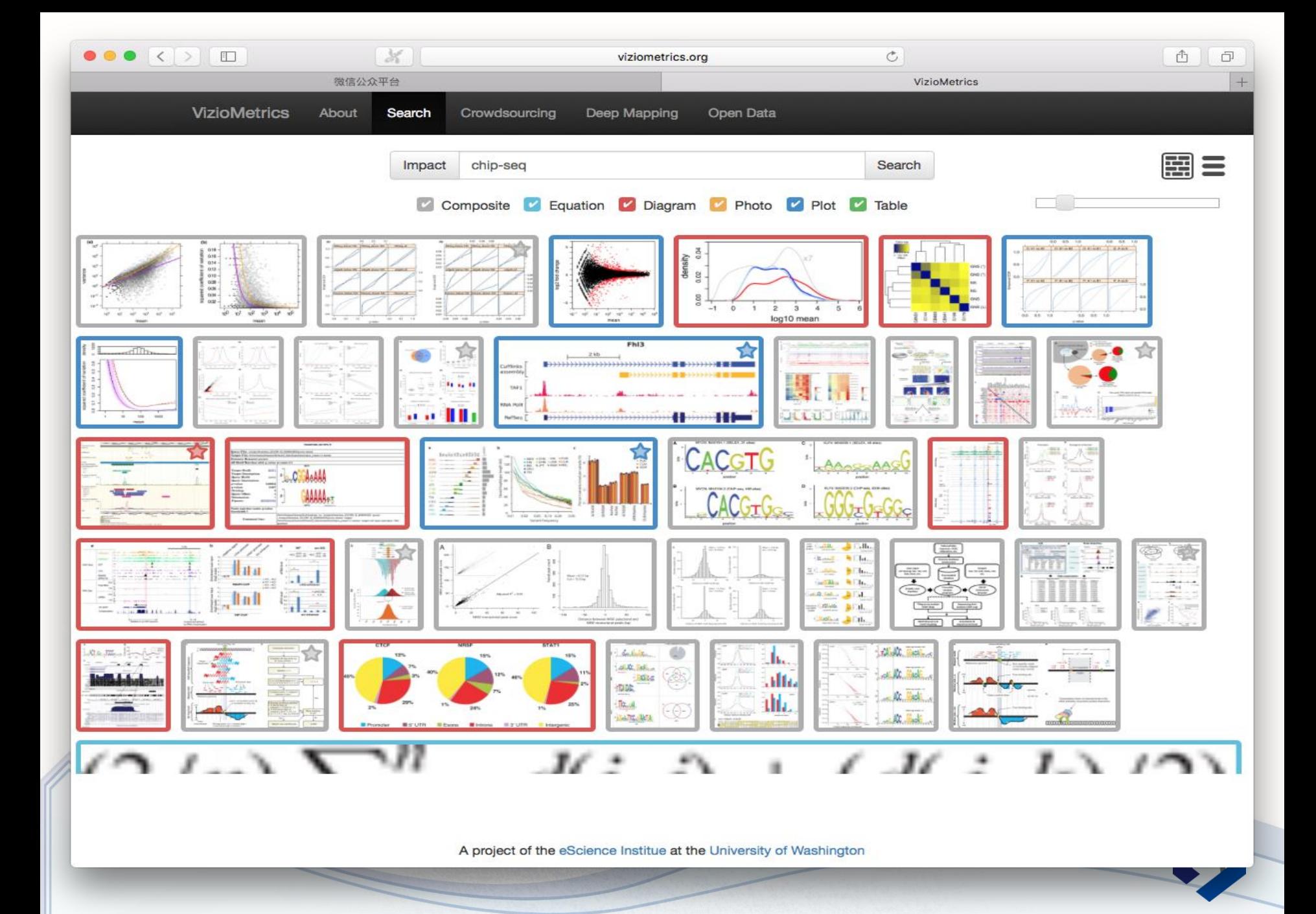

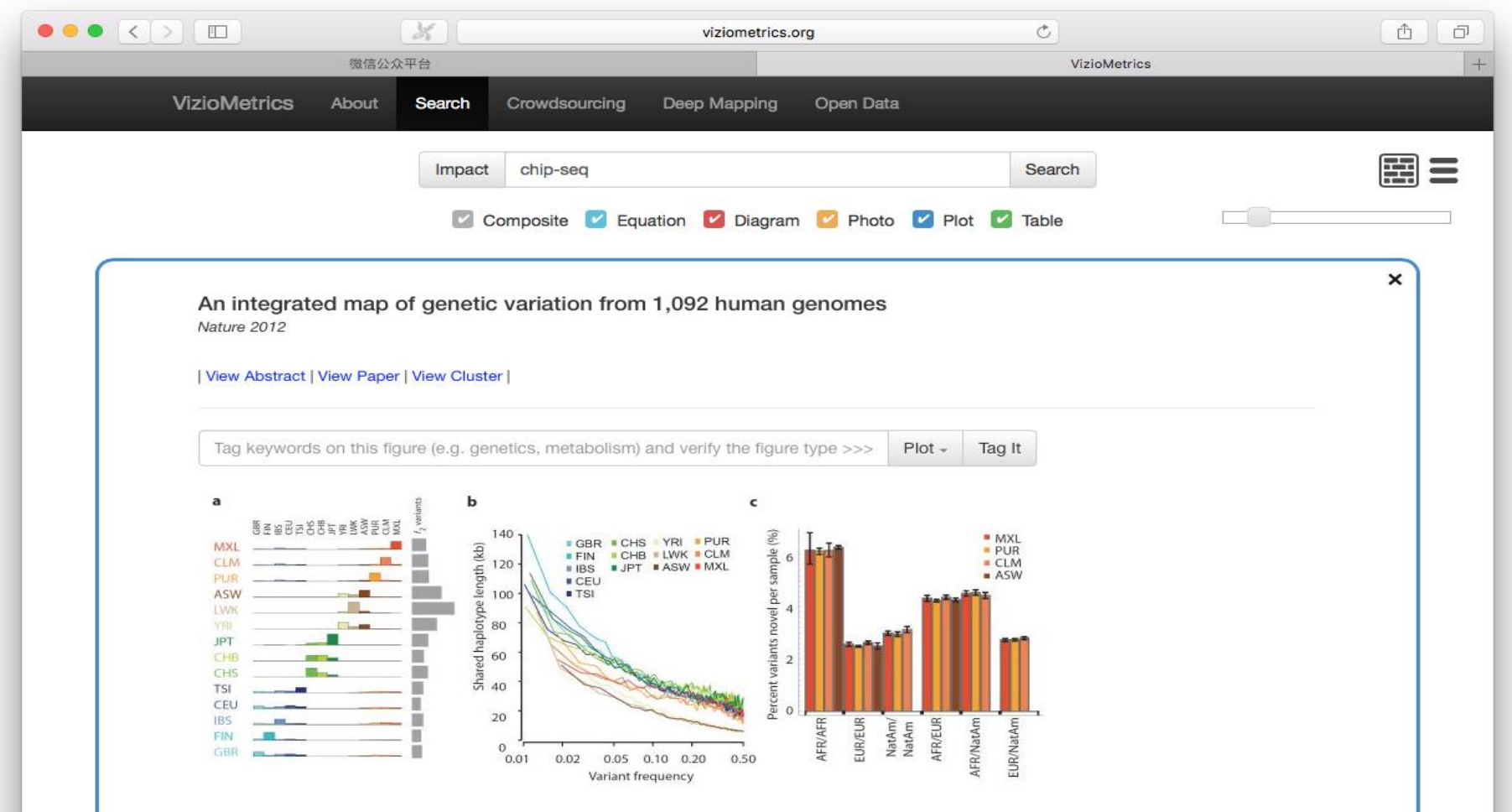

Purifying selection within and between populationsa, The relationship between evolutionary conservation (measured by GERP score19) and rare variant proportion (fraction of all variants with derived allele frequency < 0.5%) for variants occurring in different functional elements and with different coding consequences. Crosses indicate the average GERP score at variant sites (x-axis) and proportion of rare variants (y-axis) in each category. b, Levels of evolutionary conservation (mean GERP score, top) and genetic diversity (per nucleotide pairwise differences, bottom) for sequences matching the CTCFbinding motif within CTCF-binding peaks as experimentally identified by ChIP-Seq in the ENCODE project13 (blue) and in a matched set of motifs outside peaks (red). The logo plot shows the distribution of identified motifs within peaks. Error bars represent 2 s.e.m.

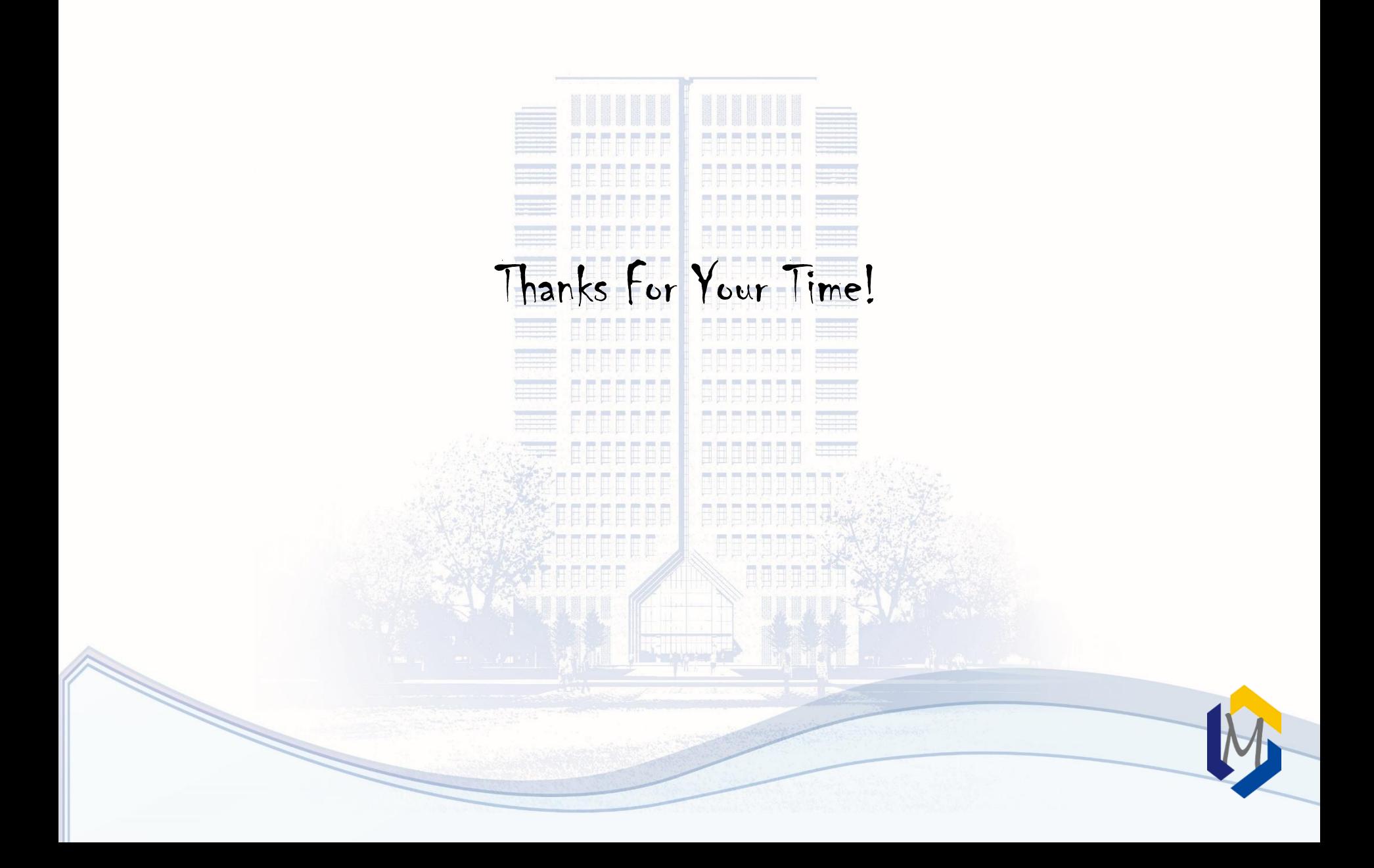